**الجمهـوريـة الجـزائـريـة الديمقـراطـيـة الـشـعبـية**

**République Algérienne Démocratique et Populaire**

**وزارة التعليـم العـالي والبحـث العــلمي**

**M**inistère de l'**E**nseignement **S**upérieure et de la **R**echerche **S**cientifique **U**niversité Hassiba Ben Bouali de Chlef

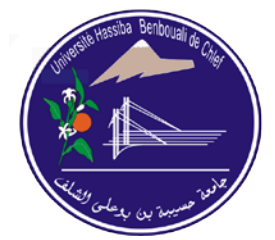

**Faculté de Génie civil et d'Architecture (Département de Génie Civil)**

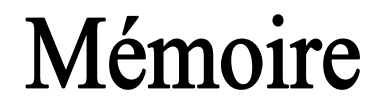

En vue de l'obtention du

Diplôme de **Magister**

Spécialité: **Génie civil**

Option: **Géomatériaux**

Thème

## Formulation des Bétons avec Ajout par

l'Utilisation des Réseaux de Neurones

Présenté par:

### Mr **Redouane REBOUH**

Ingénieur en Génie Civil

*Soutenue le 4 Décembre 2011 devant les membres de jury:*

MM:

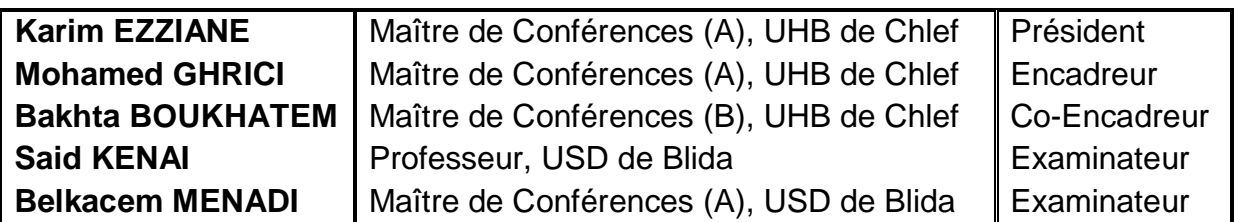

## *Dédicaces*

*J'ai le plaisir de dédier le fruit de mes années d'étude et du sérieux que j'ai fait à tous ce qui ont sacrifie par leur amour, leur tendresse et leur confiance en moi. Surtout à ceux qui ont fait de moi un homme Capable de subvenir aux besoins de la vie. Capable de réagir tout seul. En premier lieu Aux êtres les plus chers au monde ma « Mère » symbole de tendresse et mon « Père »*

*pour le dévouement qui ont consenti afin que je puisse atteindre cet objectif. A mon Frère, à mes Sœurs*

*A tous la Famille « REBOUH » et « BEN GOUFA » ainsi que*

*La Famille « DERDER »*

*A tous mes amis*

*Enfin*

*à tous qui m'ont aidé et merci a tous.*

## *Remerciements*

*Je voudrais saisir l'occasion qui m'est offerte pour exprimer ma profonde gratitude et tous mes remerciements à mes promoteurs Dr Mohamed GHRICI et Dr Bakhta BOUKHATEM, Maîtres de Conférences à l'Université Hassiba Ben-Bouali de Chlef, pour leur dévouement, leurs précieux conseils, leurs critiques constructives et leur intérêt qu'ils ont porté tout au long de l'élaboration de ce travail.* 

*Il m'est particulièrement agréable de remercier sincèrement Dr Karim EZZIANE, Maître de Conférences à l'Université Hassiba Ben-Bouali de Chlef, d'avoir accepté de présider le jury d'examen.*

*Je tiens à remercier et à exprimer toute ma gratitude au Dr Said KENAI, Professeur à l'Université de Blida et au Dr Belkacem MENADI, Maître de Conférences à l'Université de Blida, pour avoir accepté d'examiner avec toute l'attention voulue le présent travail.*

*J'exprime également mes remerciements à Mr Khélifa HARICHANE, Maitre Assistant (A) à l'Université de Chlef pour son aide précieuse et sa compréhension durant toute la période de la préparation du mémoire.*

*Je tiens aussi à exprimer mes sincères remerciements à l'ensemble des enseignants du Département de Génie Civil à l'Université Hassiba Ben Bouali de Chlef et en particulier les enseignants de post graduation qui ont contribué à ma formation de Magister.*

*Enfin, je souhaite adresser mes remerciements à tous ceux qui par leur aide et leur soutien m'ont permis de réaliser cette étude.*

## ملخـــــ <sup>ص</sup>

صياغة الخرسانة تتركز على خيار أو اختيار النسب المكونة من شأنها أن تؤدي إلى الخصائص المطلوبة .ولقد أصبحت في السنوات الأخيرة عملية معقدة مع إدخال عناصر جديدة في تركيبة الخرسانة مثل الإضافات الكيماوية، والألياف المعدنية من ناحيةٌ وتوسيع نطاق خصائص الّمواد المستخدمة في العلاقة مع دورة الحياة الكاملة من جهة أخرى ¸الهدف الرئيسي من هذا البحث هو الحفاظ على مصداقية الشبكات العصبية ل[جراء تصميم الخلطات الخرسانية يتضمن الإضافات ومحاولة لαضمان نتيجة ملموسة الاقتصادية و قوية، إلا أنها فرضت بعض ضمان المتعلقة بخصائص التعامل السليم .لهذا، سيتم استخدام تطبيق محاكاة الشبكات العصبية ل|نشاء شبكة أفضل يتم الحصول على البيانات المستخدمة للتعلم من هذه الشبكة من الاختبارات السابقة*0T* البحوث *0T 0T* ومشاريع *0T 0T* المعملية *0T*

**الكلمات الدالة:** *T0 T0* الخرسانة، المواد *T0 T0* الأسمنتية، *T0* إعداد الخرسانة، الشبكات العصبية، وقوة الضغط*T*.*<sup>0</sup>*

.

## *Résumé*

La formulation des bétons implique le choix ou la sélection des proportions constitutives qui auront comme conséquence certaines propriétés désirées. Elle s'est compliquée dans les années récentes avec l'introduction de nouveaux constituants tels que les adjuvants chimiques, les aditions minérales ou les fibres d'une part et l'élargissement de la gamme des propriétés d'usage du matériaux en relation de avec la totalité de son cycle de vie d'autre part. L'objectif principal de cette recherche est de maintenir la fiabilité des réseaux de neurones pour entreprendre la conception de mélanges de béton incorporant des ajouts et de tenter d'assurer que le béton résultant ne sera pas seulement économique et assez résistant, mais il aura certaine garantie quant aux caractéristiques de la maniabilité adéquate. Pour cela une application de simulation des réseaux de neurones est employée pour créer le meilleur réseau. Les données utilisées pour l'apprentissage de ce réseau sont obtenues à partir des laboratoires d'essais et des projets de recherches antérieurs

**Mots clés** : béton, ajouts cimentaire, formulation, réseaux de neurones, résistance en compression.

# *Abstract*

The design of concrete involves the choice or selection of constituent proportions that will result in certain desired properties. It was complicated in recent years with the introduction of new components such as chemical additives, the adition or mineral fibers on the one hand and expanding the range of properties of materials used in relationship with its entire life cycle of the other. The main objective of this research is to maintain the reliability of neural networks to undertake the design of concrete mixtures incorporating additions and try to ensure that the resulting concrete will not only economic and strong enough, but it has some assurance regarding the proper handling characteristics. For this, a simulation application of neural networks is used to create the best network. The data used for learning of this network are obtained from laboratory tests and previous research projects

**Key words:** concrete, cementitious material, design, neural networks, compressive strength.

# **TABLE DES MATIERES**

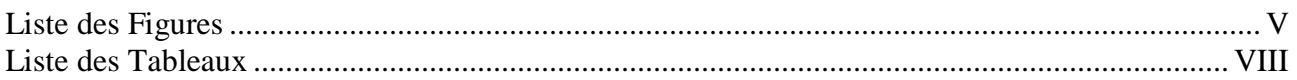

## Introduction Générale

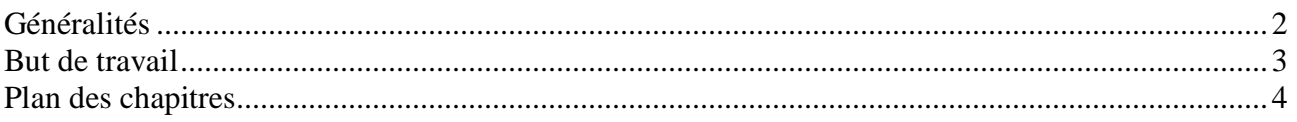

### Chapitre 1

## Synthèse Bibliographique Sur Les Méthodes De Formulation Des Bétons

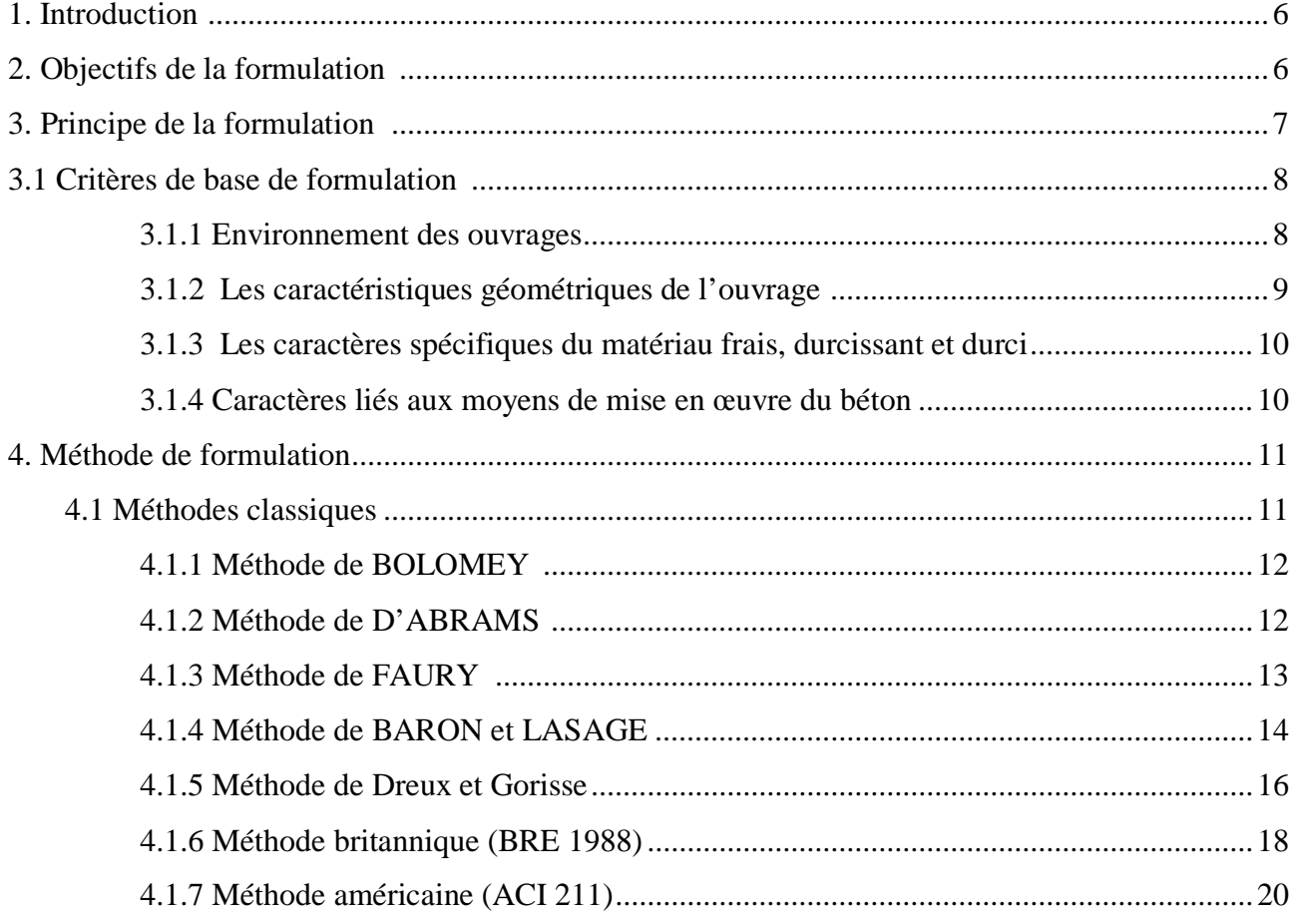

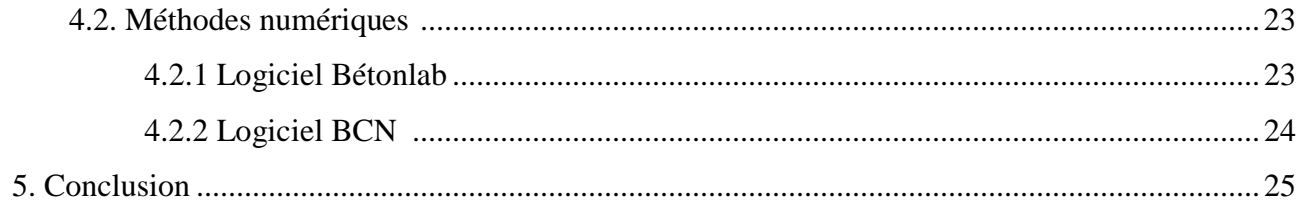

## Chapitre 2

## Généralité sur Réseaux de Neurone Artificiel

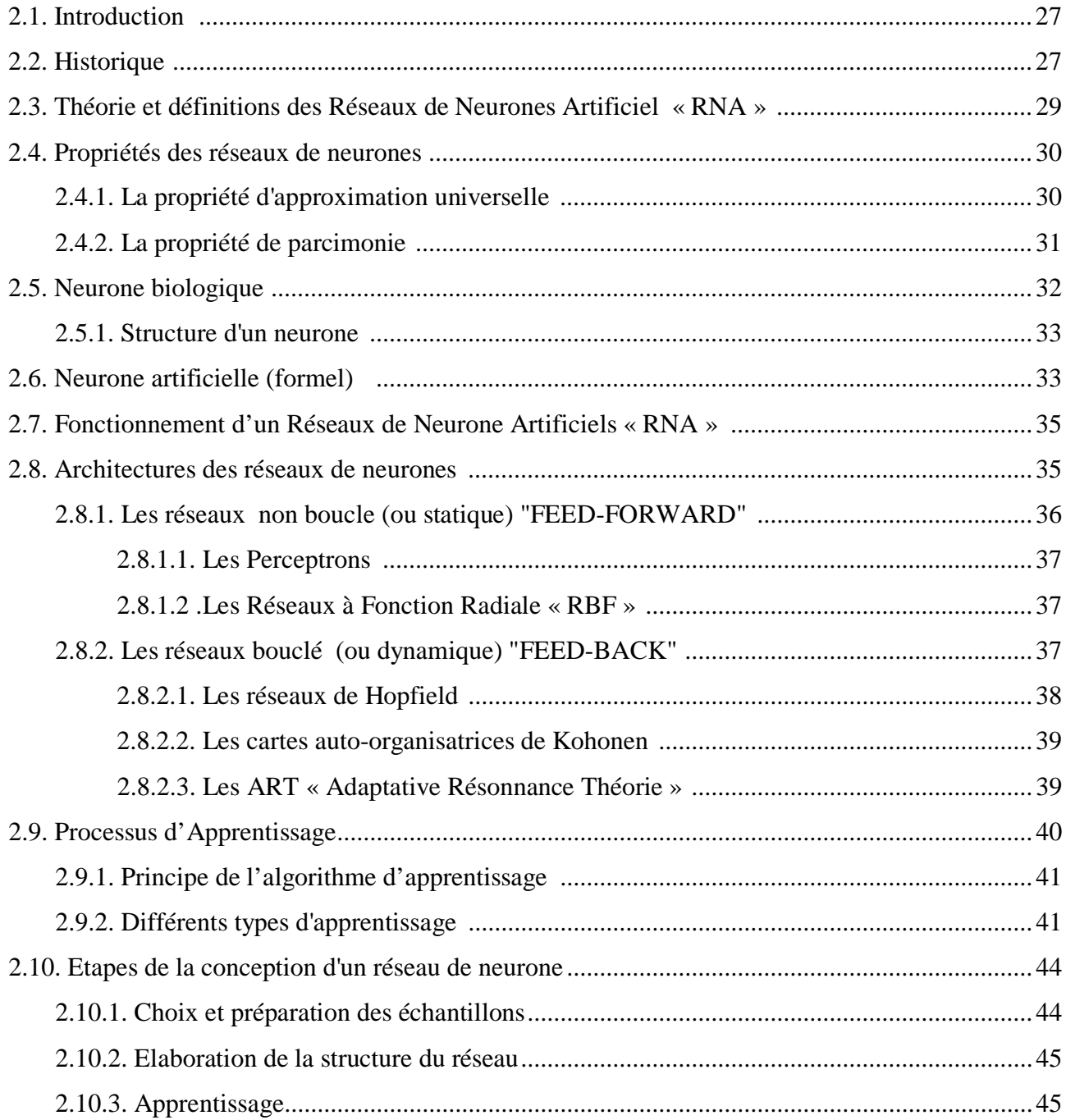

 $\left[ \Pi \right]$ 

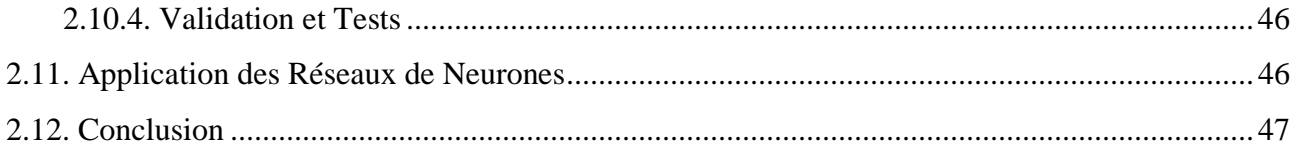

### Chapitre 3

## Applications des Réseaux des Neurones en Génie Civil

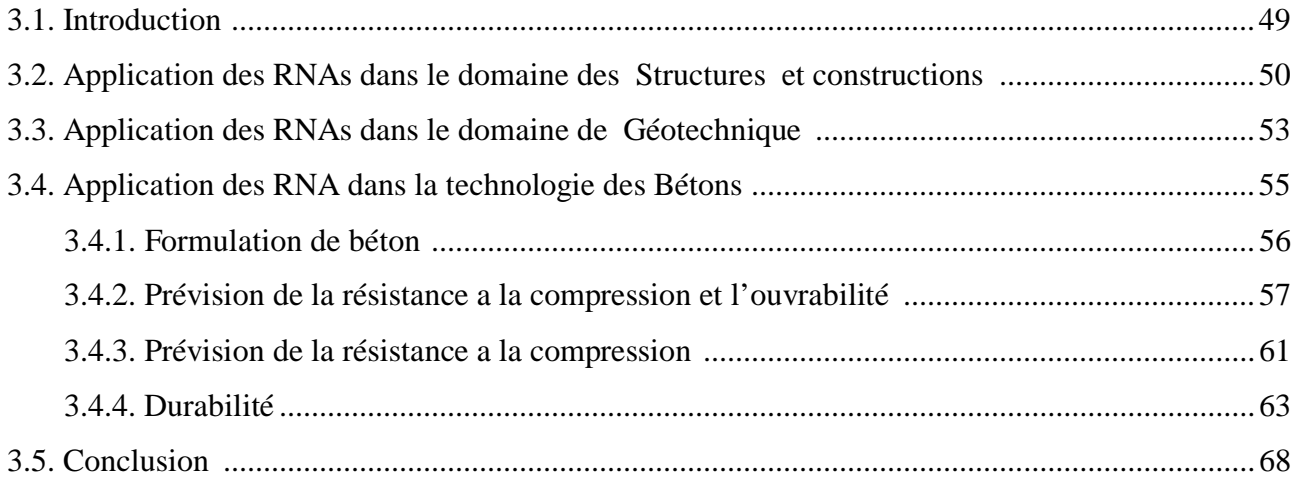

## Chapitre 4

## Méthodologie de Collection et Normalisation des Données Expérimentales

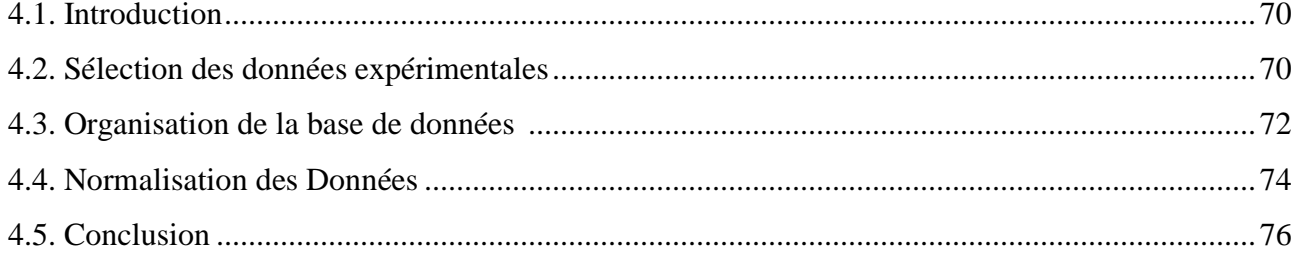

### Chapitre 5

# Conception des Modèles proposés de formulation des Bétons aux pouzzolanes

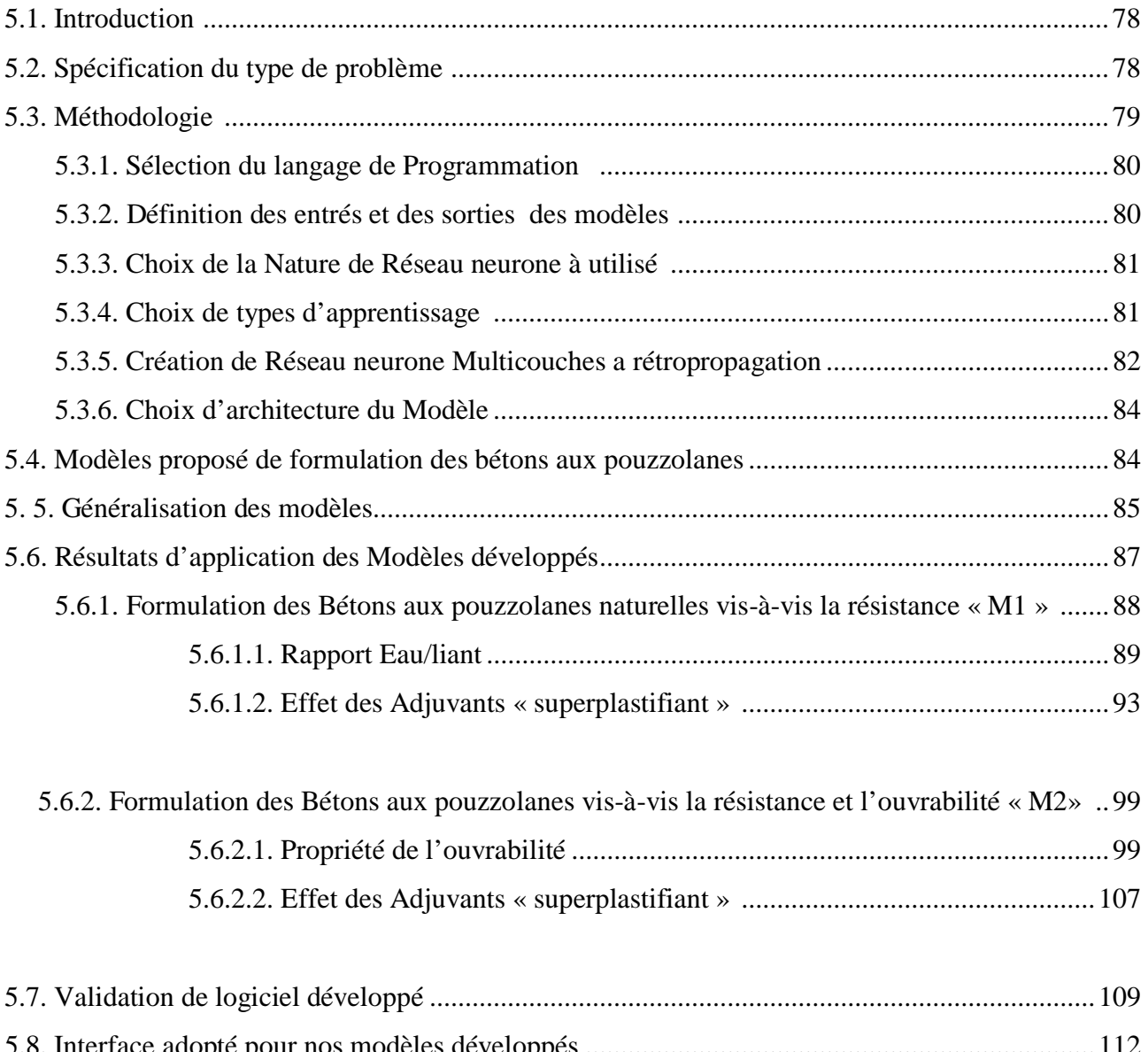

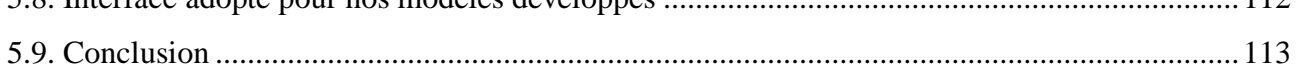

## Conclusions Générales et Recommandations

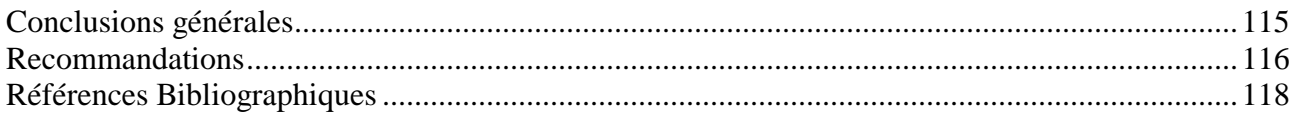

IV

# *Liste des Figures*

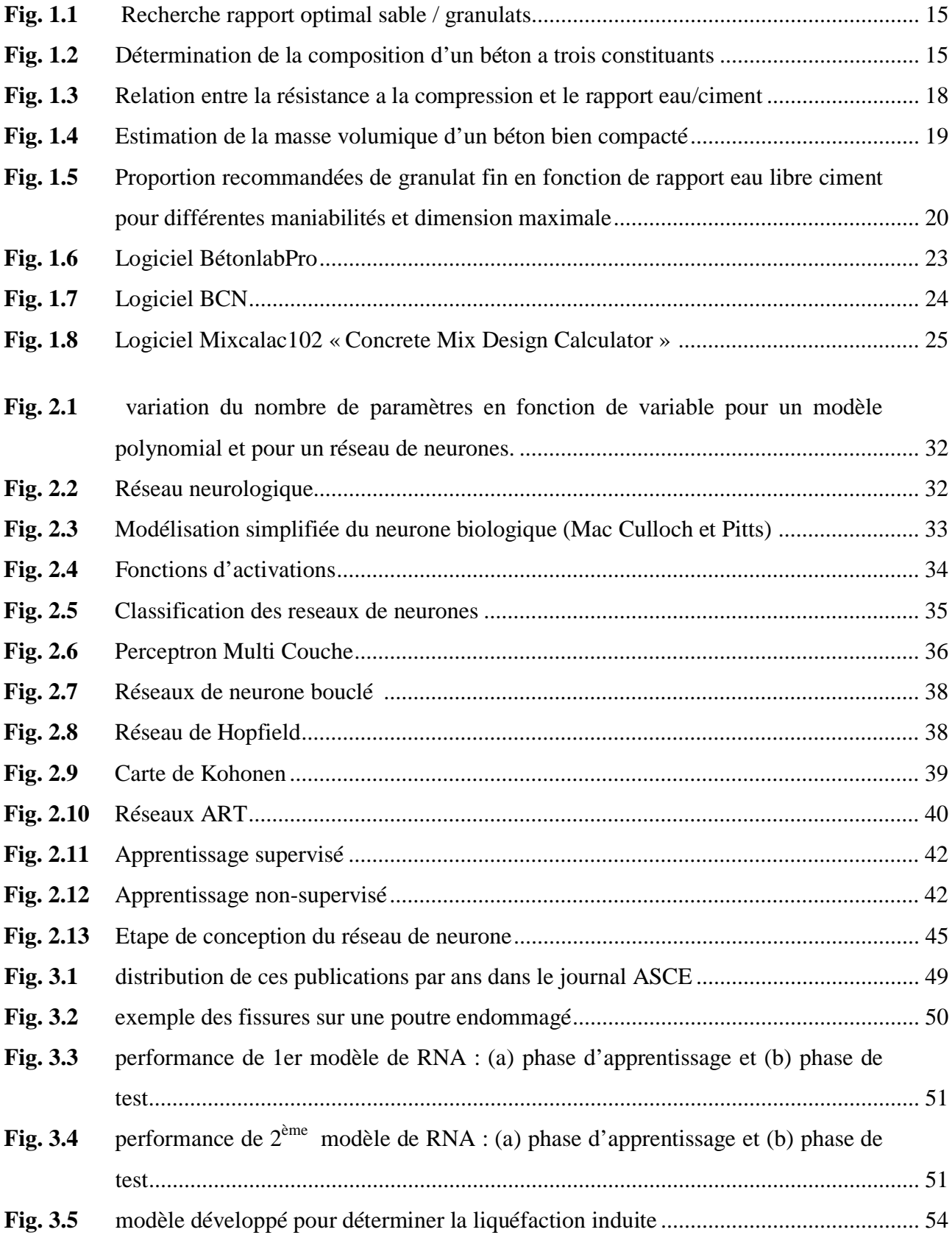

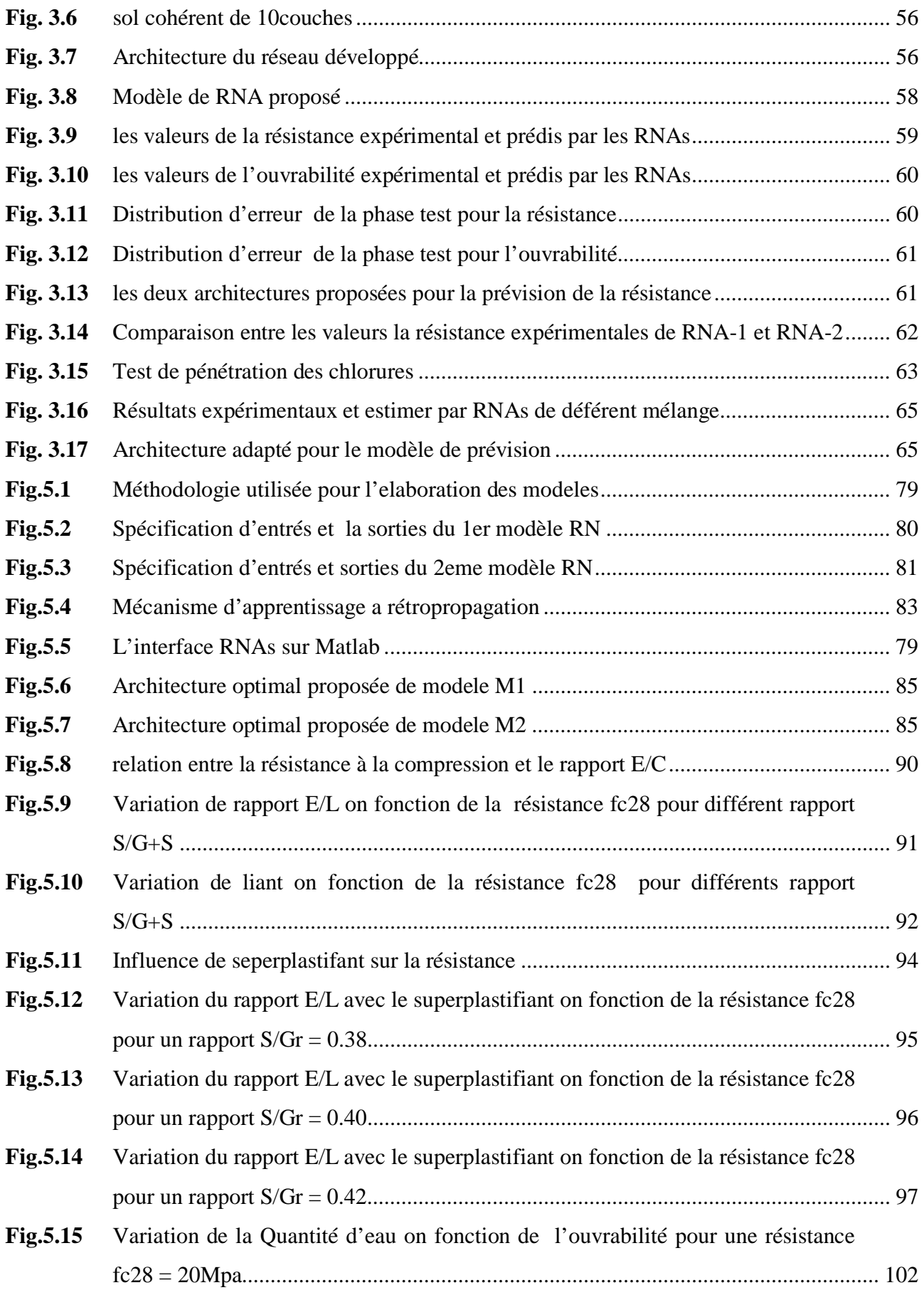

VI

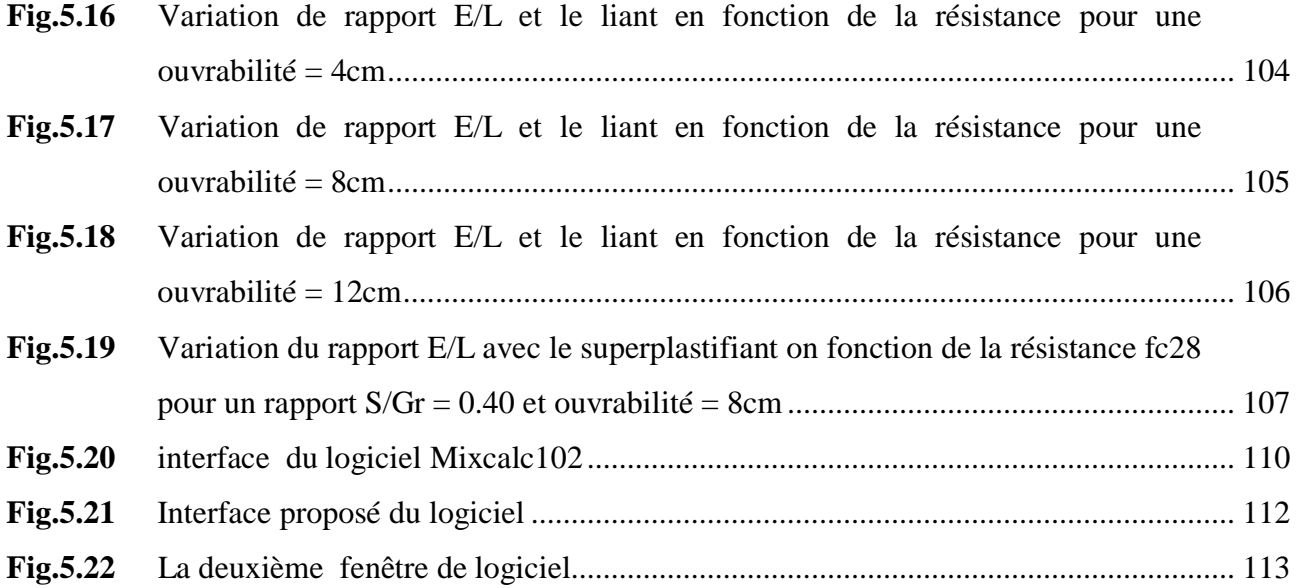

# **LISTE DES TABLEAUX**

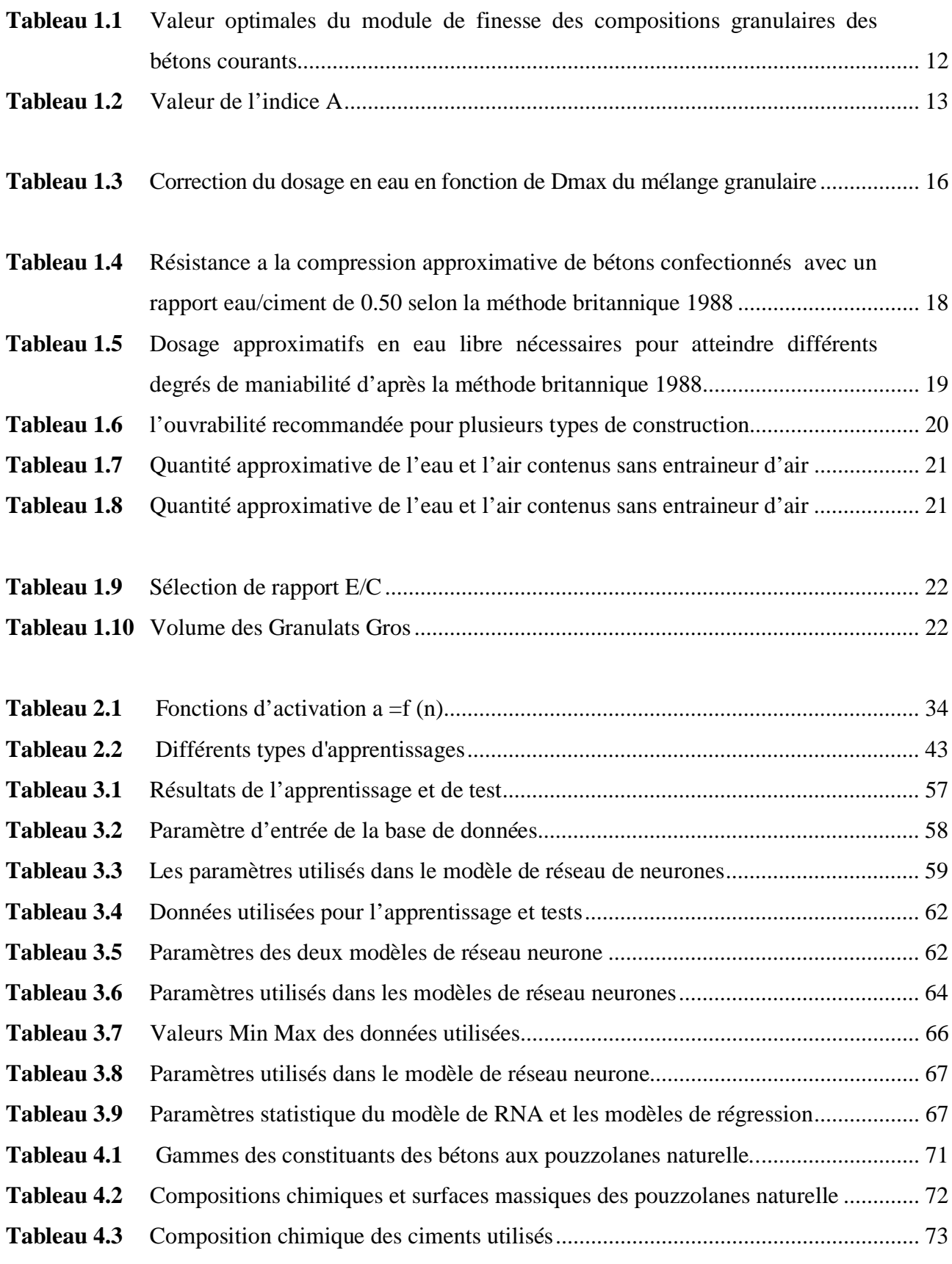

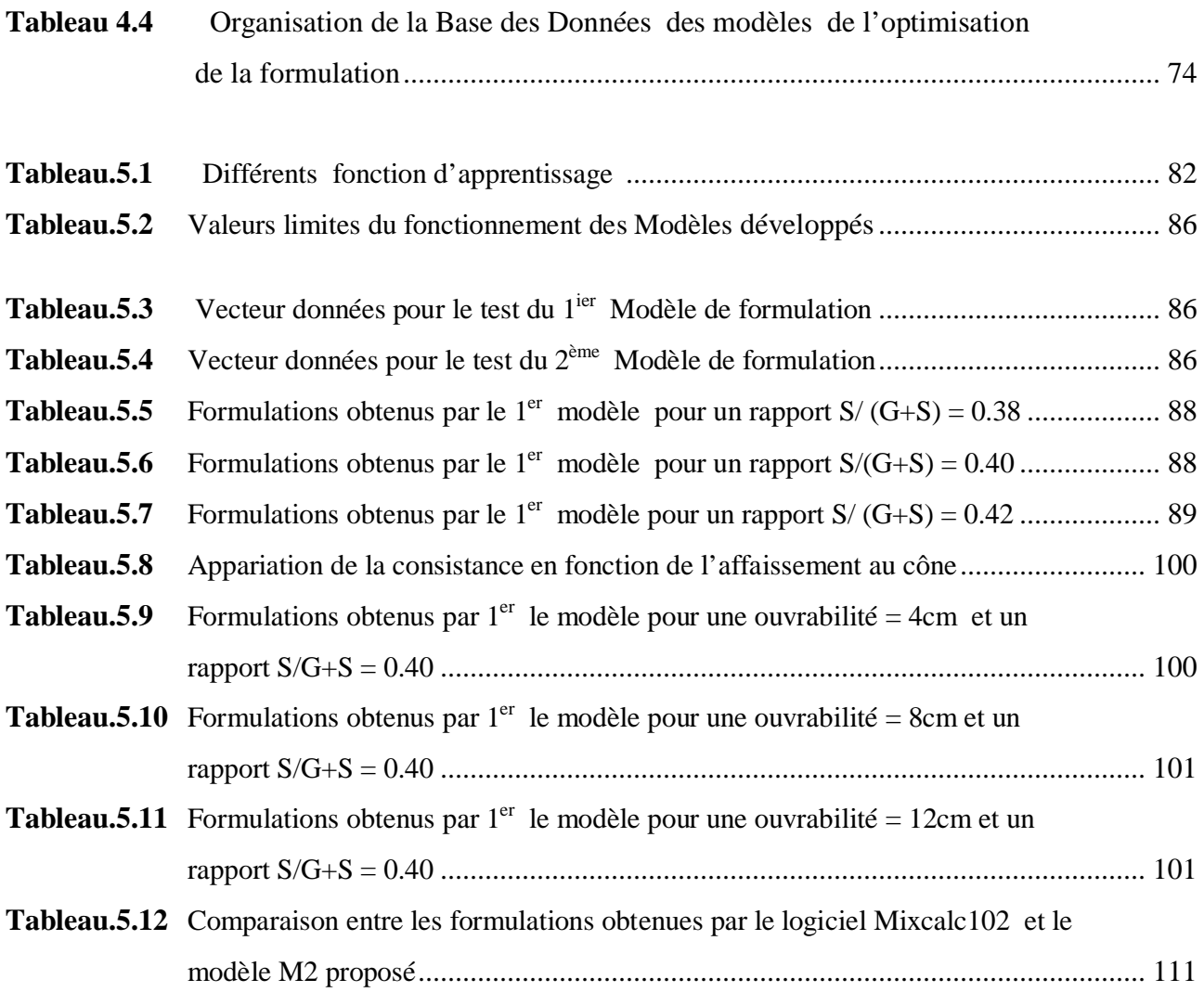

# *Liste des symboles*

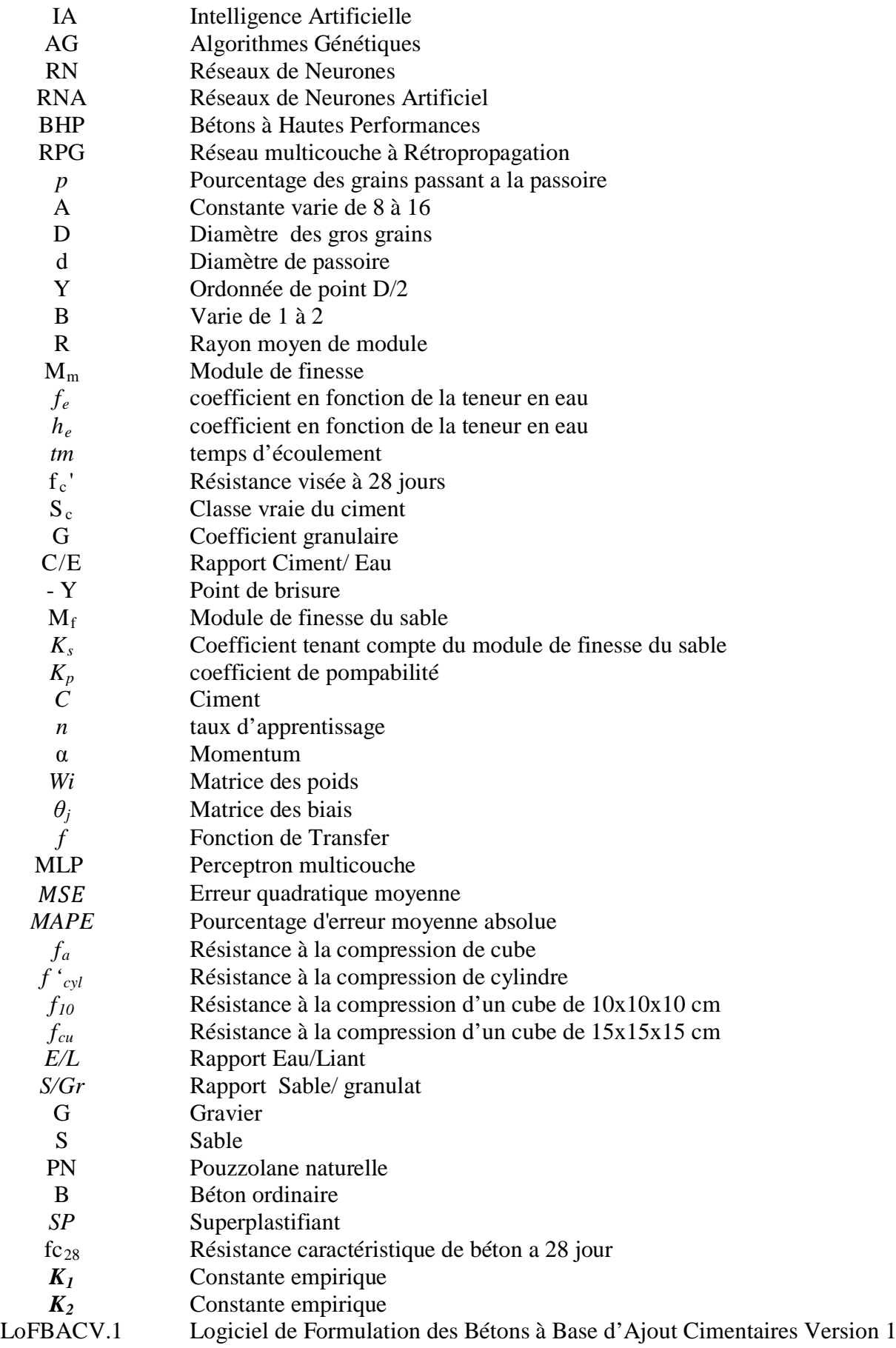

**FORMULATION DE BETON AVEC AJOUT ON UTILISANT LES RESEAUX NEURONES ARTIFICIEL** 

# Introduction Générale

#### **Généralités**

Les fabricants de béton sont soumis à une pression croissante en termes de délais et de coûts. Ces considérations ont poussé plusieurs chercheurs à la construction des modèles et des systèmes d'aide à la formulation des bétons par l'application de différentes approches. Certains produits sont basés sur des méthodes analytiques conventionnelles et d'autres, concerne des approches originales. Cependant, la majorité de ses méthodes ne repose pas sur un corpus scientifique à la fois solide et explicite et n'ont pas de fonction pour effectuer l'optimisation des mélanges de béton. Récemment, plusieurs chercheurs ont appliqué les techniques de l'intelligence artificielles comme les réseaux de neurones pour la construction de leurs logiciels*.*

L'Intelligence Artificielle (IA) est l'une des branches de l'informatique. Elle est basée entre autres sur les théories qui ont été fondamentalement développées pour les systèmes classiques dans la physique et la biologie. Les Algorithmes Génétiques (AG), la Logique Flou (LF) et les Réseaux de Neurones (RNs) sont parmi les plus connus. L'application de ces derniers contribue à l'amélioration des méthodes conventionnelles existantes. Plusieurs types des modèles de réseau de neurones ont été appliqués à un éventail de problèmes de prédiction et sont avérés remarquablement réussis dans tous les domaines. Plusieurs travaux de recherche ont été réalisés on utilisant les réseaux des neurones artificiels dans le domaine de génie civil, leurs application à montrés que sont des outils simulation et d'optimisation, puissants. Un nombre significatif des modèles ont été développés par l'utilisation des réseaux des neurones, pour la prévision des propriétés des ouvrages en béton tels que l'ouvrabilité et la résistance à la compression de béton, la durabilité des matériaux et la réponse sismique des ouvrages. Il existe des travaux réalisé pour développer des systèmes de formulation des bétons, mais tous ces modèles ont été développés pour la formulation des Bétons à Hautes Performances "BHP".

L'emploi fréquent des ajouts minéraux (cendres volantes, fumée de silice, laitier, pouzzolane naturelle, etc.) a entraîné l'apparition de normes dont le but est l'uniformisation et la réglementation de leurs conditions d'utilisation. Leur incorporation comme additions minérales dans les matrices cimentaires a été l'objet d'un nombre significatif de recherches au moyen de différentes approches, dans différents pays de par le monde. Des résultats encourageants concernant les propriétés mécaniques et la durabilité du béton ont été obtenues.

La procédure pour développer des modèles de réseau de neurones considère généralement l'utilisation du réseau multicouche à Rétropropagation (RPG). Les caractéristiques d'un tel réseau, qui ont été en juste proportion décrits dans la littérature. Les rendent très attrayants et appropriés pour prévoir les propriétés des bétons de sorte qu'il peut:

- établir des relations entre les entrées et les sorties basées sur des données historiques, sans déclaration de tout modèle explicite, même si ces relations sont non linéaires, c'est particulièrement utile quand des ajouts minéraux sont combinés avec les constituants de base du béton;
- tolérer des erreurs dans les données d'apprentissage (entraînement) en raison de leur propriété de généralisation car les données de formulation d'un béton ont des erreurs de variabilité élevée;
- être mis à jour et basé sur les mélanges d'essai successifs, car le recyclage d'un réseau de neurones est très facile.

Finalement, la formulation d'un béton est un problème inverse, c.-à-d le choix des proportions constitutives pour avoir des propriétés désirées. Bien que les réseaux de neurones aient été employés pour résoudre les problèmes d'inversion, une telle approche serait difficile pour le problème de formulation de béton, en raison du grand nombre de facteurs causals impliqués comparés juste à quelques facteurs dépendants (par exemple la résistance et l'ouvrabilité). Par conséquent, l'approche ici était d'entraîner un Réseau de Neurones avec des proportions constitutives comme entrées et des propriétés des bétons comme sorties. Un tel réseau peut alors être employé, pour prévoir les effets des différents constituants du mélange sur les propriétés du béton.

#### **But de travail**

Le but de cette étude est d'appliquer l'approche non paramétrique de Réseaux de Neurones Artificiels pour l'optimisation de la formulation des bétons aux pouzzolanes naturelles. Cette approche est utilisée en conjonction avec les résultats expérimentaux disponibles dans la littérature. Dans ce contexte, nous montrons dans la présente étude que cette approche est très bénéfique car elle est basée sur des approximations qui permettent de tenir compte des facteurs essentiels tels que la résistance a la compression, le taux de substitution, le rapport Sable/Granulats et l'âge du béton.

Pour cela, une application de simulation des réseaux de neurones développée par le logiciel MATLAB 7.5 version 2007, appelé NETWORK DATA MANAGER est employée pour créer le meilleur réseau pour chaque problème. Ceci est réalisé en étudiant les effets de divers paramètres utilisés dans la construction du réseau**.**

#### **Plan des chapitres**

.

Nous proposons, ici, de décrire les différentes étapes qui ont permis la réalisation de ce travail.

Le chapitre 1 présente des généralités sur les méthodes de formulation du béton les plus connues et plus utilisés.

Les principes fondamentaux des RNAs, leurs organisations générales, leurs structures et leurs caractéristiques font l'objet du chapitre 2.

Le chapitre 3 porte sur les applications des RNAs en Génie Civil. L'examen d'un grand nombre d'application des réseaux de neurones, de la littérature, pour la prévision des propriétés des bétons a été présenté dans ce chapitre.

Le chapitre 4 est consacré aux procédures de collecte de données expérimentales pour l'apprentissage des modèles des réseaux de neurones à développer, l'organisation et la normalisation de ces données.

Le chapitre 5 décrit tout d'abord la méthodologie de conception, et l'application du modèle de rétropropagation des réseaux de neurones pour l'optimisation de la formulation des bétons aux pouzzolanes naturelles, et les résultats obtenus des modèles développés sont discutées et analysées dans ce chapitre.

Des conclusions générales et des recommandations pour des futurs travaux de recherches constituent la dernière partie du mémoire.

**FORMULATION DE BETON AVEC AJOUT ON UTILISANT LES RESEAUX NEURONES ARTIFICIEL** 

# CHAPITRE 01

Synthèse Bibliographique Sur Les Méthodes De Formulation De Béton

#### **1. Introduction**

Le béton est un mélange homogène de granulats, de ciment, d'eau, d'adjuvant et d'ajout, dans des proportions étudiées. Pour obtenir un béton avec certaine performances désirées on doit appliquer des techniques ou des méthodes, qu'on appelle les méthodes de formulations. Il y a plusieurs systèmes et méthodes de formulation de béton, le problème qui se pose, c'est de choisir la méthode la plus facile et la plus performante. Presque tous les systèmes de formulation conduisant à l'ajustement de l'optimum de composants du mélange de béton.

Il se peut que la conception de mélange elle-même ne soit pas le problème le plus important. Un producteur de béton préparé, aura des centaines, probablement des milliers, de gâchées à réaliser. Donc, avant toute opération de formulation, il est important de préciser le mieux possible la nature du problème, exprimée au travers d'une liste de spécifications. Une optimisation purement expérimentale et empirique est de moins en moins possible, en raison notamment du grand nombre de paramètres impliqués et de la somme de travail que cela représente, difficilement compatible avec les contraintes économiques et les délais imposées par le monde industriel. [De Larrard, 1999]

Dans toute démarche traitant de la formulation de béton, la première étape consiste à bien situer le problème, c'est-à-dire à établir la liste des spécifications. Il existe souvent des interactions entre le matériau et les spécifications imposées par la structure, si bien que la liste des exigences ne peut être établie qu'avec la connaissance de toutes les étapes de construction. Connaissant les caractéristiques des constituants et les spécifications relatives au béton, la conception du mélange devient possible.

Dans ce chapitre on va décrire les principes de formulation et certaines méthodes de formulation des bétons.

#### **2. Objectifs de la formulation**

D'une façon générale, les objectifs à atteindre lors de la formulation des bétons courants sont : Obtenir un matériau à l'état frais permettant une bonne mise en œuvre (ouvrabilité) : telle que remplissage des coffrages, enrobage des armatures, délais de transport ou de bétonnage ....etc. Obtenir un matériau durci ; possédant les caractéristiques physiques et mécaniques souhaitées, dont l'aspect de surface est conforme aux exigences, offrant une bonne durabilité....etc. [Bernier, 2010]

#### **3. Principe de la formulation**

La formulation d'un béton est un processus de détermination des quantités d'ingrédients de béton, utilisant les matériaux locaux, pour réaliser des caractéristiques spécifiques du béton. [Kosmatka et al, 2003]. Mais, la diversité des bétons actuels (Béton à Hautes Performances, Béton Auto Plaçont, Béton de Fibres, .....) aux propriétés extrêmement variables, ne permet pas d'imaginer un principe de formulation commun. Généralement, la formulation sera orientée vers les propriétés principales demandées aux matériaux et adaptée en fonction des propriétés secondaires recherchées. Il faut donc raisonner par catégorie de béton même si certains principes communs peuvent être retenus [Bernier, 2010].

La formulation de la majorité des bétons est généralement établie pour atteindre trois objectifs principaux:

**1.** obtenir une résistance mécanique: propriété répondant aux fonctions principales du matériau dans l'ouvrage;

**2.** obtenir une rhéologie permettant une mise en œuvre adaptée aux moyens envisagés telle que l'ouvrabilité;

**3.** limiter les effets secondaires indésirables à moindre coût.

Au delà de ces trois principes cités au dessus, on doit tenir compte à une 4<sup>eme</sup> notion, c'est la durabilité telle que la résistance aux agents agressive...etc. [Neville, 1995]. Il apparait d'ailleurs que dans certains cahiers de charges relatifs à des ouvrages de type exceptionnel, la garantie de durabilité du béton est imposée au constructeur pour des durées importantes. Cette notion de durabilité nécessite notamment la prise en compte de l'enivrement dans lequel est édifiée la construction ainsi que celle des agressivités qu'elle peut subir. [Dreux, 1982].

Le prix de ciment est très supérieure a celui des granulats, en sorte qu'il est avantageux, lors de la formulation d'un béton, d'éviter un dosage élevé en ciment. Par conséquent, il est évident qu'il n'est pas souhaitable d'augmenter le dosage de ciment, en dehors de toute considération financière. [Neville, 1995].

La formulation d'un béton correspond donc au processus de sélection des constituants et de leurs proportions pour fabriquer un matériau aussi économique que possible possédant certaines propriétés minimales précises, notamment en ce qui concerne l'ouvrabilité, la résistance et la durabilité. [Neville, 1995]

#### **3.1 Critères de base de formulation**

Avant que le mélange de béton peut être proportionnée, les caractéristiques de mélange sont choisis en fonction de l'utilisation prévue du béton les conditions d'exposition, la taille et la forme des éléments de construction, et les propriétés physiques du béton (telles que la résistance de compression) requis pour la structure.

Une fois les caractéristiques sont sélectionnées, le mélange peut être proportionné à partir du champ ou des données de laboratoire. Comme la plupart des propriétés souhaitables du béton durci dépendent principalement sur la qualité de la pâte, la première étape dans la préparation d'un mélange de béton est la sélection de rapport Eau/Ciment. [Kosmatka, (2003)]

La conception de mélanges de béton a été rendu beaucoup plus complexe par la disponibilité de différents matériaux cimentaires (cendres volantes, les laitiers de hauts fourneaux et de fumées de silice) ainsi que l'utilisation des adjuvants comme les superplastifiant, les entraîneurs d'air, les accélérateurs et les retardateurs de prise...etc. [Day, 1999]

La formulation des bétons fait intervenir de nombreux critères aussi bien techniques qu'économiques. Ces critères, hypothèses de travail, peuvent être regroupés en cinq classes :

- l'environnement de l'ouvrage au cours de son fonctionnement,
- les caractéristiques géométriques de l'ouvrage,
- les caractères spécifiques du matériau frais, durcissant et durci,
- les conditions de fabrication et de mise en œuvre du béton frais,
- les matériaux à disposition localement.

À partir de ces cinq classes de critères, il est nécessaire d'établir les spécifications du matériau dont certaines ne sont pas toujours parfaitement compatibles. Tous les cas ne seront pas présentés ici, car trop nombreux, mais les éléments essentiels à l'établissement des formulations seront fournis. [Bernier, 2010]

#### **3.1.1 Environnement des ouvrages**

Les bétons sont plus ou moins altérés par l'environnement dans lequel ils sont immergés. La compréhension des mécanismes de dégradation aussi bien du béton que des armatures, ainsi que les multiples possibilités de formulation, ont incité le législateur à définir des classes d'exposition des bétons, afin de garantir au mieux la pérennité des ouvrages. [Dreux, 1982]

La durabilité des ouvrages en béton armé devient une exigence obligatoire sur toute structure en béton. A cause de ses conséquences détruites sur le béton, la dégradation de béton pose des dégâts des fois irréparable, malgré que le mélange de béton utilise dans la structure au début, a été préparé avec des proportions bien précises pour formuler un béton ayant une résistance désirée.

La nécessité de créer une construction durable qui sont censées accomplir leurs fonctions prévues reste dans l'état réparable pour des périodes très longues avec un cout d'entretien minime avant d'être recyclées de manière efficace, conduira à de nombreux changements dans les pratiques actuelles.

Le problème de la durabilité est l'un de ceux qui demanderont le plus d'efforts, car on est loin encore de savoir concevoir parfaitement un béton destiné à la fois à une structure et à un environnement donné. [De Larrard, 1999]

Une mauvaise durabilité se manifeste par une détérioration qui peut résulter de facteurs externes ou de phénomènes internes au béton. Les différentes actions peuvent être mécaniques, physiques ou chimiques

Les attaques chimiques externes sont principalement causées par la présence d'ions agressifs tels que les chlorures, les sulfates, les acides ainsi que par de nombreux liquides et gaz d'origine naturelle ou industrielle.

Si le béton doit être placé dans un environnement agressif, il est nécessaire de définir la qualité des constituants utilisés. Dans un climat froid, des granulats résistant au gel-dégel sont imposés. Dans un environnement marin, seuls quelques ciments Portland peuvent être utilisés, car ils respectent certaines spécifications relatives à leur composition chimique (taux de  $C_3A$ , alcalis, etc.). [De Larrard, 1999]

#### **3.1.2 Les caractéristiques géométriques de l'ouvrage**

Un béton est un mélange de granulats (sable, graviers et éventuellement cailloux) lies entre eux par une pate de ciment.

Dans un béton armé, la dimension maximale du granulat dépend de la largeur de la section a bétonner et de l'espacement des armatures. Dans ce contexte, il est souhaitable d'utiliser des granulats de plus grande dimension possible. Le choix de la dimension maximale du gros granulat peut aussi être régi par la disponibilité des matériaux et par leur cout. [Neville, 1995]

Il ne faut pas perdre de vue qu'un béton tire du granulat une bonne par de sa résistance et plus particulièrement du gros granulat. D'où la nécessité d'employeur des granulats de qualité et de dimension maximale**.** 

Mais, par ailleurs, la dimension D du granulat se trouve limitée par différentes considération concernant l'ouvrage à bétonner : épaisseur de la pièce, espacement des armatures, densité du ferraillage, complexité du coffrage, possibilité et efficacité du serrage a la mise en œuvre, risque de ségrégation...etc. [Festa et Dreux, 1998]

La plupart des normes donnent des limites de  $D_{max}$  selon l'élément à réaliser.  $D_{max}$  doit être suffisamment petit vis-à-vis de [De Larrard, 1999]:

- La dimension minimale de la structure (1/5 de l'épaisseur de la pièce);
- L'espacement minimum entre armatures (3/4 de cette distance);
- L'épaisseur d'enrobage des armatures (même contrainte).

### **3.1.3 Les caractères spécifiques du matériau frais, durcissant et durci**

Les règles qui s'appliquent dans une étude de formulation peuvent concerner soit les bétons à fabriquer, soit les matériaux à utilisés [De Larrard, 1999].

La conception de mélange a généralement signifié concevoir un mélange pour fournir une résistance donnée [Day, 1999].

En effet, la résistance étant directement corrélée à la porosité du matériau celle-ci étant ellemême déterminante vis-à-vis des altérations physico-chimiques, ce critère de résistance apparaîtra toujours.

Ainsi la connaissance des agressions potentielles des ouvrages permet de définir un certain nombre de caractères des composants du béton, comme la nature du ciment, la nature et les proportions des produits d'addition au ciment, les proportions relatives de ciment et d'eau, les adjuvants...etc. [Bernier, 2010].

#### **3.1.4 Caractères liés aux moyens de mise en œuvre du béton**

La formulation d'un béton ne peut se concevoir sans connaître les conditions de mise en œuvre. Les modes de transport et l'énergie de serrage ou de compactage sont extrêmement variables. Suivant les cas, les bétons seront compactés, vibrés, pompés, coulés, projetés ou simplement mis en œuvre par gravité. [Bernier, 2010]

Une des propriétés essentielles est d'assurer une maniabilité satisfaisante. Elle dépend de deux facteurs. Le premier concerne la dimension minimale de la section à bétonner ainsi que la densité et l'espacement du ferraillage; la seconde concerne le mode de compactage utilisé, vibration ou autre.

La cohésion est une propriété étroitement liée à l'ouvrabilité. Les bétons doivent présenter une bonne cohésion pour garantir un compactage uniforme et correct, l'importance de la cohésion varie d'un béton à un autre. [Neville, 1995].

#### **4. Méthode de formulation**

La diversité des méthodes existant dans le monde montre bien que la formulation des mélanges a été longtemps plus "un art qu'une science" [Neville, 1995].

Les méthodes proposées sont nombreuse et il n'est pas possible de les citer toutes. Elles aboutissent à des dosages « volumétrique » ou de préférence « pondéraux ». Ces méthodes sont dites à « granularité continue » lorsque l'analyse du mélange constituant le béton donne sur le graphique granulométrique une courbe s'élevant d'une façon continue. Par contre on dit que l'on a une « granularité discontinue » lorsque la courbe granulométrique correspondante présente un palier qui équivaut à un manque des éléments intermédiaires.

La granularité continue permet d'obtenir des bétons plus plastiques et de bonne ouvrabilité. Par contre, la granularité discontinue conduit à des bétons à dosage élevé de gros éléments et un dosage faible de sable présente. En général des résistances en compression peu supérieur mais parfois au détriment de l'ouvrabilité. [Festa and Dreux, 1998]

Quelle que soit la méthode utilisée, la formule de composition calculée ne peut prétendre parfaitement au béton désiré, car il n'est pas possible d'appréhender avec précision, par le calcul, certaines qualités des constituant qui influent directement sur la qualité du béton: forme, angularité, porosité, adhésivité des granulats, fines de sable, finesse de mouture et classe de résistance vraie de ciment...etc. [Dreux, 1982].

#### **4.1 Méthodes classiques**

Généralement ce sont des méthodes qui ne sont pas adaptables aux exigences et spécifications des bétons actuelles. Elles sont pour but de formuler un béton avec une résistance souhaitée en se basant sur des courbes granulométriques. Il faut préciser que ces méthodes sont basées sur la recherche d'une compacité maximale conformément aux théories de Caquot sur la composition granulaire des mélanges. Les méthodes les plus connues utilisées à l'époque

sont: la méthode de Bolomey, D'Abrams, de Faury, de Dreux-Gorisse, de Joisel, et de Valette.

#### **4.1.1 Méthode de BOLOMEY**

Cette méthode consiste a tracer une courbe granulométrique de référence réaliser avec une composition granulaire total (ciment compris) dont la courbe est aussi proche que possible de la courbe de référence théorique. Cette méthode aboutit théoriquement tout au moins à une granularité continue [Dreux, 1982]. La formule de base est la suivante :

$$
p = A + (100 - A) \sqrt{\frac{d}{D}}
$$
 (1.1)

#### **4.1.2 Méthode d'ABRAMS**

L'objective de cette méthode est l'obtention d'un certain module de finesse global pour le mélange de granulat a partir de la connaissance des modules de finesses des granulats a utilisées.

Les modules déterminés par Abrams sont indiqué dans le tableau 1.1. Cette méthode est basée sur le choix judicieux du module de finesse du mélange à réaliser.

| Dosage en          | Dimension maximale D des granulats (mm) |      |      |      |      |      |      |  |  |
|--------------------|-----------------------------------------|------|------|------|------|------|------|--|--|
| ciment<br>$Kg/m^3$ | 10                                      | 15   | 20   | 25   | 30   | 40   | 60   |  |  |
| 275                | 4.05                                    | 4.45 | 4.85 | 5.25 | 5.60 | 5.80 | 6.00 |  |  |
| 300                | 4.20                                    | 4.60 | 5.00 | 5.40 | 5.65 | 5.85 | 6.20 |  |  |
| 350                | 4.30                                    | 4.70 | 5.10 | 5.50 | 5.73 | 5.88 | 6.30 |  |  |
| 400                | 4.40                                    | 4.80 | 5.20 | 5.60 | 5.80 | 5.90 | 6.40 |  |  |

**Tableau 1.1-** Valeur optimales du module de finesse des compositions granulaires des bétons courants [Dreux, 1982].

#### **4.1.3 Méthode de FAURY**

En 1942 Faury proposa comme suite a une étude générale du béton une nouvelle loi de granulation du type continu.

On trace, pour l'ensemble du mélange ciment compris, une courbe granulométrique de référence qui est composées de deux droite si l'on opère sur un graphique gradué, en abscisse en racine 5 de D. l'abscisse du point de rencontre de ces deux droites est fixée a D/2 et son ordonnée Y est donnée par une formule tenant compte de la grosseur D du granulat et comportant certains paramètres dont la valeur est choisir dans les tableaux en fonction de la qualité des granulat (roulés ou concassés) et de la puissance du serrage [Dreux, 1982]. Cette valeur se calculer par la formule suivante

$$
Y = A + 17 \sqrt[5]{D} + \frac{B}{\frac{R}{D} - 0.75}
$$
 (1.2)

B varie de 1 a 2 selon le béton est ferme ou mou R le rayon moyenne du moule

Le paramètre A se choisit dans le tableau 1.2 avec D est exprimée en fonction de dimension de passoire

|                                                        | Sables et graviers<br>roulés usuels        | Sables roulés et graviers<br>de broyage usuels | Sables et graviers<br>de broyage usuels |
|--------------------------------------------------------|--------------------------------------------|------------------------------------------------|-----------------------------------------|
| Consistance très fluide. Mise en ouvre sans<br>serrage | $\geq$ 32                                  | $\geq$ 34                                      | $\geq$ 38                               |
| Consistance fluide pour faible serrage                 | 30 à 32                                    | 32 à 34                                        | 36 à 38                                 |
| consistance molle pour serrage moyen                   | 28 à 30                                    | 30 à 32                                        | 34 à 36                                 |
| consistance ferme pour serrage soigné                  | $26$ à $28$                                | $26$ à $28$                                    | 30 à 32                                 |
| consistance très ferme pour serrage puissant           | $24$ à $26$                                | 26 à 28                                        | 30 à 32                                 |
| consistance de terre humide, serrage très<br>puissant  | $22$ à $24$                                | $24$ à $26$                                    | 28 à 30                                 |
| Serrage exceptionnellement puissant                    | $<$ 22 (à<br>déterminé dans<br>chaque cas) | < 24<br>(à déterminé)                          | $<$ 28<br>à déterminé)                  |

**Tableau 1.2-** Valeur de l'indice A [Dreux, 1982]

#### **4.1.4 Méthode de BARON et LASAGE**

Elle pour objet d'obtenir sur chantier béton comportant le minimum de vides et d'eau. La méthode consiste ainsi à déterminer les proportions des constituants pour que ladite fonction soit maximale. [Dreux, 1982].

Les étapes a suivre dans cette méthode sont :

**Etape 1 :** Recherche du minimum de vides, pour que le béton soit mis en place sans vides il est nécessaire que sa maniabilité  $M_m$  soit

$$
M_m > (1 - h) / f \tag{1.3}
$$

**Etape 2 :** recherche du minimum d'eau, Si M0 est la maniabilité d'unbéton dont la teneur en eau a été fixée arbitrairement à une valeur de référence les expériences des auteurs montrent que la maniabilité pour une teneur en eau quelconque peut s'exprimer quelles que soient les proportions des constituant par la relation :

$$
M = f_e M_0 + h_e \tag{1.4}
$$

Avec  $f_e$  et  $h_e$  coefficients fonction uniquement de la teneur en eau du béton

Etape 3 : recherche du minimum de ségrégabilité, il faut distinguer deux aspects :

-la ségrégation des constituants solides -la ségrégation de l'eau.

**Etape 4 :** recherche de la maniabilité granulaire optimale, le processus des calculs pour une recherche du rapport optimale sable/granulat qui donne la maniabilité optimale.

Lorsque la maniabilité granulaire dépend de deux paramétre la variation peut etre représentée sur un diagramme triangulaire analogue (Fig. 1.1).

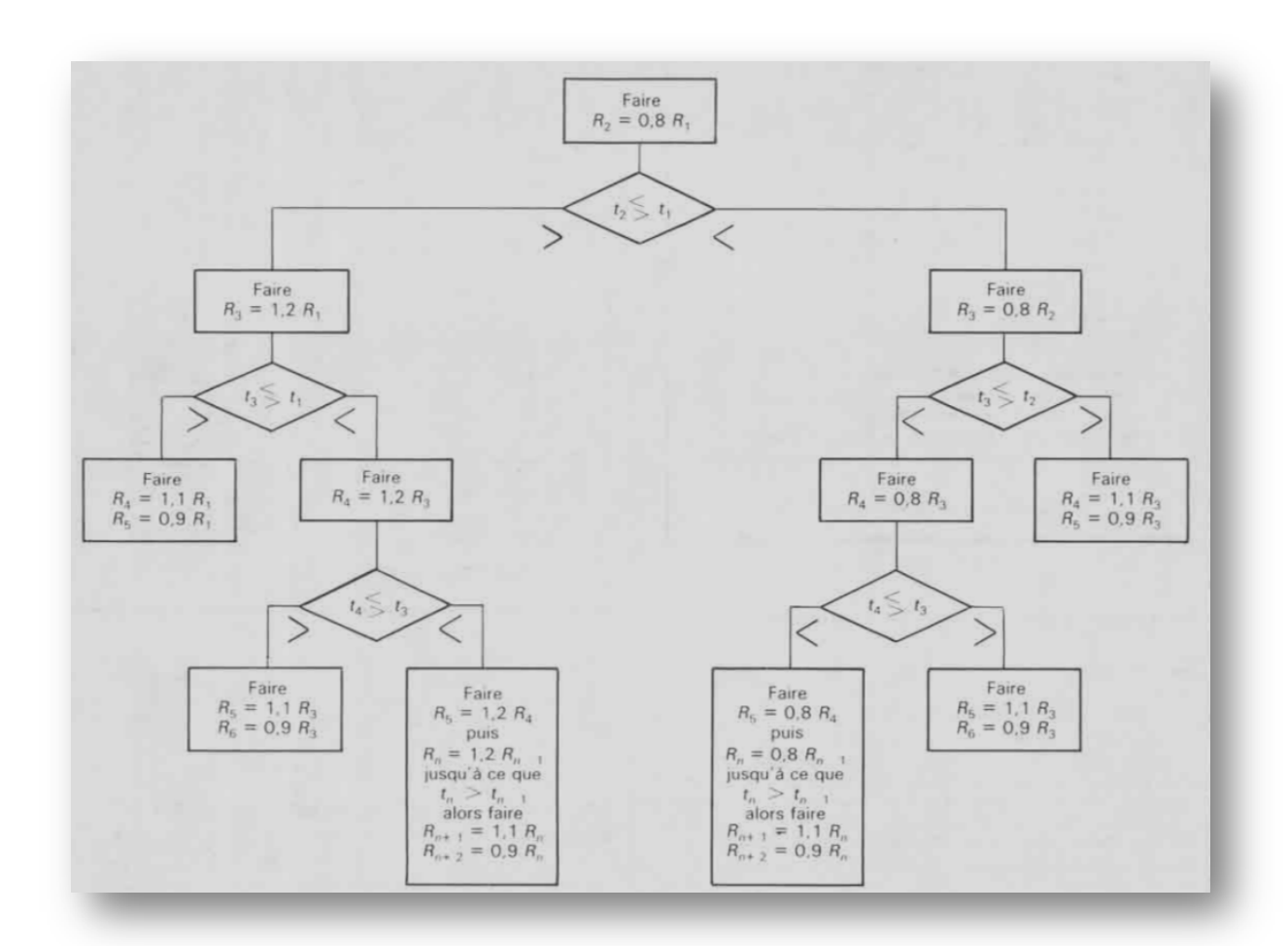

**Fig. 1.1-** Recherche du rapport optimal "sable/granulats" [Dreux, 1982].

Lorsque la maniabilité granulaire dépend de deux paramétre la variation peut etre représentée sur un diagramme triangulaire analogue (Fig. 1.2).

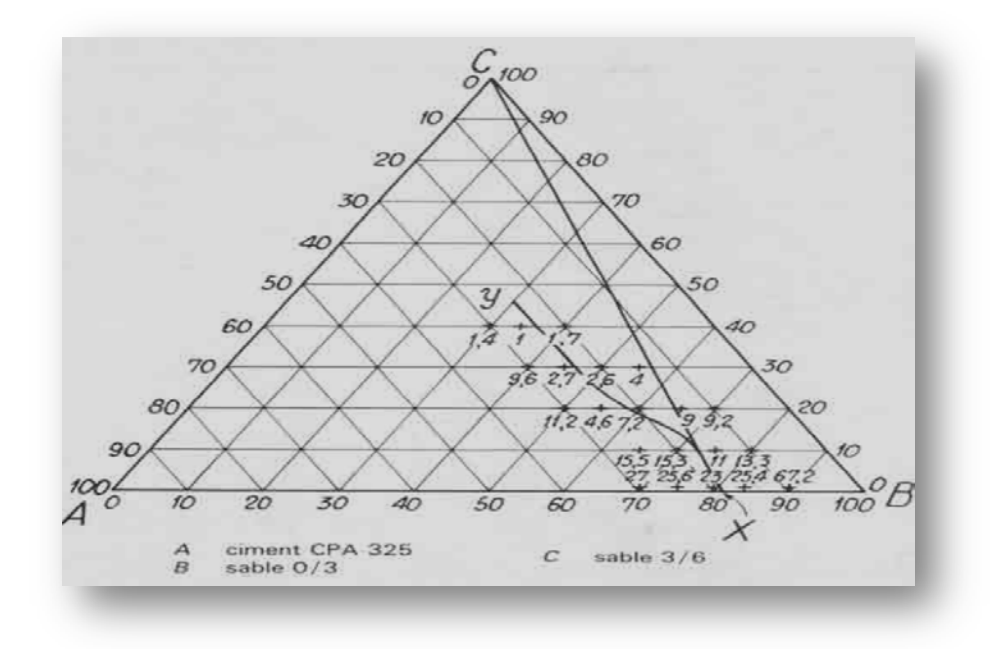

**Fig. 1.2-** Détermination de la composition d'un béton a trois constituants [Dreux, 1982].

**Etape 5 :** recherche de la maniabilité nécessaire pour des conditions de mise en œuvre données, la mise en place correcte du béton exige un temps d'écoulement inférieur a :

$$
tm = 1 - \frac{h_t}{f_t} \tag{1.5}
$$

#### **4.1.5 Méthode de DREUX et GORISSE**

Principe de la méthode: la résistance et l'ouvrabilité désirées conduisent à déterminer le dosage en ciment et en eau [Dreux, 1982]. Elle est adaptable aux critères de base suivants:

-la dimension maximale D,

-la résistance souhaitée R,

-l'ouvrabilité désirée,

-la nature du ciment.

Les étapes à suivre de cette méthode sont:

**Etape 1 :** Détermination de dosage de ciment et en eau, on utilise la formule suivante :

$$
\mathbf{f}_{\mathbf{c}}' = \mathbf{S}_{\mathbf{c}}, \ \mathbf{G}, \ (\mathbf{C}/\mathbf{E} - \mathbf{0}, \mathbf{5})
$$

Avec:

f<sub>c</sub>': résistance visée à 28 jours

C: dosage du ciment en kg/m3 de béton

E: dosage de l'eau en kg/m3 de béton

Sc : Classe vraie du ciment en MPa

G : coefficient granulaire. Ce coefficient représente la qualité des granulats

**- Ajustement du dosage en eau :** Le dosage en eau est à ajuster (Tableau 1.3). En effet L'eau doit pouvoir humidifier tous les grains du mélange. Or pour humidifier un grain, il faut d'autant plus d'eau que son diamètre est petit. La quantité d'eau dépend donc également du diamètre des grains à humidifier**.**

**Tableau 1.3-** Correction du dosage en eau en fonction de D<sub>max</sub> du mélange granulaire [Dreux, 1982].

| Dimension maximal D des<br>granulats (mm)      |  |  | 40 |  |
|------------------------------------------------|--|--|----|--|
| <b>Correction sur le</b><br>dosage eau $(\% )$ |  |  |    |  |

**Etape 2 :** tracé une courbe granulométrique de référence en tenant compte de différent paramètre concernant le béton étudie, cette courbe peut être schématisée suivant une line brisée tracée sur un graphique granulométrique normalisé ; son origine basse est a 0% de tamisât pour la dimension 0.08 mm correspondant théoriquement aux plus petits grains de sable et son extrémité haute à 100% pour la dimension D correspondant aux plus gros granulat utilisés. Son point de brisure a pour coordonnées :

- X qui est égale à la graduation D/2 si D est inferieur ou égale a 20 mm au milieu de segment graviers si D est supérieur 20mm ce segment graviers se trouve sur l'abscisse de 5mm a D ;

**- Y= 50 -√5 +** *K +Ks + K* (1.7) *<sup>p</sup>* Ks coefficient tenant compte du module de finesse du sable Mf :

$$
\mathbf{K}_{\mathbf{s}} = \mathbf{6} \, \mathbf{M}_{\mathbf{f}} - \mathbf{15} \tag{1.8}
$$

Kp coefficient de pompabilité pour le cas ou le béton doit être de qualité pompable on peut prendre en général  $K_p = +5$  à  $+10\%$ 

**- Cas des gros bétons :** Dans ce cas, lorsque D est supérieur ou égale a 50mm le risque de ségrégation augmente et il est donc conseillé d'augmenté le volume de sable. Cela peut se faire en remontant un peut le point de brisure.

$$
Y = 50 - \sqrt{5} + K + K_s + K_{p+} \text{ (D - 25) / 5}
$$
 (1.9)

**Etape 3:** Détermination de proportion des granulats à partir de la courbe granulométrique. On trace les courbes granulaires des diférents granulats a utiliser. Les droites joignant le point 95% (tamisat) d'un granulats a 5% du granulats suivant sont appelées les lignes de partage. Les point d'intersection des lignes de partage successives donnent en cumules les pourcentges coorrespondant aux différent granulat succesifs.

**Etape 4:** calcul la masse volumique des granulats. (Ciment, sable et gravier)

Ce sont des méthodes basées sur la courbe granulométrique et sur les calculs destinées soit à calculer les proportions de granulat (sable et gravier) pour un dosage de ciment donnée, soit à l'optimisation de la structure granulaire par la déterminer un minimum de vide et d'eau.

#### **4.1.6 Méthode britannique (BRE 1988)**

La méthode du Département de l'Environnement, révisée en 1988 ([BRE 1988, citée par [Neville, 1995], comporte les étapes suivantes :

**Etape 1 :** détermination du rapport eau/ciment. Une première contrainte concerne la durabilité (valeur maximale du rapport e/c). Le rapport eau/ciment est ensuite déduit de la résistance à la compression requise, pour des âges compris entre 3 et 91 jours (Fig. 1.3)**.** Le type de ciment (durcissement lent ou durcissement rapide) et de granulats (concassé ou roulé) est aussi pris en compte (Tableau 1.4).

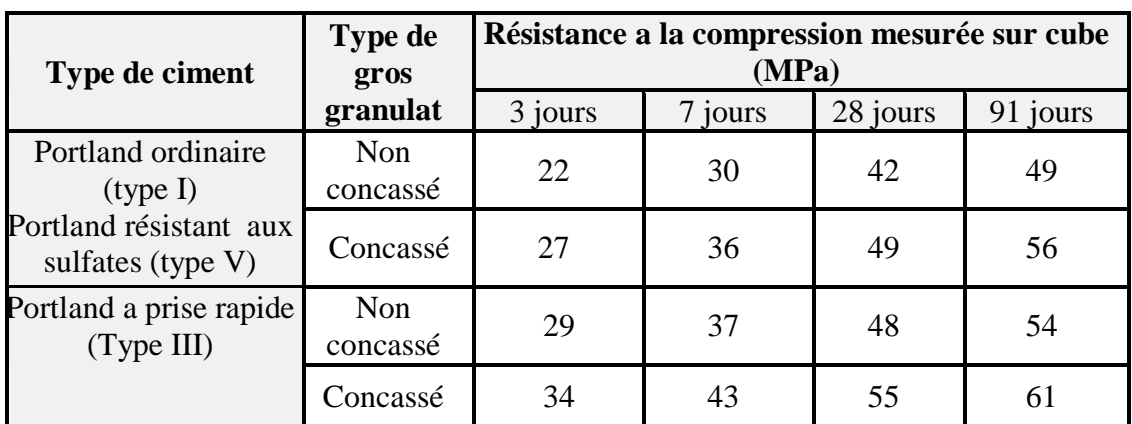

**Tableau 1.4-** Résistance a la compression approximative de bétons confectionnés avec un rapport eau/ciment de 0.50 selon la méthode britannique 1988 [Neville, 1995].

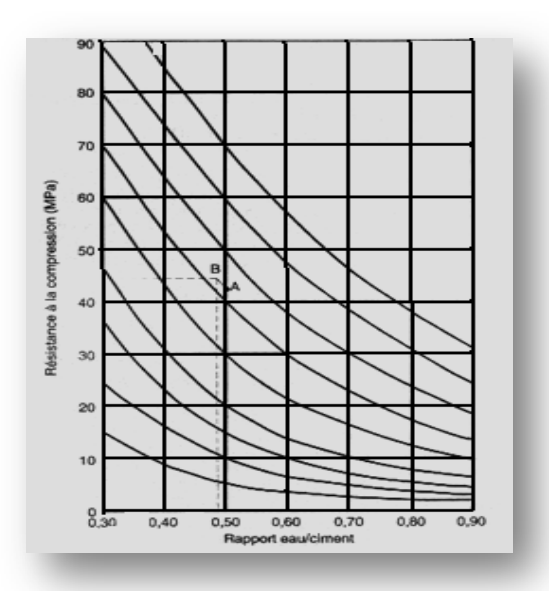

**Fig. 1.3**- relation entre la résistance a la compression et le rapport eau/ciment [Neville, 1995].

**Etape 2 :** détermination de la quantité d'eau. En fonction de Dmax et de l'affaissement requit. (Tableau 1.5)

**Tableau 1.5-** Dosage approximatifs en eau libre nécessaires pour atteindre différents degrés de maniabilité d'après la méthode britannique 1988 [Neville, 1995]

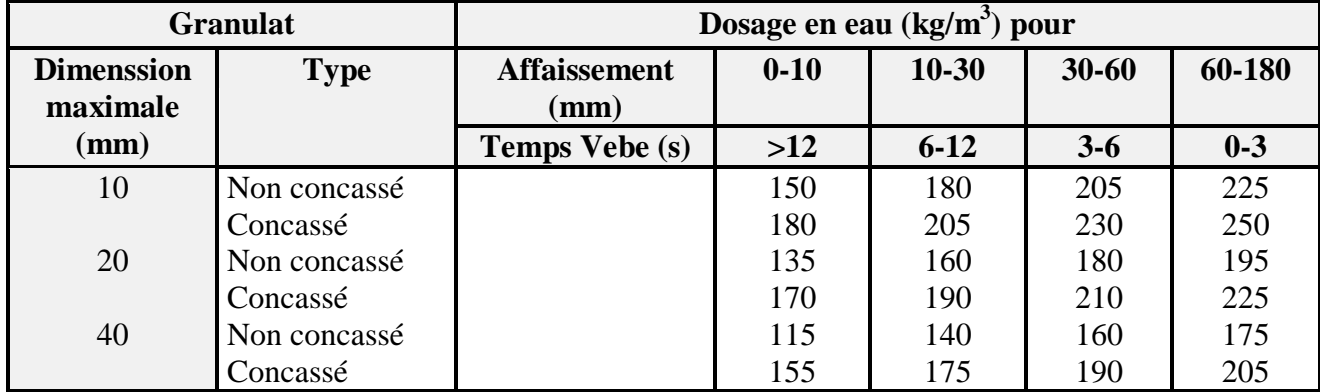

**Etape 3:** calcul de la quantité de ciment, en divisant la quantité d'eau par le rapport eau/ciment.

$$
\mathbf{C} = \frac{\mathbf{E}}{\mathbf{E}/\mathbf{C}} \tag{1.10}
$$

**Etape 4:** détermination de la quantité totale de granulat, ce qui nécessite une estimation de la masse volumique de béton frais parfaitement compacté, ce qui peut être obtenu a l'aide de la fig.4.4 pour la valeur donnée de la teneur en eau et de la densité des granulat. Pour une densité inconnue, on peut prendre une valeur de 2.6 pour des granula non concassé et de 2.7 pour des granulats concassé.

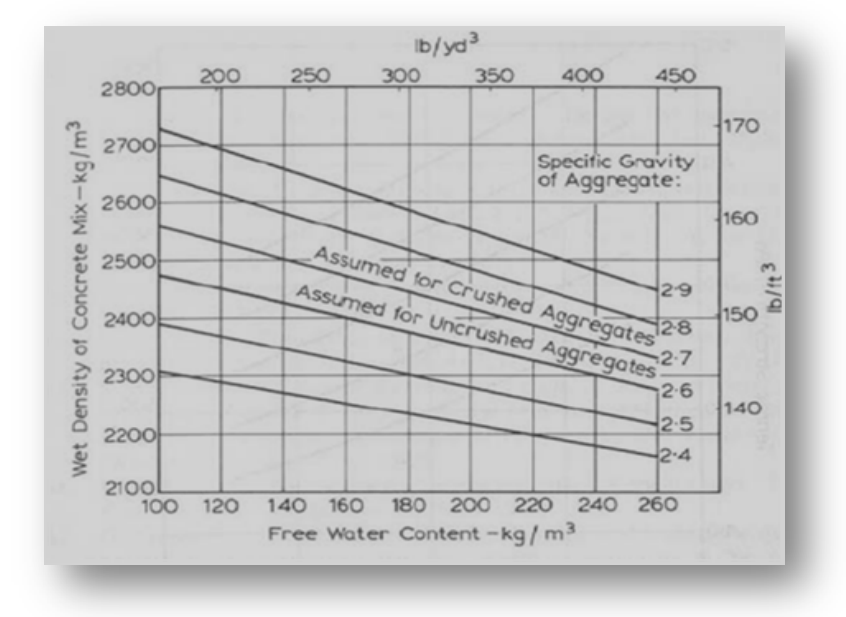

**Fig. 1.4-** Estimation de la masse volumique d'un béton bien compacté [Neville, 1995].

**Etape 5:** détermination du rapport sable/sable + gravillon. En fonction de la l'ouvrabilité requise (exprimée par l'affaissement ou par le temps d'écoulement Vebe) (Fig.1.5) de  $D_{\text{max}}$ , du rapport eau/ciment et de la quantité de passants du sable au tamis de 0,6 mm.

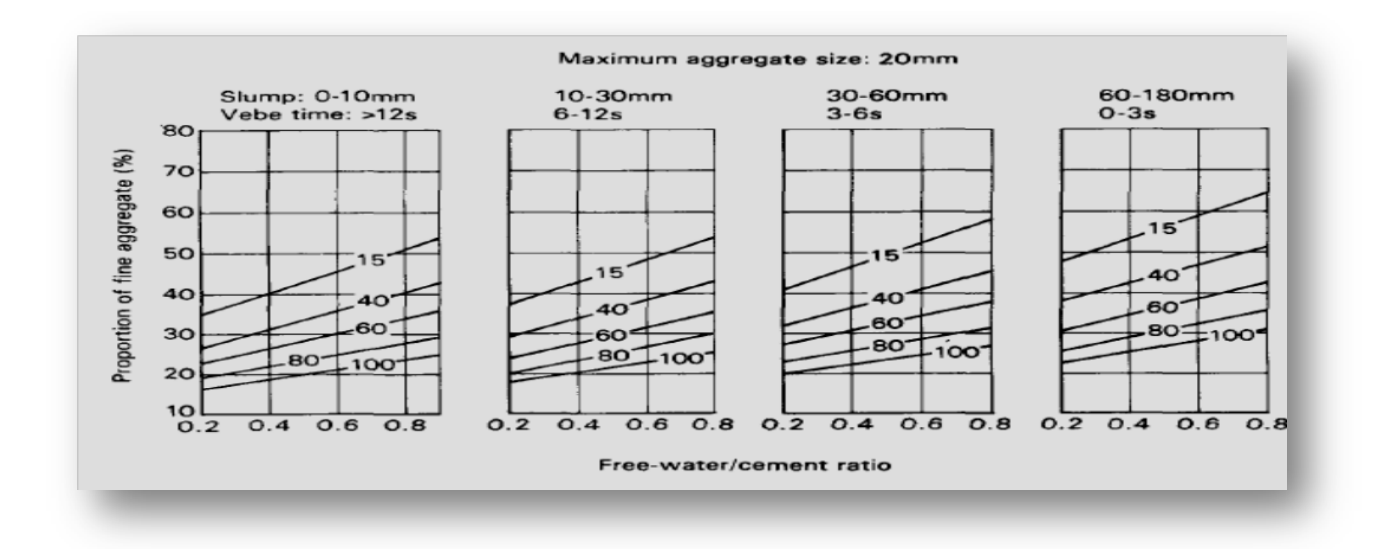

**Fig. 1.5-**Proportion recommandées de granulat fin en fonction de rapport eau libre ciment pour différentes maniabilités et dimension maximale [Neville, 1995].

#### **4.1.7 Méthode américaine (ACI 211)**

Cette méthode [ACI 211] est probablement l'une des plus utilisé au monde. Elle est basée essentiellement sur les travaux de chercheurs américains (Abrams et Powers). En fait la méthode de la norme ACI 211-91 consiste en une suite logique d'étapes progressives prenant en compte les caractéristiques des matériaux utilisés. [Neville, 1995]

Etapes successives de la méthode

**Etape 1 :** choix de l'affaissement.

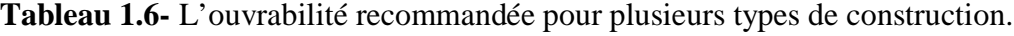

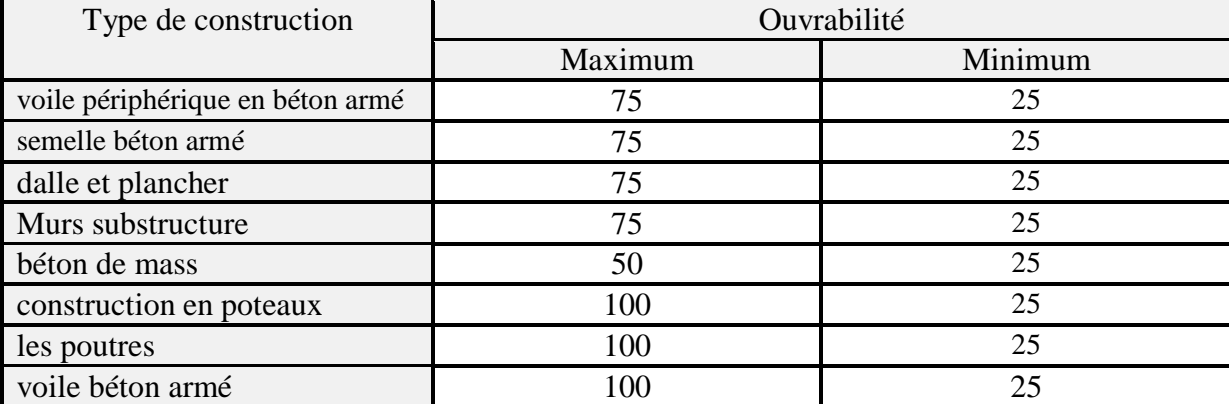

**Etape 2:** choix de taille maximale des granulats (D)<sub>max</sub>. La dimension des granulats dépend de certains choix fait par le concepteur de la structure.

- 1/5 de l'étroite dimension du moule
- 1/3 de la profondeur de la dalle
- 3/4 de l'espacement clair entre le renforcement
- Dmax  $<$  40mm

**Etape 3 :** estimation de la quantité d'eau et d'air. L'eau est déterminée par Dmax et par l'affaissement requis, alors que l'air dépend de Dmax. (Tableau 1.7) [Neville, 1995]

**Tableau 1.7-** Quantité approximative de l'eau et l'air contenus sans entraineur d'air**.**

|                  | Quantité d'eau (kg/m <sup>3</sup> )         |     |     |     |     |     |     |  |
|------------------|---------------------------------------------|-----|-----|-----|-----|-----|-----|--|
| Ouvrabilité (mm) | $Dmax$ (mm)                                 |     |     |     |     |     |     |  |
|                  | 37.5<br>12.5<br>9.5<br>25<br>75<br>19<br>50 |     |     |     |     |     |     |  |
| $25 - 50$        | 207                                         | 199 | 190 | 179 | 166 | 154 | 130 |  |
| $75 - 100$       | 228                                         | 216 | 205 | 193 | 181 | 169 | 145 |  |
| $150 - 175$      | 243                                         | 228 | 216 | 202 | 190 | 178 | 160 |  |
| Air piégé (%)    |                                             | 2.5 | ∍   | 1.8 |     | 0.5 | 0.3 |  |

**Tableau 1.8-** Quantité approximative de l'eau et l'air contenus sans entraineur d'air**.**

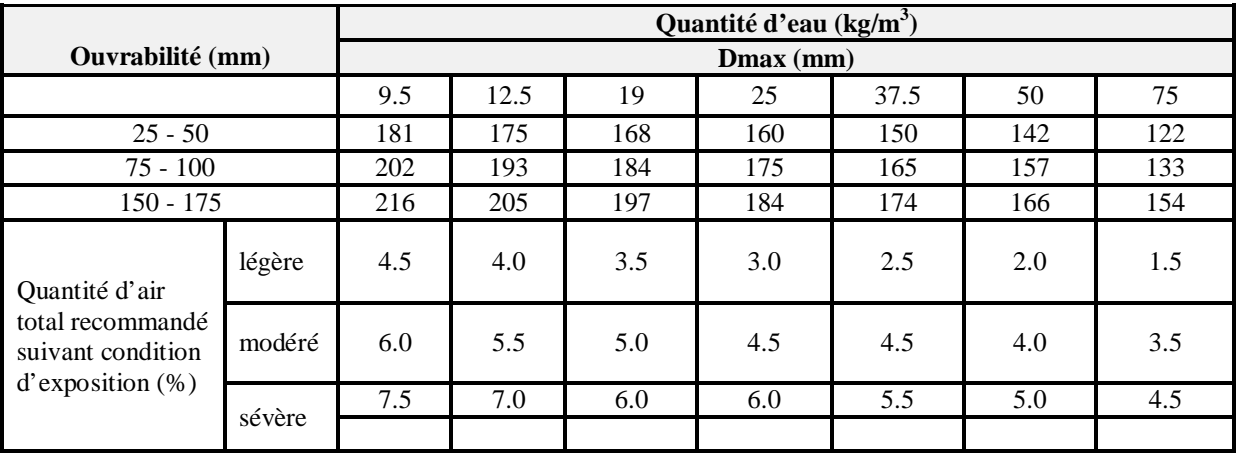

**Etape 4 :** sélection du rapport eau/ciment (Tableau 1.9). Ce rapport est choisi en tenant compte de la durabilité (valeur maximale spécifiée) et de la résistance à la compression. Pour cette dernière, une table est donnée pour trouver le rapport eau/ciment en fonction de la résistance requise.

| Résistance $f_{c28}$ (Mpa) | <b>Rapport E/C</b>          |                             |  |  |  |
|----------------------------|-----------------------------|-----------------------------|--|--|--|
|                            | Béton avec entraineur d'air | Béton sans entraineur d'air |  |  |  |
| 45                         | 0.42                        |                             |  |  |  |
| 35                         | 0.47                        | 0.39                        |  |  |  |
| 30                         | 0.54                        | 0.45                        |  |  |  |
| 25                         | 0.61                        | 0.52                        |  |  |  |
| 20                         | 0.69                        | 0.60                        |  |  |  |
| 15                         | 0.79                        | 0.70                        |  |  |  |

**Tableau 1.9-** Sélection de rapport E/C

**Etape 5:** calcul de la quantité de ciment. Ce calcul est simplement fait à partir de la quantité d'eau et du rapport eau/ciment déterminé précédemment dans l'étape 3 et 4.

**Etape 6:** estimation de la quantité de gravillon, (Tableau 1.10). La masse volumique en vrac du gravillon, mesurée selon une méthode normalisée (piquage à sec), est déterminée en premier. Elle est alors multipliée par un coefficient tabulé, qui dépend de la taille maximale du granulat et du module de finesse du sable.

|                   |                            | Volume sèche des agrégats gros |      |      |  |  |  |  |
|-------------------|----------------------------|--------------------------------|------|------|--|--|--|--|
| Dmax des agrégats | Module de finesse de sable |                                |      |      |  |  |  |  |
|                   | 2.40                       | 2.60                           | 2.80 | 3.00 |  |  |  |  |
| 9.5               | 0.50                       | 0.48                           | 0.46 | 0.44 |  |  |  |  |
| 12.5              | 0.59                       | 0.57                           | 0.55 | 0.53 |  |  |  |  |
| 19.0              | 0.66                       | 0.64                           | 0.62 | 0.60 |  |  |  |  |
| 25.0              | 0.71                       | 0.69                           | 0.67 | 0.65 |  |  |  |  |
| 37.5              | 0.75                       | 0.73                           | 0.71 | 0.69 |  |  |  |  |
| 50.0              | 0.78                       | 0.76                           | 0.74 | 0.72 |  |  |  |  |
| 75.0              | 0.82                       | 0.80                           | 0.78 | 0.76 |  |  |  |  |

**Tableau 1.10-** Volume des Granulats Gros.

**Etape 7:** calcul de la quantité de sable. Cette quantité est calculée par différence entre le volume unité de la gâchée et les autres volumes calculés précédemment.

**Etape 8:** ajustements finaux. La norme ACI 211-91 donne quelques règles empiriques pour procéder aux ajustements nécessaires.
# **4.2. Méthodes numériques**

Le développement de la technologie de béton à conduit au développement de nouvelles approches et méthodes de formulation tenant compte de plusieurs paramètres a la fois qu'on appelle les méthodes numériques de simulation ou d'optimisation de mélange granulaire. Il existe plusieurs logiciels de formulation de béton, chaque logiciel est basé sur une approche adopté. Généralement, la plus part des logiciels sont des programmations numérique des méthodes classique. Parmi les logiciels connus dans le marché en trouve:

- Logiciel BétonlabPro,
- Logiciel BCN.

# **4.2.1 Logiciel BétonlabPro**

BétonlabPro est un logiciel de formulation des bétons, disponible depuis 1999. Il permet de mettre en œuvre une méthode scientifique de composition, fondée sur une vingtaine d'années de recherche des auteurs et de leurs collaborateurs au Laboratoire Central des Ponts et Chaussées (Fig1.6).

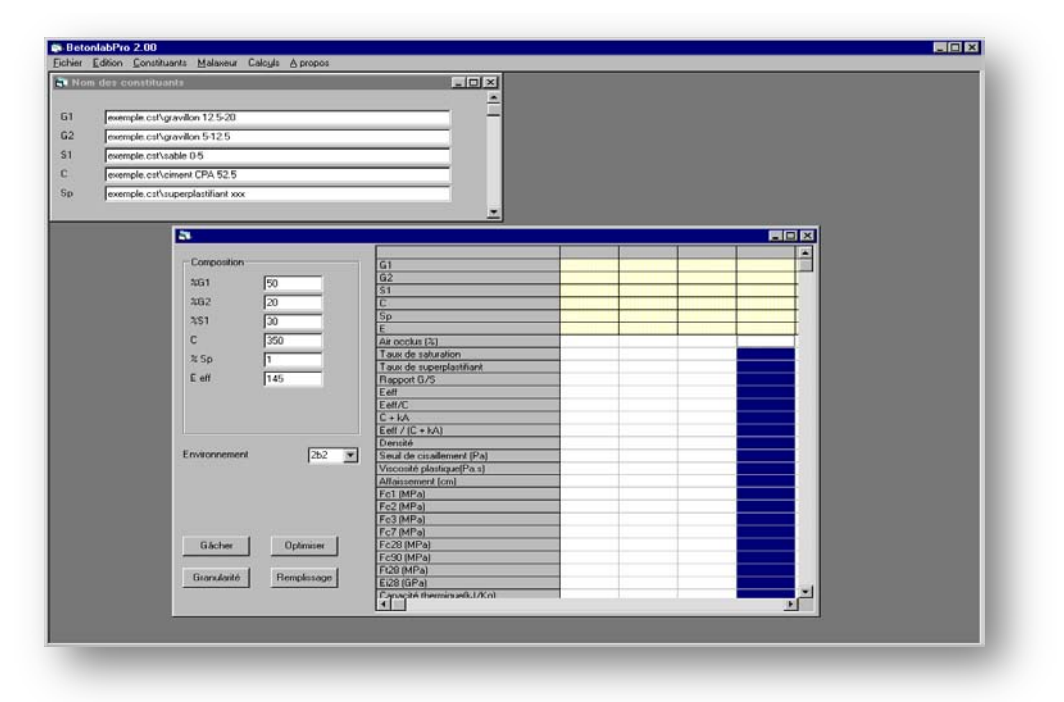

**Fig. 1.6-** Logiciel BétonlabPro [De Larrard et Sedran]

Le logiciel demande à l'utilisateur des données de caractérisation des constituants: granulats en diverses coupures, ciments, additions minérales, adjuvants, eau. Une fois que ces données sont intégrées, le logiciel peut simuler tout mélange faisant appel à ces constituants : il fonctionne comme un laboratoire électronique, et peut en quelque secondes estimer les propriétés d'une gâchée dont la réalisation prendrait plusieurs dizaines de minutes à une équipe de techniciens, sans compter le délai d'attente de plusieurs semaines, voire de plusieurs mois, pour l'obtention des propriétés du béton durci.

BétonlabPro est un logiciel moderne, au sens où il utilise l'ensemble des constituants des bétons d'aujourd'hui (notamment les ciments composés, les additions minérales, les plastifiants/superplastifiant et les entraîneurs d'air), et où il permet de simuler une grande variété de bétons, depuis les B25/C30 de bâtiment jusqu'aux BHP (bétons à hautes performances) et BAP (bétons autoplaçants). Il est muni d'une aide en ligne détaillée, et conduit en un minimum d'essais de laboratoire – qui restent cependant toujours nécessaires – à des bétons optimisés d'un point de vue technico-économique. Enfin, il a été conçu par des ingénieurs chercheurs, indépendants des acteurs économiques, et son contenu est public et transparent.

# **4.2.2 Logiciel BCN**

BCN est un logiciel de formulation, sa base de données puissante, permet de gérer l'ensemble des études de formulation, déterminer le coût du béton et effectuer des simulations de dosage (Fig. 1.7)**.** Le Logiciel BCN permet d'optimiser le dosage des granulats en utilisant les méthodes de formulation Dreux-Gorisse, Faury, ajustement automatique de la formulation à partir des courbes cibles (les propriétés souhaité). Il est conçu pour une utilisation quotidienne:

- le respect de la réglementation en vigueur (Norme NF EN 206),
- des documents imprimés clairs et précis,
- des formules de qualité,
- une rapidité d'exécution,
- d'utilisation simple.

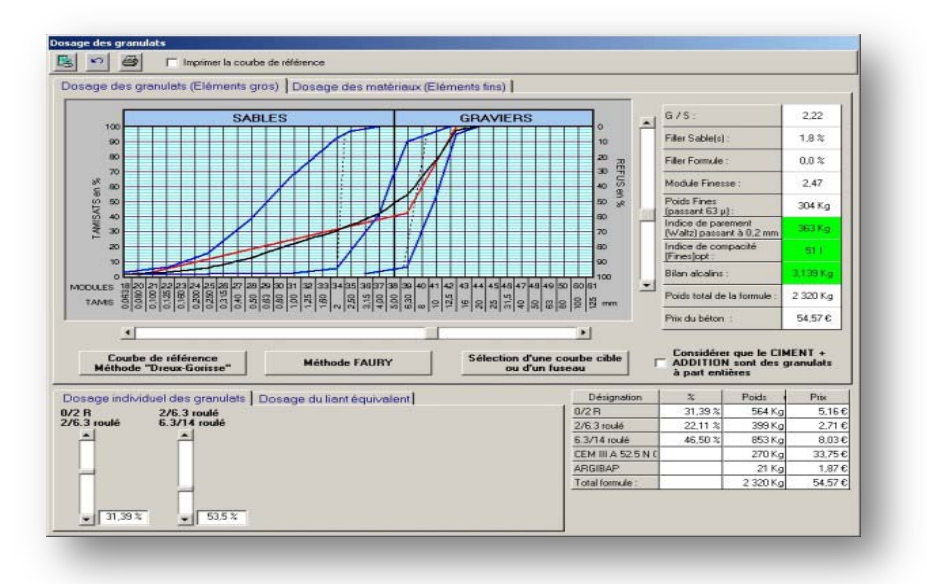

**Fig. 1.7-** Logiciel BCN

## **4.2.3 5**

Le logiciel «Concrete Mix Design Calculator 'Mixcalc102' » est un logiciel développé par le laboratoire Américain « Pensacola », ce laboratoire est organisé et approuvé par US-Armé corp d'ingénierie. Ce logiciel est certifié par l'Institut American de béton « ACI».

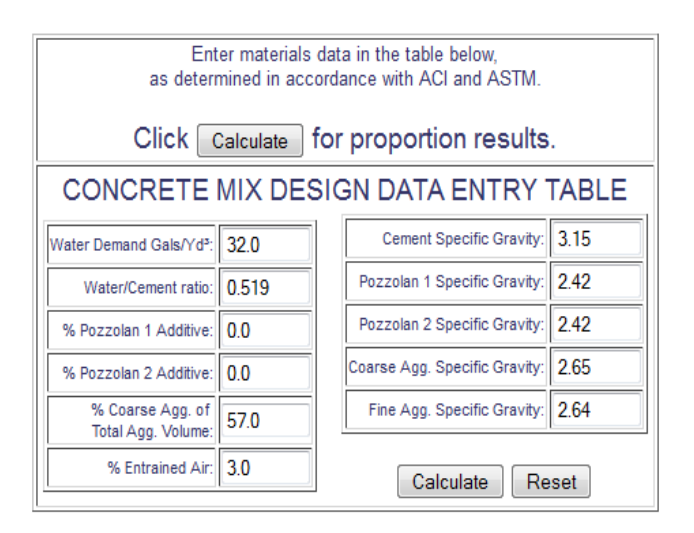

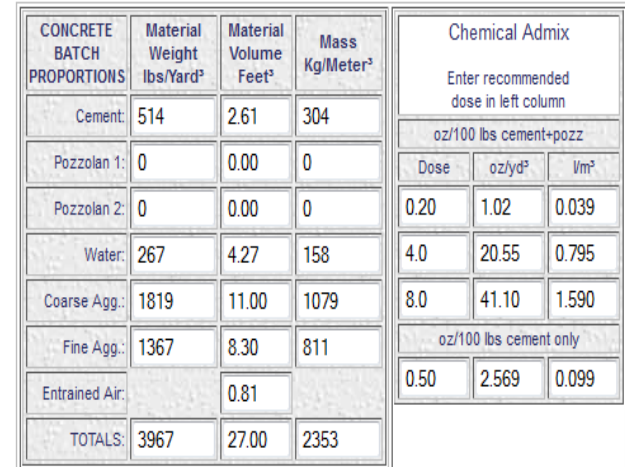

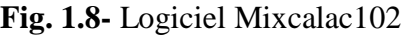

# **5. Conclusion**

Il est très difficile de trouver un système de formulation qui enveloppe tous les facteurs et les paramètres qui influent sur la composition de béton, il existe plusieurs interaction interne (entres les ingrédients de béton) et externe (entre les spécifications et les conditions à respecter posées par un cahier de charge). Donc le processus de formulation devient un problème très complexe.

La progression de l'outil informatique conduit au développement des méthodes de formulation soit par simulation ou d'optimisation, très puissantes, ces méthodes ou ces technique permettent de formulé artificiellement plusieurs type de béton. Ces méthode sont plus exactes capables de prendre en considération plusieurs paramètres et caractéristique qui influent sur la formulation des bétons

Le chapitre suivant traite l'introduction des approches possibles pour établir un tel modèle de formulation C'est la nouvelle approche dite: Réseaux de Neurones Artificiels.

**FORMULATION DE BETON AVEC AJOUT ON UTILISANT LES RESEAUX NEURONES ARTIFICIEL**

# CHAPITRE 02 **Généralité sur Les Réseaux des Neurones Artificiels**

#### **2.1 Introduction**

Les réseaux de neurones, fabriqués de structures cellulaires artificielles, constituent une approche permettant d'aborder sous des angles nouveaux les problèmes de perception, de mémoire, d'apprentissage et de raisonnement. Ils s'avèrent aussi des alternatives très prometteuses pour contourner certaines des limitations des ordinateurs classiques. Grace à leur traitement parallèle de l'information et à leurs mécanismes inspirés des cellules nerveuses (neurones), ils infèrent des propriétés émergentes permettant de solutionner des problèmes jadis qualifiés de complexes [Parizeau, 2004].

Ces dernières années, les réseaux de neurones artificiels (RNA) ont montré des performances exceptionnelles comme des outils de régression, en particulier lorsqu'ils sont utilisés pour la reconnaissance des formes et l'estimation des fonctions. Ils sont fortement non linéaires, et peuvent traiter les interactions complexes des variables d'entrée-sortie dans un système sans aucune connaissance préalable sur la nature de ces interactions, Le principal avantage des réseaux de neurones est qu'on ne doit pas explicitement assumer une forme modèle, qui est une condition préalable à l'approche paramétrique [Ji et al, 2006].

Ce chapitre présente les réseaux des neurones d'une manière globale, il commence par un aperçu général sur l'historique des RNA, l'origine de la modélisation par RNA**,** puis il cite les déférents propriétés et caractéristiques d'un réseau de neurones et il termine par les différentes applications des RNA.

#### **2.2 Historique**

L'histoire des réseaux de neurones est donc tissée à travers des découvertes conceptuelles et des développements technologiques survenus à diverses époques. De nombreux ouvrages ont permis de documenter l'histoire des recherches en réseaux de neurones.

Brièvement, les premières recherches remontent à la fin du 19<sup>ème</sup> siècle. Ils consistent en travaux multidisciplinaires en physique, en psychologie et en neurophysiologie par des scientifiques tels Hermann Von Helmholtz, Ernst Mach et Ivan Pavlov. A cette époque, il s'agissait de théories plutôt générales sans modèle mathématique précis d'un neurone.

*1890:* W. James, célèbre psychologue américain introduit le concept de mémoire associative, et propose ce qui deviendra une loi de fonctionnement pour l'apprentissage sur les réseaux de neurones connue plus tard sous le nom de loi de Hebb [Chekroun, 2009].

*1943:* la naissance du domaine des réseaux de neurones artificiels avec les travaux de Warren McCulloch et Walter Pitts qui ont montré qu'avec de tels réseaux, on pouvait, en principe, calculer n'importe quelle fonction arithmétique ou logique.

*1949:* Hebb, physiologiste américain propose une théorie fondamentale pour l'apprentissage. Donald Hebb essayait d'expliquer les effets d'apprentissage et de mémoire à partir de groupes de cellules, il propose que les cellules apprennent à modifier l'intensité des connexions qui les relient en fonction de leur activité simultanée [Mordjaoui, 2008]

*1957 :* La première application concrète des réseaux de neurones artificiels avec l'invention du réseau dit «perceptron» par un dénommé Frank Rosenblatt. Rosenblatt et ses collègues ont construit un réseau et démontré ses habilités à reconnaître des formes. Environ au même moment, Bernard Widrow et Ted Hoff ont proposé un nouvel algorithme d'apprentissage pour entrainer un réseau adaptatif de neurones linéaires, dont la structure et les capacités sont similaires au perceptron.

*1969 :* Minsky et Papert publient le livre Perceptrons dans lequel ils utilisent une solide argumentation mathématique pour démontrer les limitations des réseaux de neurones à une seule couche développés par Rosenblatt et Widrow-Hoff. En effett, les chercheurs se désintéressèrent des réseaux de neurones pour se tourner vers l'approche symbolique de l'intelligence artificielle (IA) qui semblait beaucoup prometteuse. Il s'en suivra alors, face à la déception, une période noire d'une quinzaine d'années dans le domaine des réseaux de neurones artificiels [Mordjaoui, 2008]

*1972 :* Teuvo Kohonen et James Anderson ont développé indépendamment et simultanément de nouveaux réseaux pouvant servir de mémoires associatives.

*1982 :* une pierre d'achoppement a été levée par l'invention de l'algorithme de rétro propagation des erreurs. Hopfield propose des réseaux de neurones associatifs et l'intérêt pour les réseaux de neurones renaît chez les scientifiques « feed-back ,feed-forward » [Mordjaoui, 2008]. En parallèle des travaux de Hopfield, Werbos conçoit son algorithme de rétropropagation de l'erreur, qui offre un mécanisme d'apprentissage pour les réseaux multicouches de type Perceptron (appelés MLP pour Multi-layer Perceptron), fournissant ainsi un moyen simple d'entraîner les neurones des couches cachées.

*1983 :* La Machine de Boltzmann est le premier modèle connu apte à traiter de manière satisfaisante les limitations recensées dans le cas du perceptron. Mais l'utilisation pratique

s'avère difficile, la convergence de l'algorithme étant extrêmement longue (les temps de calcul sont considérables) [Chekroun, 2009].

*1986 :* Rumelhart, Hinton et Williams publient, l'algorithme de la rétropropagation de l'erreur qui permet d'optimiser les paramètres d'un réseau de neurones multicouches complexes. [Mordjaoui, M., 2008]. Depuis ce temps, c'est un domaine ou bouillonne constamment de nouvelles théories, de nouvelles structures et de nouveaux algorithmes [Parizeau, M]. Nombreuses applications ont été réalisées sur le principe des réseaux de neurones, les réseaux importants devant faire appel à des processeurs spécialisés [Mordjaoui, 2008].

## **2.3 Théorie et définitions des Réseaux de Neurones Artificiel** « RNA »

Les réseaux de neurones artificiels « RNA » sont inspirées de la structure neurale et le fonctionnent du cerveau humain. [Oh, 1999]. Les réseaux de neurones artificiels sont des ensembles de neurones formels associés en couches fonctionnant en parallèle. Chaque neurone (processeur élémentaire) calcule une sortie unique sur la base des informations qu'il reçoit. Dans un réseau, chaque sous-groupe fait un traitement indépendant des autres et transmet le résultat de son analyse au sous-groupe suivant. L'information donnée au réseau va donc se propage couche par couche, de la couche d'entrée à la couche de sortie, en passant soit par aucune, une ou plusieurs couches intermédiaires (dites couches cachées). Les réseaux de neurones ont la capacité de stocker de la connaissance dans les poids synaptiques, obtenus par des processus d'adaptation ou d'apprentissage et de la rendre disponible à l'usage. [Mordjaoui, 2008]

Le réseau de neurones représente un réseau avec un nombre limité de couches constituées d'éléments individuel qui sont semblables aux neurones avec différents types de connexions entre les couches. Le nombre de neurones dans les couches est choisi pour être suffisant afin d'obtenir la précision souhaité dans la résolution de problème, Le nombre de couches est désiré pour être minimal pour diminuer le temps de résolution. Un réseau de neurones représente un système dynamique hautement parallèle avec une topologie graphique dirigée qui peut traiter les informations au moyen d'une réaction de son état sur les actions d'entrée. [Galushkin, 2007]

Selon Darpa (1988), un réseau de neurones est un système composé de plusieurs unités de calcul simples fonctionnant en parallèle, dont la fonction est déterminée par la structure du réseau, la solidité des connexions, et l'opération effectuée par les éléments ou nœuds.

Selon Zurada (1992), Les systèmes de neurones artificiels, ou réseaux de neurones, sont des systèmes physiques cellulaires qui peuvent acquérir, stocker et utiliser de la connaissance empirique.

Selon Haykin (1994), Un réseau de neurones est un processeur massivement distribué en parallèle qui a une propension naturelle pour stocker de la connaissance empirique et la rendre disponible à l'usage. Il ressemble au cerveau sur deux aspects:

- la connaissance est acquise par le réseau au travers d'un processus d'apprentissage;
- les connexions entre les neurones, connues sous le nom de poids synaptiques servent à stocker la connaissance.

Selon Nielsen (1990), un réseau de neurones est un système de calcul composé d'élément de traitements simples fortement interconnectés qui traitent l'information par leur changement d'état dynamique en réponse à une entrée externe.

## **2.4 Propriétés des réseaux de neurones**

Les réseaux de neurones formels, possèdent une propriété remarquable qui est à l'origine de leur intérêt pratique dans des domaines très divers : ce sont *des approximateurs universels parcimonieux*, il s'agit en fait de deux propriétés distinctes.

#### **2.4.1 La propriété d'approximation universelle**

La propriété d'approximation peut être énoncée de la manière suivante ;*Toute fonction bornée suffisamment régulière peut être approchée uniformément, avec une précision arbitraire, dans un domaine fini de l'espace de ses variables, par un réseau de neurones comportant une couche de neurones cachés en nombre fini, possédant tous la même fonction d'activation, et un neurone de sortie linéaire.*

Cette propriété n'est pas spécifique aux réseaux de neurones : il existe bien d'autres familles de fonctions paramétrées possédant cette propriété. C'est le cas notamment des ondelettes, des fonctions radiales…etc.

Cette propriété justifie le processus du choix de l'architecture. Comme le montre ce théorème, le nombre de neurones cachés doit être choisi convenablement pour obtenir la précision requise [Dreyfus, 1998].

# **2.4.2 La propriété de parcimonie**

Dans la pratique, le nombre de fonctions nécessaires pour réaliser une approximation est un critère important dans le choix d'un approximateur de préférence à un autre. Cette propriété est comme une propriété fondamentale des réseaux de neurones; Barron a montre que, *si l'approximation dépend des paramètres ajustables de manière non linéaire, elle est plus parcimonieuse que si elle dépend linéairement des paramètres.* [Barron, 1993]

La spécificité des réseaux de neurones réside dans le caractère « **parcimonieux »** de l'approximation, les réseaux de neurones nécessitent moins de paramètres ajustables (les poids des connexions) que les approximateurs universels couramment utilisés ; plus précisément, le nombre de poids varie linéairement avec le nombre de variables de la fonction à approcher, alors qu'il varie exponentiellement pour la plupart des autres approximateurs (Fig. 2.1) [Hornik, 1994; Dreyfus, 1998]

Hornik et al. (1994) ont montré que : *Si le résultat de l'approximation (c'est-à-dire la sortie du réseau de neurones) est une fonction non linéaire des paramètres ajustables, elle est plus parcimonieuse que si elle est une fonction linéaire de ces paramètres. De plus, pour des réseaux de neurones à fonction d'activation sigmoïdale, l'erreur commise dans l'approximation varie comme l'inverse du nombre de neurones cachés, et elle est indépendante du nombre de variables de la fonction à approcher. Par conséquent, pour une précision donnée, donc pour un nombre de neurones cachés donné, le nombre de paramètres du réseau est proportionnel au nombre de variables de la fonction à approcher.*

Cette propriété montre l'intérêt des réseaux de neurones par rapport à d'autres approximateurs comme les polynômes dont la sortie est une fonction linéaire des paramètres ajustables : pour un même nombre d'entrées, le nombre de paramètres ajustables à déterminer est plus faible pour un réseau de neurones que pour un polynôme.

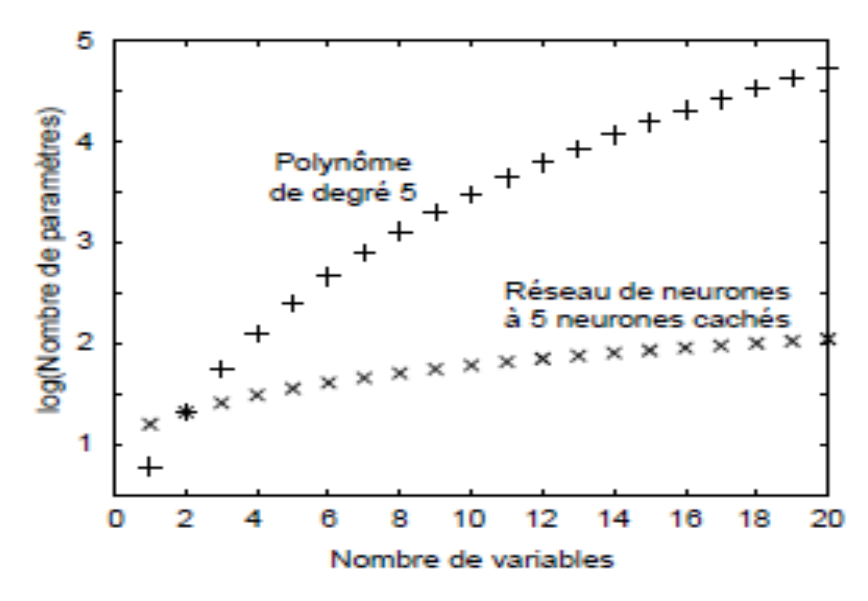

**Fig. 2.1-** Variation du nombre de paramètres en fonction de variable pour un modèle polynomial et pour un réseau de neurones**.**

## **2.5 Neurone biologique**

Le système nerveux compte plus de 1000 milliards de neurones interconnectés. Bien que les neurones ne soient pas tous identiques, leur forme et certaines caractéristiques permettent de les répartir en quelques grandes classes. En effet, il est aussi important de savoir, que les neurones n'ont pas tous un comportement similaire en fonction de leur position dans le cerveau. Dans le cerveau, les neurones sont reliés entre eux par l'intermédiaire d'axones et de dendrites. En première approche. On peut considérer que ces sortes de filaments sont conductrices d'électricité et peuvent ainsi transporter des messages depuis un neurone vers un autre. Les dendrites représentent les entrées du neurone et son axone sa sortie (Fig. 2.2).

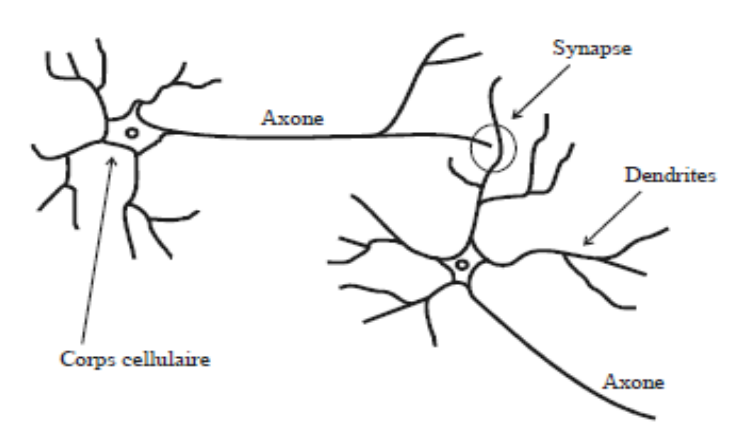

**Fig. 2.2-** Réseau neurologique.

Le réseau de neurone montré dans la figure 2.2 est un réseau composé du système non linéaire avec une interconnections complexe des neurones, Ces neurones sont les éléments constitutifs

du système nerveux central et les processus de communication générale. Son efficacité peut être améliorée par l'apprentissage répété [Yang, 2003].

# **2.6 Neurone artificielle (formel)**

Le premier modèle de réseau des neurones est présenté dans le travail de McCulloch et Pitts (1943) dans lequel ils ont défini le cerveau humain comme un ordinateur bien structuré s'est composé d'infinité de neurones [Yang, 2003].

#### **2.6.1. Définition**

Le neurone formel est une modélisation mathématique qui reprend les principes du fonctionnement du neurone biologique. Un neurone est une fonction algébrique non linéaire, paramétrée, à valeurs bornées [Dreyfus, 2002]. D'un point de vue mathématique, le neurone formel peut être représenté de la manière suivante:

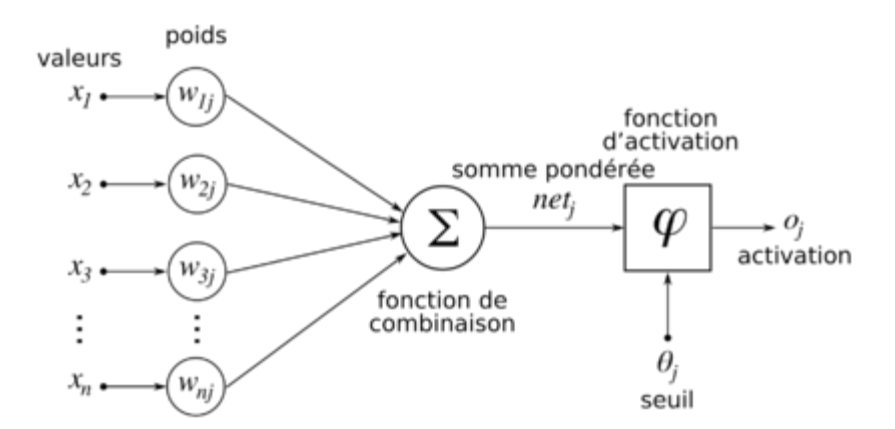

**Fig. 2.3-** Modélisation simplifiée du neurone biologique (Mac Culloch et Pitts) [Parizeau,2004]

Le réseau neurone se divise en trois parties : Couche d'entrée, Une ou plusieurs couches cachées et Couche de sortie, dont l'activation de ces neurones est interprétée comme étant la réponse du réseau. Pour un nombre compris entre j =1 et un nombre n, le neurone formel va calculer la somme de ses entrées  $(x_1, ..., x_n)$ , pondérées par des poids synaptiques  $(w_1, ..., w_n)$ wn), et la comparer avec un seuil téta (*θ*). D'où la formule avec la fonction de transfert (*f*).

$$
y = f \text{ (net)} \tag{2.1}
$$

$$
net = \sum_{i} W_i x_i + \theta \tag{2.2}
$$

Ou : *y*, *xi,* sont les variables sortie, les variables entré respectivement. *θ* est le biais ou le seuil d'activation de neurone, *Wi* le poids synaptique du neurone i d'une couche d'entrée.

#### **2.6.2. Fonctions d'activation**

Il existe plusieurs types de fonction d'activation. (Tableau 2.1). Généralement trois fonctions sont les plus utilisées les fonctions «seuil», «linéaire» et «sigmoïde» (Fig. 2.4) [Parizeau,2003].

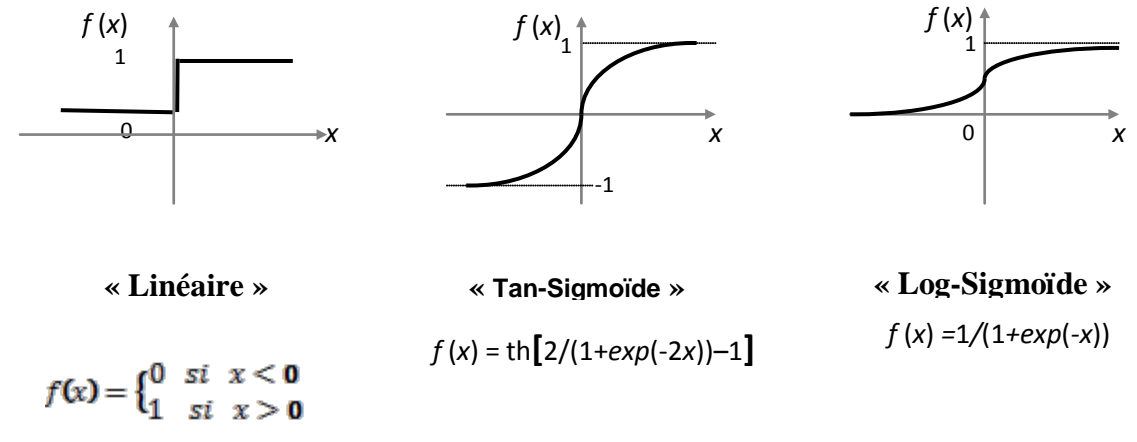

**Fig. 2.4-** Fonctions d'activations

| Nom de la fonction             | Relation d'entrée /sortie                                              | <b>Icone</b> | <b>Nom Matlab</b> |  |
|--------------------------------|------------------------------------------------------------------------|--------------|-------------------|--|
| Seuil                          | $a=0$ si $n<0$<br>$a = 1$ si $n \ge 0$                                 |              | hardlim           |  |
| Seuil symétrique               | $a = -1$ si $n > 0$<br>$a = 1$ si $n \ge 0$                            |              | hardlims          |  |
| Linéaire                       | $a = n$                                                                |              | purelin           |  |
| Linéaire saturée               | $a = 0$ si $n < 0$<br>$a = n$ si $0 < n < 1$<br>$a = 1$ si $n > 1$     |              | satlin            |  |
| Linéaire saturée<br>symétrique | $a = -1$ si $n < -1$<br>$a = n$ si $-1 \le n \le 1$<br>$a=1$ si $n>-1$ |              | satlins           |  |
| Linéaire positive              | $a = 0$ si $n \le 0$<br>$a = n \sin n \ge 0$                           |              | poslin            |  |
| Sigmoïde                       | $x = \frac{1}{1 + e^{-n}}$                                             |              | logsig            |  |
| Tangente hyperbolique          | $e^n - e^{-n}$<br>$x =$<br>$\overline{e^n+e^{-n}}$                     |              | tansig            |  |
| compétitive                    | $a = 1$ si n maximum<br>$a=0$<br>autrement                             |              | compet            |  |

**Tableau 2.1-** Fonctions d'activation *a =f (n)*

# **2.7 Fonctionnement d'un Réseaux de Neurone Artificiels « RNA »**

Un Réseau de Neurones Artificiels est un ensemble de neurones formels (d'unités de calcul simples, de nœuds processeurs) associés en couches (ou sous-groupes) et fonctionnant en parallèle. Dans un réseau, chaque sous-groupe fait un traitement indépendant des autres et transmet le résultat de son analyse au sous-groupe suivant. L'information donnée au réseau va donc se propager couche par couche, de la couche d'entrée à la couche de sortie, en passant soit par aucune, une ou plusieurs couches intermédiaires (dites couches cachées). Il est à noter qu'en fonction de l'algorithme d'apprentissage, il est aussi possible d'avoir une propagation de l'information dans les deux sens, en avant et en arrière ("back propagation"). Habituellement (excepté pour les couches d'entrée et de sortie), chaque neurone dans une couche est connecté à tous les neurones de la couche précédente et de la couche suivante. Les RNA ont la capacité de stocker la connaissance empirique et de la rendre disponible à l'usage. Les habiletés de traitement (et donc la connaissance) du réseau vont être stockées dans les poids synaptiques, obtenus par des processus d'adaptation ou d'apprentissage. En ce sens, les RNA ressemblent donc au cerveau car non seulement, la connaissance est acquise au travers d'un apprentissage mais de plus, cette connaissance est stockée dans les connexions entre les entités se forme des poids synaptiques.

## **2.8 Architectures des réseaux de neurones**

Les différents réseaux de neurones peuvent être classés comme dans la figure 2.5 ci dessous:

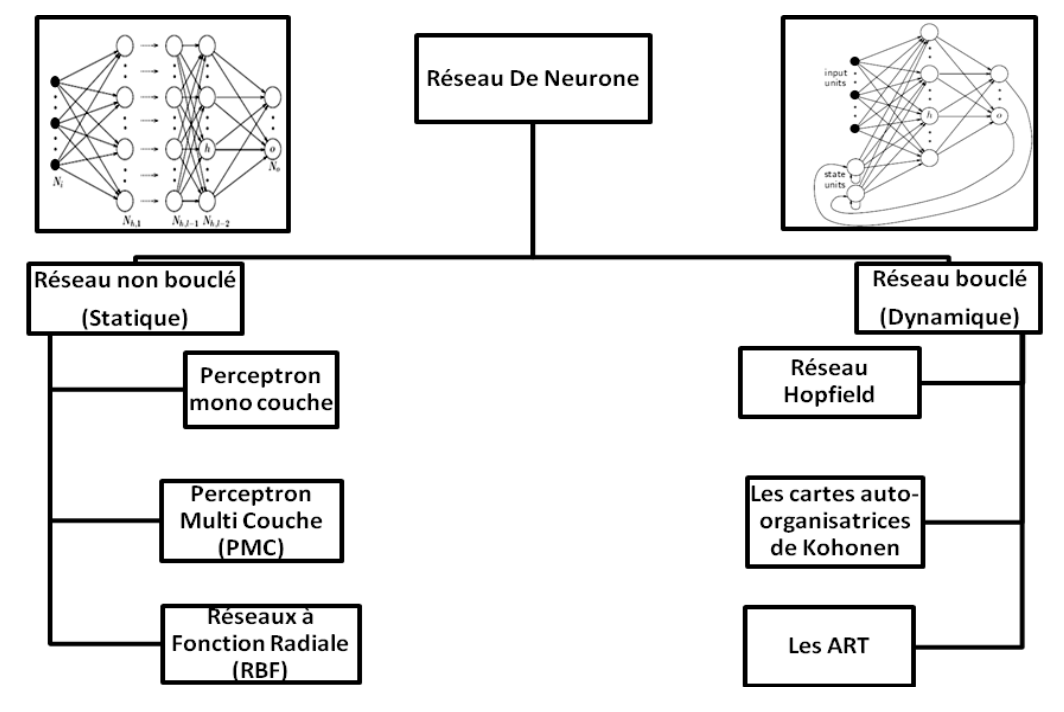

**Fig. 2.5-** Classification des réseaux de neurones

#### **2.8.1 Réseaux de neurones non boucle (ou statique) "FEED-FORWARD"**

Appelés aussi "réseaux de type Perceptron", ce sont des réseaux dans lesquels le flux d'information se propage de couche entré vers couche cachés jusqu'a la sortie sans retour en arrière. Un réseau de neurone non bouclé réalise une ou plusieurs fonction des ses entrées par composition des fonctions réalisées par chacun des neurones. [Dreyfus, 2002]

#### **2.8.1.1 Les Perceptrons**

#### • **Perceptron multicouches (MLP ou MultiLayer Perceptron)**

Le Perceptron multicouches est un réseau de neurones qui a plus d'une couche cachée entre la couche d'entrée et de couche de sortie, chaque couche contient des unités de calcul (neurones) connectées à d'autre neurones par des poids [Yang et al., 2003; Rumelhart et al., 1986]. Il s'agit d'une version simple de réseau de neurones largement utilisé en l'ingénierie. (Fig. 2.6)

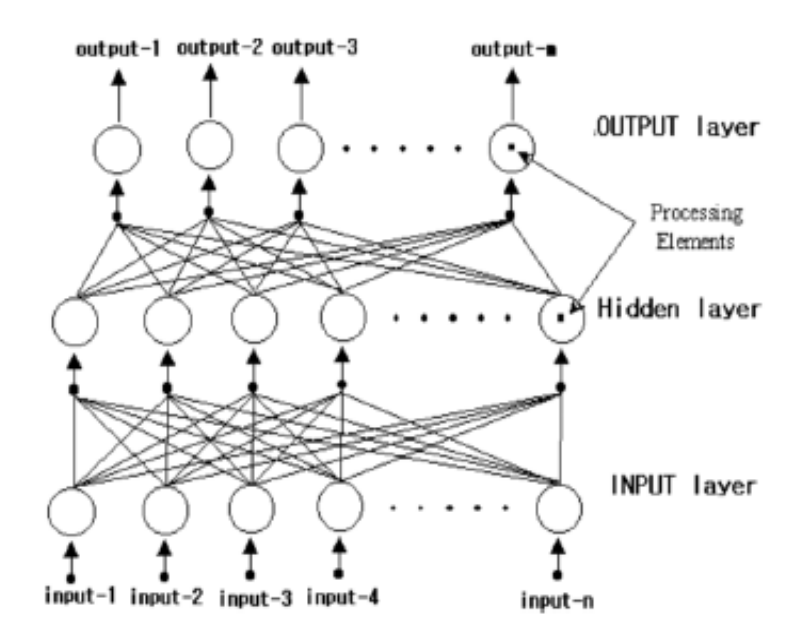

**Fig. 2**.6**-** Perceptron Multicouches

Un perceptron multicouche composé de trois couches est représenté par les équations suivantes :

$$
y_i = f\left(\text{net}_j\right) \tag{2.3}
$$

$$
net_j = \sum_i W_{ji} x_i + \theta_j \tag{2.4}
$$

Où : *xi* est la valeur de sortie de la valeur entrée et *yi* les couches cachées.

 $W_{ji}$  et  $\theta_i$  ce sont le poids et le biais respectivement entre la couche d'entrée et la couche caché.

Les équations  $(2.3)$  et  $(2.4)$  sont les opérations de la coche de sortie, Ils utilisent les  $y_i$ ; la valeur de sortie de la couche cachée.

$$
z_k = f \text{ (net}_k) \tag{2.5}
$$

$$
net_k = \sum_k W_{kj} x_j + \theta_k \tag{2.6}
$$

Où : *Zk* représente la valeur calculé du réseau de neurones.

 $W_{kj}$  et  $\theta_k$  représente à la fois le poids et le biais entre le K<sup>ième</sup> neurone de la couche de sortie.

L'erreur « E » est la différence entre la valeur de sortie calculée *Zk* et la valeur de sortie désirée *dk*.

$$
E = \frac{1}{2} \sum_{k} (d_k - Z_k)^2 \tag{2.7}
$$

#### **2.8.1.2 Réseaux de neurones à Fonction Radiale « RBF »**

L'architecture est la même que pour les MLP cependant, les fonctions de base utilisées ici sont des fonctions Gaussiennes.

$$
g(x, w) = \sum_{i=1}^{N_c} \left[ w_{N_c+1, i} \exp\left( -\frac{\sum_{j=1}^{n} (x_j - w_{ij})^2}{2w_i^2} \right) \right]
$$
(2.8)

Où *x* est le vecteur des entrées et *w* est le vecteur des paramètres du réseau (de dimension  $(n+2) N_c +1$  [Dreyfus, 2002].

## **2.8.2 Réseaux bouclé (ou dynamique) "FEED-BACK"**

Appelés aussi "réseaux récurrents", ce sont des réseaux dans lesquels le flux d'information ce propage en avant et en arrière (Fig. 2.7). Un réseau de neurone bouclé à temps discret réalise une ou plusieurs équations non linéaires, par composition des fonctions réalisées par chacun des neurones et de retard associés à chacune des connexions. [Dreyfus, 2002]

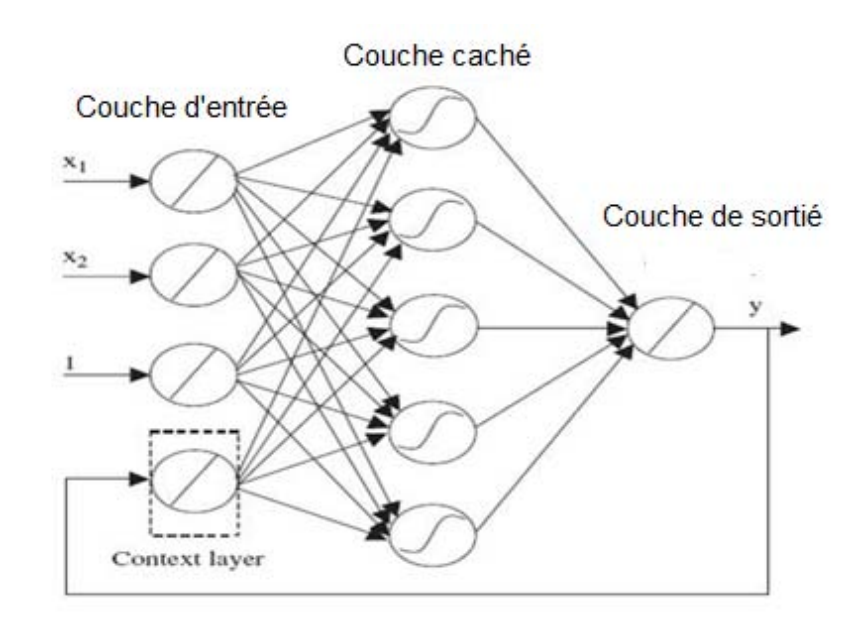

**Fig. 2.7-** Réseaux de neurone bouclé

## **2.8.2.1 Réseaux de Hopfield**

Les réseaux de Hopfield (Fig. 2.8), sont des réseaux récurrents et entièrement connectés. Dans ce type de réseau, chaque neurone est connecté à chaque autre neurone et il n'y a aucune distinction entre les neurones d'entrée et de sortie. Les réseaux Hopfield fonctionnent comme une mémoire associative non-linéaire. L'application principale des réseaux de Hopfield est la reconnaissance des formes. Mais aussi la résolution de problèmes d'optimisation. Le mode d'apprentissage utilisé ici est le mode non-supervisé [Krose et Smgt, 1996].

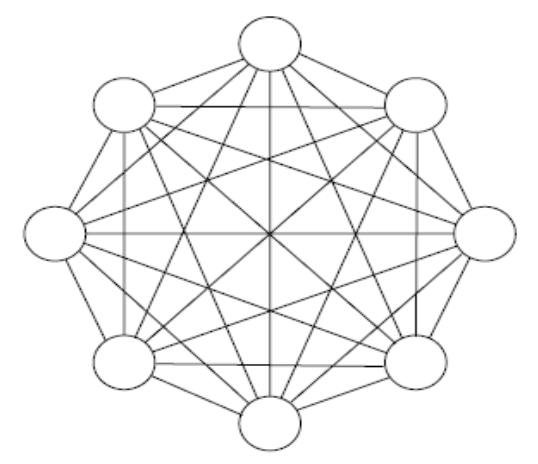

**Fig. 2.8-** Réseau de Hopfield

#### **2.8.2.2 Cartes auto-organisatrices de Kohonen**

La carte de Kohonen est une représentation des données multidimensionnelles dans un espace de dimension inférieure. Les données sont projetées non linéairement sur une grille rectangulaire pavée d'hexagones (Fig. 2.9).

L'objectif de la carte consiste à placer sur la carte les objets de l'espace d'entrée (pour plus de détails, en préservant les proximités, ainsi les objets similaires devront se retrouver proches les uns des autres sur la grille. À cet effet, un apprentissage de la carte est nécessaire, il est réalisé de manière itérative et non supervisée à partir des données de l'espace d'entrée. On peut considérer ici les neurones de la couche de sortie comme des objets virtuels pour lesquels la composition sera optimisée lors de cet apprentissage. Le réseau de neurones est formé de deux couches : la première (couche d'entrée) est connectée à chaque vecteur du jeu de données, la seconde (couche de sortie) est un tableau à deux dimensions contenant des cellules. [Dediere et Giraudel, 2009]

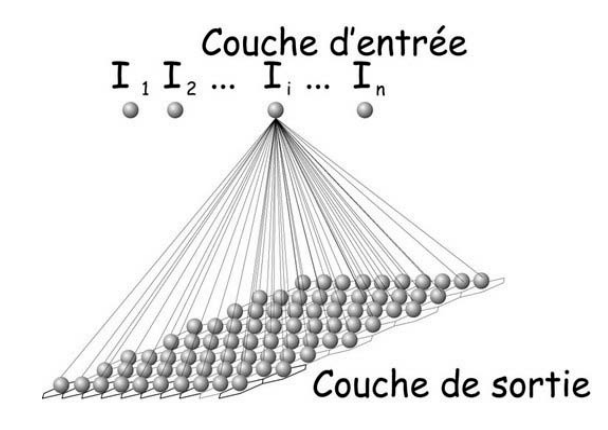

**Fig. 2.9-** Carte de Kohonen

## **2.8.2.3 ART « Adaptative Résonnance Théorie »**

Les réseaux ART (Fig. 2.10) sont des réseaux à apprentissage par compétition. Les réseaux ART sont utilisés comme détecteurs de caractéristiques pour classer des patterns présentés au système, tels qu'ils arrivent et sans autre information que leur description interne, grâce aux deux couches de neurones F1 qui détecte les caractéristiques des patterns étudiés et F2 qui classe ces patterns en catégories. Dans ce genre de réseau, les vecteurs de poids ne seront adaptés que si l'entrée fournie est suffisamment proche d'un prototype déjà connu par le réseau.

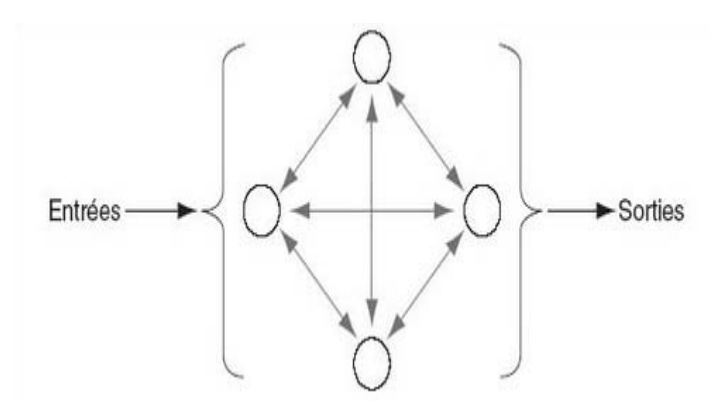

**Fig. 2.10-** Réseaux ART

# **2.9 Processus d'Apprentissage**

La notion d'apprentissages claire et intuitive pour les humains ou les animaux ; c'est une procédure cognitive qui doit faire en sorte que l'individu réalise de maniérée autonome une tache donnée. L'apprentissage numérique poursuit exactement le même objectif, il s'agit de faire en sorte, à l'aide d'une procédure numérique programmée et exécutée sur un ordinateur, d'inférer un modèle d'un processus que l'on observe et sur lequel on peut effectuer des mesures [Dreyfus, 2002]

L'apprentissage est vraisemblablement la propriété la plus intéressante des réseaux de neurones. L'apprentissage est un processus dynamique et itératif permettant de modifier les paramètres d'un réseau en réaction avec les entrées [Mordjaoui, 2008].

Dans la plupart des architectures, l'apprentissage se traduit par une modification de l'efficacité synaptique, c'est-à-dire par un changement dans la valeur des poids qui relient les neurones d'une couche à l'autre [Parizeau, 2004]

Malheureusement, il n'existe pas de définition générale, universellement acceptée, car ce concept touche à trop de notions distinctes qui dépendent du point de vue que l'on adopte.

• On appelle « apprentissage » des réseaux de neurones la procédure qui consiste estimé les paramètres des neurones du réseau, afin que celui-ci remplisse au mieux la tache qui lui est affectée [Dreyfus, 2002].

• L'apprentissage est un processus dynamique et itératif permettant de modifier les paramètres d'un réseau en réaction avec les stimuli qu'il reçoit de son environnement.

Le type d'apprentissage est déterminé par la manière dont les changements de paramètre surviennent [Parizeau, 2004].

## **2.9.1 Principe de l'algorithme d'apprentissage**

Il y a plusieurs algorithmes d'apprentissage pour RNA, le plus utiliser c'est l'algorithme de rétropropagation. Le signal d'apprentissage est transmit de la couche de sortie ver la couche caché en suite le signal se retourne a la couche sortie, le processus est répété d'une manière itératif jusqu'à obtention l'erreur désiré [Yang, 2003]. Les étapes de l'algorithme de Rétropropagation sont:

**-Etape 01 :** initialisation des paramètre principales ; les poids  $(W_{kj}, W_{ij})$ , les biais  $(\theta_k, \theta_j)$ , le taux d'apprentissage (*n*) et le momentum (α)

**-Etape 02 :** calcul de l'erreur généraliser δk

$$
\delta_k = Z_k \left( 1 - Z_k \right) \left( d_k - Z_k \right) \tag{2.9}
$$

**-Etape 03 :** ajustement des poids entre la couche caché et la couche de sortie

$$
\Delta W_{kj} (K+1) = \eta \delta_k y_j + \alpha W_{kj} (k) \qquad (2.10)
$$

**-Etape 04 :** calcule de l'erreur généralisée de la couche cachée

$$
\delta_j = y_j \left( 1 - y_j \right) + \sum_k \delta_k W_{kj} \tag{2.11}
$$

**-Etape 05 :** ajustement des poids entre la couche cachée et la couche de sortie

$$
\Delta W(K+1) = \eta \delta_j y_i + \alpha W_{ji}(k) \tag{2.12}
$$

**-Etape 06 :** répétez les étapes de 1 à 5 jusqu'à atteindre la valeur d'erreur désirée.

#### **2.9.2 Différents types d'apprentissage**

#### **2.9.2.1 Apprentissage supervisé**

L'apprentissage supervisé est caractérisé par la présence d'un « superviseur» (Fig. 2.11), dans ce type d'apprentissage, le réseau s'adapte par comparaison entre le résultat qu'il a calculé et les entrées fournies, le réseau va modifier (ajustement des poids) en fonction de l'erreur calculer entre les entrées et les sorties désirer jusqu'a ce qu'il trouve l'erreur minimum.

#### **2.9.2.2 Apprentissage semi-supervisé (renforcée)**

L'apprentissage semi-supervisé est en fait une sorte d'apprentissage supervisé. L'apprentissage renforcé permet de contourner certaines des limitations de l'apprentissage supervisé. Dans cette approche le réseau doit apprendre la corrélation entrée/sortie via une estimation de son erreur, c'est-à-dire on fournit des exemples et des indications sur le résultat (vrai/faux). Le réseau va donc tendre à maximiser un index de performance qui lui est fourni, appelé signal de renforcement.

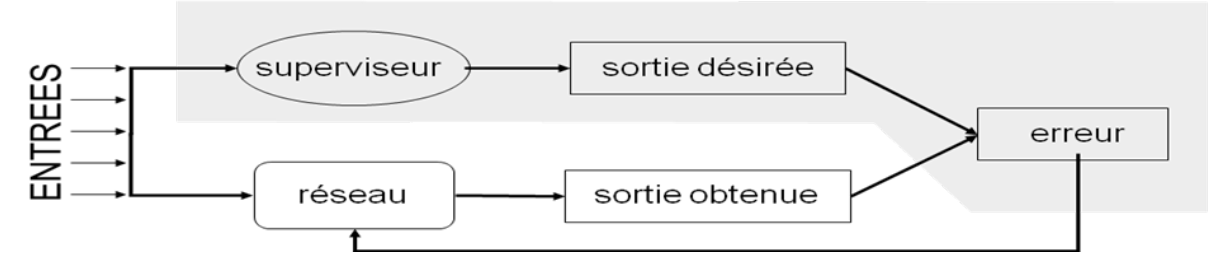

**Fig. 2.11-** Apprentissage supervisé

#### **2.9.2.3 Apprentissage non-supervisé (ou auto-organisationnel)**

Dans ce cas, On fournit seulement les entrées (Fig. 2.12). Le réseau va détecter automatiquement les régularités des entrées, les poids de connexions sont ajustés automatiquement en attribuant et en optimisant une valeur de qualité.

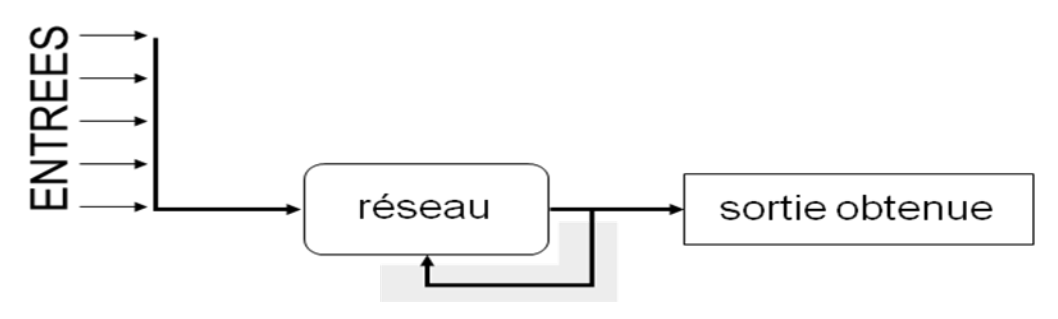

**Fig. 2.12-** Apprentissage non-supervisé

#### **2.9.2.4 Apprentissage de Boltzmann**

Les réseaux de Boltzmann sont des réseaux symétriques récurrents. Ils possèdent deux sousgroupes de cellules, le premier étant relié à l'environnement (cellules dites visibles) et le second ne l'étant pas (cellules dites cachées). Cette règle d'apprentissage est de type stochastique (qui relève partiellement du hasard) et elle consiste à ajuster les poids des connexions, de telle sorte que l'état des cellules visibles satisfasse une distribution probabiliste souhaitée

#### **2.9.2.5 Apprentissage hybride**

L'apprentissage est dit hybride lorsque une partie des poids est déterminée par apprentissage supervisé et l'autre partie par apprentissage non-supervisé.

Le tableau **2.2** récapitule les différents types d'apprentissages.

| Paradigme        | <b>Règle</b><br>d'apprentissage              | <b>Architecture</b>                      | <b>Algorithme</b>                                       | <b>Tâches</b>                                                             |  |
|------------------|----------------------------------------------|------------------------------------------|---------------------------------------------------------|---------------------------------------------------------------------------|--|
| <b>Supervisé</b> | Correction<br>d'erreur                       | Perceptron<br>Simple ou<br>Multi-Couches | Perceptron, Rétro-<br>Propagation,<br>Adaline, Madaline | Classification,<br>Approximation de<br>fonctions, Prédiction,<br>Contrôle |  |
|                  | Boltzmann                                    | Récurrente                               | Apprentissage de<br>Boltzmann                           | Classification                                                            |  |
|                  | Hebb                                         | Multi-Couches<br>non bouclés             | Analyse de<br>discriminants<br>linéaires                | Analyse de données,<br>Classification w                                   |  |
|                  | par<br>compétition                           | à compétition                            | LVQ<br>« Learning Vector<br>Quantization »              | Catégorisation au sein<br>d'une classe,<br>Compression de données         |  |
|                  |                                              | <b>ART</b>                               | <b>ART</b> Map                                          | Classification,<br>Catégorisation au sein<br>d'une classe                 |  |
| Non supervisé    | Correction<br>d'erreur                       | Multi-couches<br>non bouclé              | Projection de<br>Sammon                                 | Analyse de données                                                        |  |
|                  | Hebb                                         | Non bouclé ou à<br>compétition           | analyse en<br>composantes<br>principales                | Analyse de données,<br>compression de données                             |  |
|                  | par<br>compétition                           | à compétition                            | VQ<br>VectorQuantization                                | Catégorisation,<br>Compression de données                                 |  |
|                  |                                              | Cartes de<br>Kohonen                     | <b>SOM</b><br>« Self Organizing<br>$Map \rightarrow$    | Catégorisation, Analyse<br>de données                                     |  |
|                  |                                              | <b>ART</b>                               | ART-1, ART-2                                            | Catégorisation                                                            |  |
| <b>Hybride</b>   | Correction<br>d'erreur et par<br>compétition | <b>RBF</b>                               | <b>RBF</b>                                              | Classification,<br>Approximation de<br>fonctions, Prédiction,<br>Contrôle |  |

**Tableau 2.2-** Différents types d'apprentissages

## **2.9.3. Règles d'apprentissage**

#### **2.9.3.1 Règle de correction d'erreurs**

Cette règle s'inscrit dans le paradigme d'apprentissage supervisé, c'est -à-dire dans le cas où l'on fournit au réseau une entrée et la sortie correspondante. Si on considère y comme étant la sortie calculée par le réseau, et d la sortie désirée, le principe de cette règle est d'utiliser l'erreur (d-y), afin de modifier les connexions et de diminuer ainsi l'erreur globale du système. Le réseau va donc s'adapter jusqu'à ce que y soit égal à (d). Ce Principe est notamment utilisé dans le modèle du perceptron simple.

#### **2.9.3.2 Règles de Hebb**

L'apprentissage par la règle de Hebb exprime la variation de poids en fonction de la corrélation entre l'entrée p et la sortie y d'un neurone :

$$
\Delta W = \eta \, p \, y \tag{2.13}
$$

Si deux unités connectées sont actives simultanément, le poids de leur connexion est augmenté ou diminué.  $\eta$  est une constante positive qui représente la force d'apprentissage (learning rate) [Parizeau, 2004].

#### **2.9.3.3 Règle d'apprentissage par compétitions**

L'apprentissage compétitif, comme son nom l'indique, consiste à faire compétitionner les neurones d'un réseau pour déterminer lequel sera actif à un instant donné. Contrairement aux autres types d'apprentissage ou, généralement, tous les neurones peuvent apprendre simultanément et de la même manière [Parizeau, 2004].

# **2.10 Étapes de la conception d'un réseau de neurone**

Des programme de simulation des réseaux de neurones sont disponible dans la commerce, par exemple ; Neurone Solution, Matlab boxtool, Statistica Neural Network…etc. Pour réaliser un modèle de réseaux de neurones, quatre étapes successives sont nécessaires (Fig. 2.13)

#### **2.10.1 Choix et préparation des échantillons**

Le processus d'élaboration d'un réseau de neurones commence toujours par le choix et la préparation des échantillons de données. Comme dans les cas d'analyse de données, cette étape est cruciale et va aider le concepteur à déterminer le type de réseau le plus approprié pour résoudre sont problème [Barthelemy, 2000].

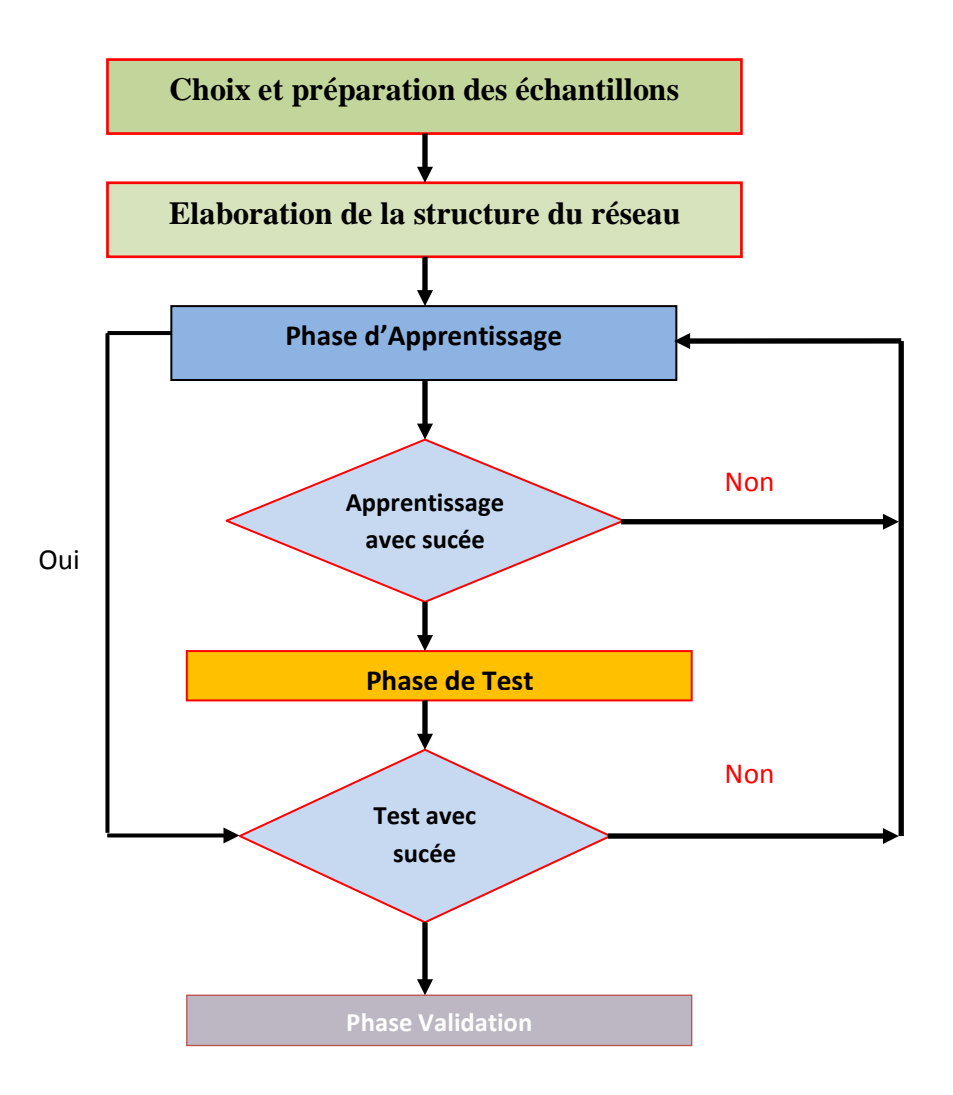

**Fig. 2.13-** Étapes de conception du réseau de neurones

# **2.10.2 Élaboration de la structure du réseau**

La structure du réseau dépend étroitement du type des échantillons. Il faut d'abord choisir le type de réseau : perceptron multicouche, réseau de Hopfield, réseau de Kohonen, ARTMAP …etc. Selon le problème traité ; reconnaissance de forme ou approximation d'une fonction [Barthelemy, 2000].

## **2.10.3 Apprentissage**

L'apprentissage est la propriété la plus intéressante des réseaux de neurones. Cette phase a pour but de déterminer les paramètres des connexions. L'apprentissage comporte l'acquisition de connaissances la préparation des exemples d'apprentissage et la détermination du nombre de couches cachées et le nombre de neurones dans chaque couche. L'apprentissage du réseau est effectué sur une partie des données (généralement 60%).

#### **2.10.4 Validation et Tests**

Une fois l'architecture du réseau de neurones est choisie, La phase test consiste à vérifier les performances du réseau déterminé lors de la phase d'apprentissage et sa capacité de généralisation. La validation est parfois utilisée hors de l'apprentissage (ex: cas du early stopping). Mais pour la phase de test, dans le cas général, une partie de l'échantillon est écartée de l'échantillon d'apprentissage et conservée pour les tests. On peut par exemple utiliser 60% de l'échantillon pour l'apprentissage, 20% pour le test et 20% pour la validation [Barthelemy, 2000].

# **2.11 Application des Réseaux de Neurones**

Se trouvant à l'intersection de différents domaines (informatique, électronique, science cognitive, neurobiologie et même philosophie), l'étude des réseaux de neurones est une voie prometteuse de l'Intelligence Artificielle, qui a des applications dans de nombreux domaines:

- Industrie: contrôle qualité, diagnostic de panne, corrélations entre les données fournies par différents capteurs, analyse de signature ou d'écriture manuscrite...
- Finance: prévision et modélisation du marché (cours de monnaies...), sélection d'investissements, attribution de crédits...
- Télécommunications et informatique: analyse du signal, élimination du bruit, reconnaissance de formes (bruits, images, paroles), compression de données...
- Environnement: évaluation des risques

## **2.12 Conclusion**

Les réseaux de neurones artificiels (RNA) sont des méthodes d'approximation des systèmes complexes, particulièrement utiles lorsque ces systèmes sont difficiles à modéliser à l'aide des méthodes statistiques classiques

Ce chapitre a permis de rappeler les propriétés principales des réseaux de neurones, les réseaux de neurones sont des approximations universelles parcimonieuses, les réseaux de neurones porte moins de paramètre à ajuster (poids de connexions) par rapport aux autre méthodes, et ce que les chercheurs et les ingénieurs cherchent généralement, le plus souvent, le problème qui se pose à l'ingénieur c'est de disposer d'un ensemble de mesures de variables d'un processus de nature quelconque et du résultat de ce processus, il suppose qu'il existe une relation déterministe entre ces variables et ce résultat, il essaie de trouver une fonction ou forme mathématique « fonction de régression » de cette relation. Si la fonction de régression cherchée est non linéaire Les réseaux de neurones montrent une très bonne méthode pour l'approximation des fonctions, la technique des réseaux de neurones apparaît comme une puissante méthode de régression non linéaire.

La capacité des réseaux de neurones a stocké l'information sous forme des poids de connexion d'une manière itératif par minimisation de l'erreur, c'est-à-dire le processus d'apprentissage, rend le comportement des réseaux de neurones similaire à l'esprit humain (les réseaux de neurones sont une intelligence artificiel).

L'utilisation des réseaux de neurones dans le domaine de génie civil avait un grand progrès par le temps, plusieurs travaux ont été publiés, un certain nombre de recherches en Génie Civil montre clairement le potentiel et les possibilités d'application des modèles de RNAs pour la résolution des problèmes concernant plusieurs domaines (structures, géotechnique, béton, etc.). Le problème de la prévision des propriétés de béton, des structures…etc. sera discuté en détail dans le chapitre suivant.

**FORMULATION DE BETON AVEC AJOUT ON UTILISANT LES RESEAUX NEURONES ARTIFICIEL**

# CHAPITRE 03 **Applications des Réseaux des Neurones en Génie Civil**

#### **3.1 Introduction**

La théorie des réseaux de neurones est utilisée depuis longtemps dans l'informatique et le génie mécanique, l'application dans le domaine du génie civil a commencé vers la fin des années 1989.

Plusieurs travaux de recherche par l'utilisation des réseaux de neurones ont été effectués dans le domaine de génie civil. Ils ont été appliqués pour: la détection des dommages structuraux, l'identification des systèmes structuraux, la modélisation du comportement des matériaux, l'optimisation des structures et la formulation des bétons...etc. [Oh et al, 1999]

A partir des statistiques faites sur des publications (Fig. 3.1) de 1995 à 2005 du JCCE (Journal of Computing in Civil engineering), il a été trouvé que; le terme « neural » apparaisse dans le titre dans 12% de publications [Flood, 2008].

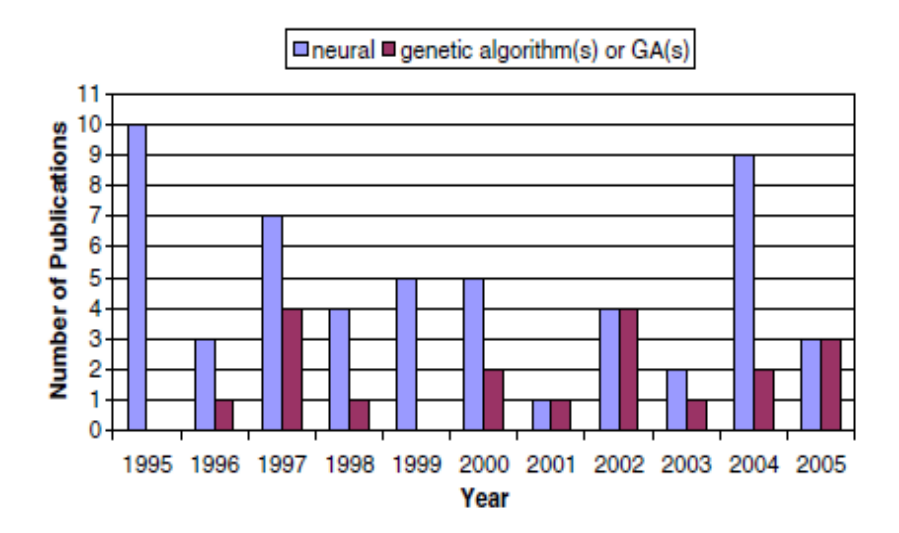

**Fig. 3.1**- Distribution des publications par ans dans le journal JCCE [Flood, 2008].

Ce chapitre présente l'utilisation et le potentiel d'application des RNAs dans les différents domaines et les branches de génie civil. L'objectif est donc d'assurer le développement et l'application de cette technologie à la résolution des problèmes et concevoir des solutions dans plusieurs domaines tels que structures et constructions, géotechnique et technologie du béton. Dans le domaine de la technologie du béton, ces problèmes concernent la formulation, l'ouvrabilité, la Résistance à la compression et la durabilité des bétons.

#### **3.2 Application des RNAs dans le domaine des Structures et constructions**

Les structures et les constructions en génie civil posent une variété de problèmes simples et complexes, plusieurs chercheurs ont utilisé les RNAs pour l'analyse, la résolution ou la modélisation des ces problèmes**.**

Les structures sont portées à des dommages et à la détérioration au cours de leur durée de vie. Antony et Sumangalan (2006), ont développé un modèle qui permet d'évaluer les dommages, leurs ampleurs et leurs endroits dans les poutres précontraints à l'aide des réseaux de neurones.

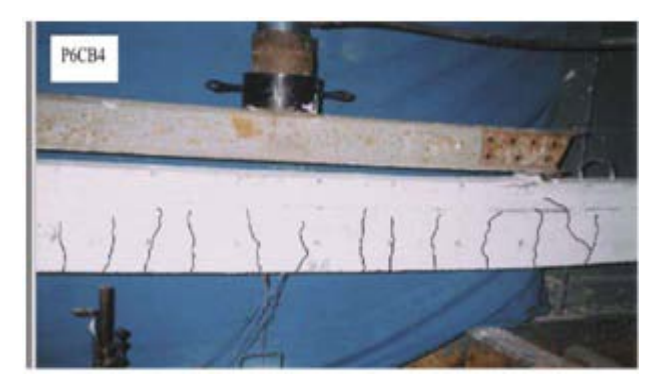

**Fig. 3.2-** Exemple des fissures sur une poutre endommagé

Les auteurs ont fait une analyse du comportement statique et dynamique des poutres en béton précontraint (Fig. 3.2). Par conséquent, les résultats trouvés dans cette analyse ont été principalement utilisés comme des données d'entrée pour l'apprentissage et les tests par les RNA.

Les résultats des RNA obtenues pour différentes charges appliquées sur une poutre en béton précontraint montrent que les RNAs formés uniquement avec des données dynamiques peuvent évaluer les dommages de moins de 10% d'erreur. L'erreur représente la différence entre les valeurs réelles et les valeurs prévues. [Antony et Sumangala , 2006]

Une autre application des RNAs sur les poutres en béton armé et béton haut performance est réalisée par Cladera et Mari (2004). Ils ont développé un modèle de réseau de neurones pour calculer la résistance au cisaillement des poutres sans étriers, ils ont démontré que les réseaux de neurones artificiels se sont avérés être un outil puissant pour prédire la résistance au cisaillement des poutres en béton armé. [Cladera et Mari, 2004]

La prévision et l'évaluation des réponses sismiques des structures est l'une des préoccupations majeures dans le domaine du génie civil. Plusieurs travaux dans ce domaine on été effectués par les chercheurs. Les réseaux de neurones sont utilisés pour le calcul de la réponse dynamique des structures en béton armé. Pour cela, Caglar et al, (2008), ont proposés deux modèles de RNA pour estimer les périodes fondamentales, la force de cisaillement à la base, le moment de flexion à la base et le déplacement du dernier étage des bâtiments dans les deux directions de 165 bâtiments différents. Ils ont pris des données de 150 bâtiments pour la phase d'apprentissage et 15 bâtiments pour la phase de validation. Le type de RNA utilisé est un perceptron multicouche « MLP » avec un algorithme d'apprentissage de retro propagation. Pour valider les résultats ils ont utilisé le logiciel SAP2000 pour calculer la réponse dynamique et les différents paramètres étudient par les auteurs. [Caglar et al, (2008)] Les résultats obtenus de la phase de l'apprentissage et les tests, par les deux modèles de RNA sont représentés dans les figures 3.3 et 3.4.

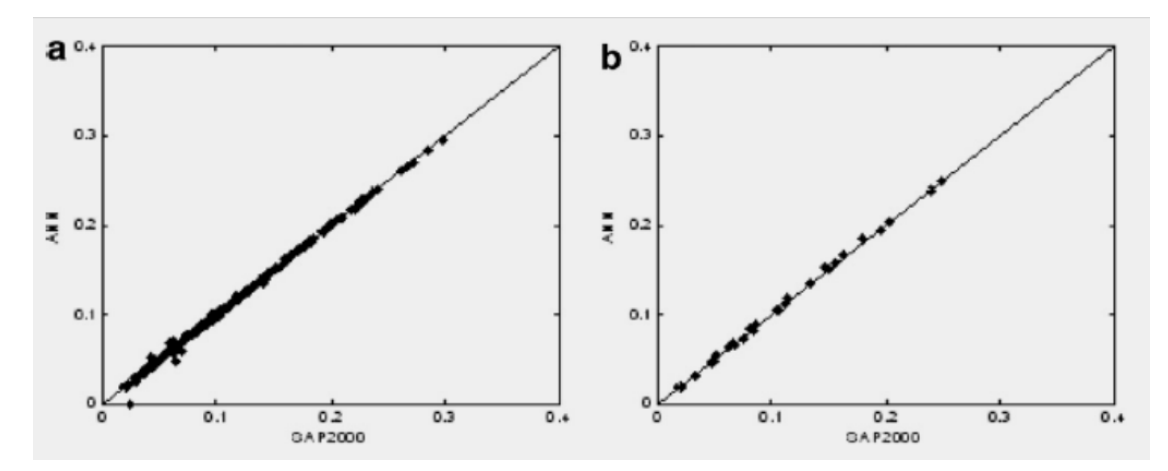

Fig. 3.3- Performance du 1<sup>ier</sup> modèle de RNA: (a) phase d'apprentissage et (b) phase de test

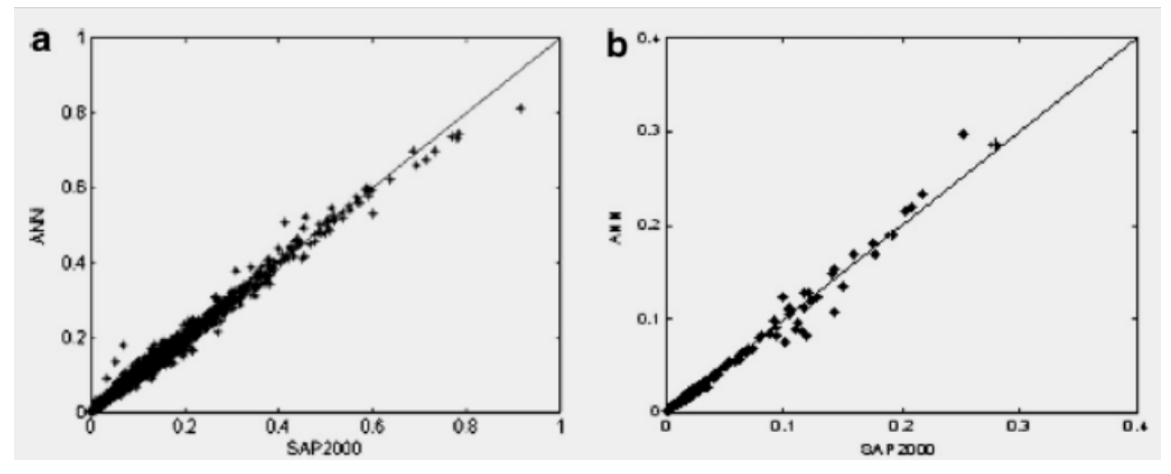

**Fig. 3.4-** Performance du 2ème modèle de RNA: (a) phase d'apprentissage et (b) phase de test

Il est clair que les résultats obtenus par SAP2000 et les deux modèles de RNA sont presque identiques. Dans cette étude Caglar et al ont démontré que l'approche des réseaux de neurones est très efficace pour déterminer la réponse sismique des bâtiments.

Abdalla et al (2007), ont utilisé les RNAs pour la modélisation et la simulation de la résistance au cisaillement des poutres en béton armé. Six paramètres qui influent sur la résistance au cisaillement des poutres, principalement : le rapport de cisaillement la longueur/largeur, la résistance du béton, les armatures longitudinales, les armatures transversales, la longueur et la largeur de la poutre, sont utilisées comme des donnés d'entrées pour les RNAs.

Ils ont fait une étude paramétrique, plusieurs fonctions d'activations ont été employées avec un algorithme d'apprentissage de retro propagation. La fonction sigmoïde a été adoptée en raison de sa précision de prévision, Les valeurs prédis avec les RNAs et les valeurs expérimentales mesurées sont comparées avec la résistance au cisaillement du code Américain ACI318-02 et la norme Britannique BS8110. Ils ont trouvé que Les valeurs de la résistance au cisaillement obtenues par les RNAs sont plus précises que les valeurs donnés par le code Américain ACI318 et la norme Britannique BS8110 [Abdalla et al, 2007].

Oliver et Omenzetterb (2009), ont utilisé les RNAs pour la prévision des dommages structurels induits par le séisme, L'approche a été appliquée pour décrire le mouvement de la structure et du sol en utilisant un grand nombre de propriétés de mouvement de structure et la masse. Les réponses dynamiques structurelles ont été simulées à l'aide de l'analyse non linéaire par éléments finis et les indices de détérioration décrivant l'ampleur des dommages calculés. En utilisant les résultats des simulations numériques, une correspondance entre les propriétés structurelles, le mouvement du sol et les indices des dommages a été établie à l'aide des RNAs. La performance de RNA a été évaluée à l'aide de plusieurs exemples, les auteurs ont montré que les RNAs sont capables de prédire avec succès les dommages structuraux [Oliver et Omenzetterb, 2009].

Une analyse sur le comportement mécanique de la charpente métallique exposé aux feux avec l'utilisation de réseaux de neurones artificiels a été faite par Hozjan et al (2007), ils ont développé une modélisation de la matière métallique utilisé dans les constructions en charpente métallique par les RNAs, les données utilisées dans ce modèle sont inespérées d'une série de courbes contrainte-déformation obtenues expérimentalement pour différents températures. Ils ont conclu que les RNAs sont des outils efficaces pour la modélisation des

propriétés des matériaux de charpentes métalliques dans les études de la conception d'incendie [Hozjan et al, 2007].

Les RNAs sont utilisées comme une nouvelle technique d'essais non-destructive pour l'évaluation de la résistance a la compression des bétons, cette technique a été développée par Hoła et Schabowicz (2005). Ils ont utilisé un ensemble de données basé sur des résultats de différentes méthodes non destructives (scléromètre, ultrason) appliqués sur des bétons à l'âge de 28 jours avec une résistance de 24 à 105 MPa, pour apprendre et tester le modèle du RNA développé. Cette nouvelle technique d'identification de la résistance à la compression du béton n'est pas destinée à remplacer complètement la voie actuellement utilisée. Elle est proposée pour déterminer la résistance à la compression des bétons sur la base des paramètres déterminés par les méthodes non destructives suivantes: la méthode par ultrasons, la méthode scléromètre (le scléromètre Schmidt de type L) et la méthode de prélèvement [Ha et Schabowicz, 2005].

#### **3.3 Application des RNAs dans le domaine de Géotechnique**

Comme nous avons dit précédemment les RNAs peuvent résoudre les problèmes complexes, la difficulté et la complexité des problèmes présents dans le sol tel que ; la réponse sismique du sol, la liquéfaction, les fondations, la prévision de la magnitude de séisme, l'amélioration des sols …etc., poussent les chercheurs à utiliser et tester les RNAs, dont plusieurs travaux et recherches ont été réalisé.

Penumadu et Zhao (1999), ont étudié les contraintes et les changements de volume de sable et de gravier, ils ont proposé une modélisation d'essai de compression triaxial drainé à l'aide des réseaux de neurones artificiel. L'algorithme utilisé est la rétropropagation, Ce modèle peut représenter avec précision les effets de la forme des grains de mélange, distribution de la taille, indice des vides et la pression confinée [Penumadu et Zhao, 1999].

Wang et Rahman (1999), ont développé un modèle de RNA pour le problème de liquéfaction induite par le séisme. Un modèle de réseau de neurone est développé pour prédire les déplacements horizontaux du sol, les auteurs trouvent d'après les résultats que les RNAs sont des outils simples et fiables de prédiction du taux de déplacement du sol horizontal. [Wang et Rahman, 1999]

Lee et Han ont développé un modèle des RNAs pour but de générer un séisme artificiel et des spectres de réponse. Ils ont essayé de modélisé les processus naturels qui influent sur le séisme. Cinq modèles de réseaux de neurones sont proposés, pour modéliser les processus suivant (Fig. 3.5):

- RNA-1 pour modéliser le processus d'identification des paramètres du modèle empirique pour générer le spectre d'amplitude de Fourier.
- RNA-2 pour obtenir les paramètres de fonction de densité spectrale.
- RNA-3 pour définir les paramètres de la fonction d'intensité.
- RNA-4 pour générer un spectre de réponse d'accélération des données de base telle que l'ampleur, la distance épicentrale, les conditions du site et la profondeur focale.
- RNA-5 pour générer des accélérogrammes du mouvement des sols artificiels compatible avec un le spectre de réponse désiré.

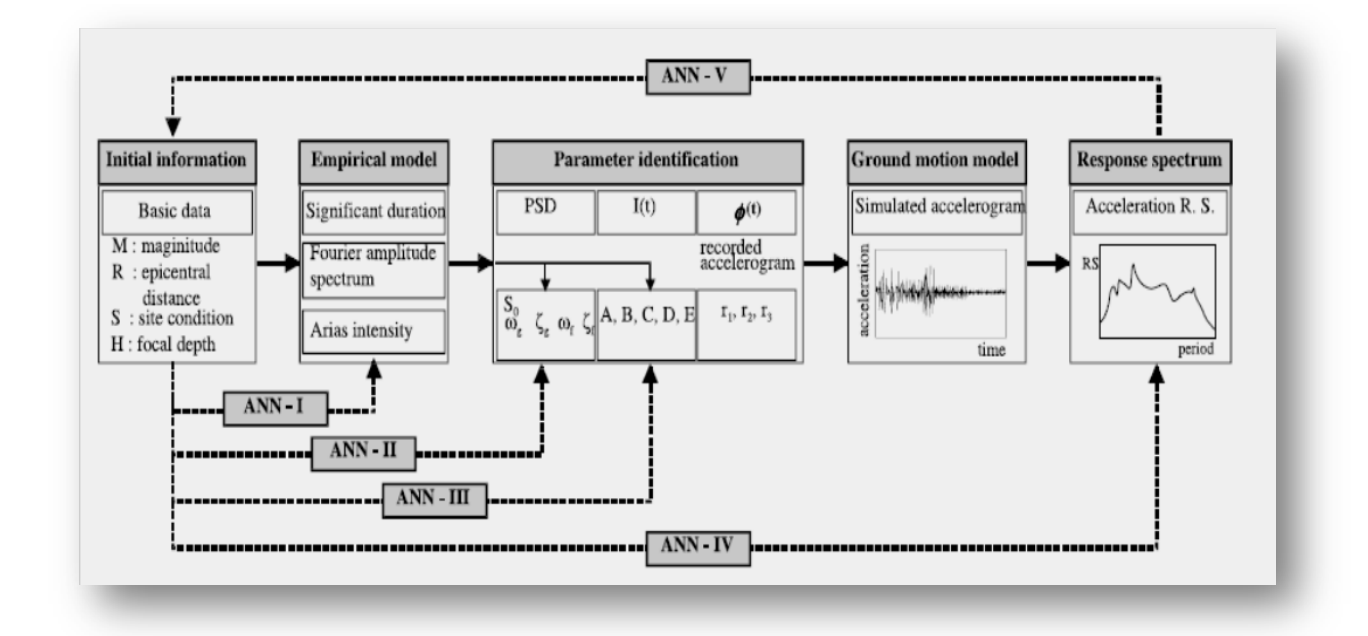

**Fig. 3.5-** Modèle de détermination la liquéfaction induite

Les auteurs ont constaté que la plupart des simulations ont montré des résultats satisfaisants. Ils ont montré que les RNAs sont applicable pour générer des séismes et des spectres de réponse artificiels [Lee and Han, 2002].

Ahmada et al (2007), ont fait une application de réseaux neuronaux artificiels pour estimer les paramètres de la réponse d'interaction cinématiques sol-pile, ils ont combiné six modèles des

RNAs pour la prévisions de plusieurs paramètres de la réponse de l'interaction sol-pile, le modèle développé dans cette études peut être utilisé pour la prévision de plusieurs paramètres de la réponse cinématique, y compris les facteurs de réponse : pieux à tête libre et fixe incorporé dans le sol homogène, le moment des pieux à tête fixe dans les sols homogènes et le moment de flexion des pieux à l'interface du dépôt de deux couches du sol de rigidités de forme très contrastées. [Ahmada et al, 2007]

Kuo et al (2009), ont développé un modèle de RNAs pour la prédiction de la capacité portante de la semelle filante sur un sol cohérent multicouche (Fig. 3.6). Les méthodes existantes de prédiction de la capacité portante de la  $4^{\text{eme}}$  couche du sol jusqu'à la $10^{\text{eme}}$  couche cohésive sont inexactes.

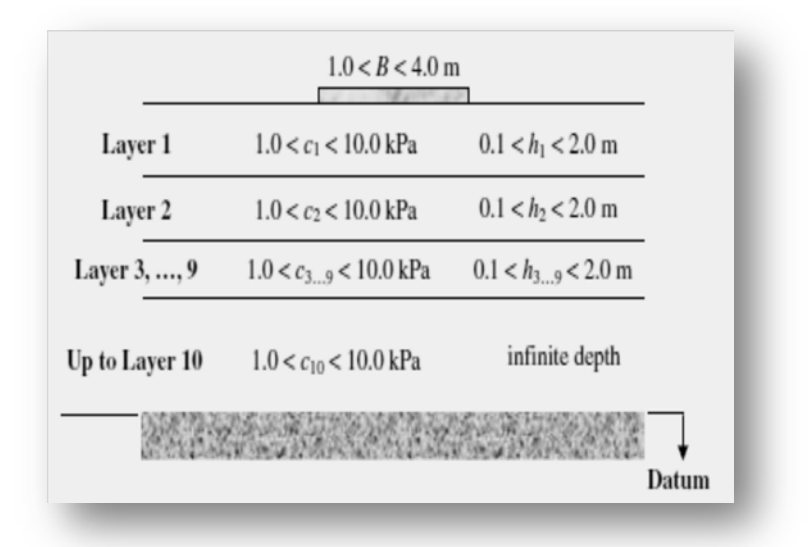

**Fig. 3.6-** Sol cohérent de 10 couches

Le type des RNAs utilisé dans cette étude est un perceptron multicouche (MLP), avec un algorithme d'apprentissage de rétropropagation. D'autre méthode sont utilisés pour comparer les résultats. Les résultats indiquent que les modèles MLP sont capable de bien prédire la capacité portante d'une semelle filante et montrent un rendement nettement supérieur aux autres méthodes [Kuo et al, 2009].

#### **3.4 Application des RNA dans la technologie des Bétons**

Plusieurs travaux de recherches ont été effectués dans ce canal, la prévision des propriétés de béton représente une étape très importante, cela explique le nombre significatif de publications. Différentes méthodes classiques ou numériques sont employées, pour la formulation de béton avec des propriétés désirées telle que la résistance, l'ouvrabilité et la durabilité et comme la majorité des propriétés sont liées directement à la propriété de la résistance qui est la propriété la plus essentielle, la plupart des travaux sont orientés vers la prévision de cette propriété. Certains auteurs s'intéressent seulement à la prévision de la résistance à la compression ou à la prévision de l'ouvrabilité alors que d'autres s'intéressent à des modèles qui prévoient à la fois la résistance et l'ouvrabilité.

Différentes applications de l'utilisation des réseaux de neurones dans la prévision des propriétés de béton ont été effectuées, ci-dessous, les résultats des études faites sur différentes propriétés physiques et mécaniques sont discutés.

#### **3.4.1 Formulation de béton**

Oh et al ont employé un réseau de neurones artificiels comme outil pour la conception des mélanges de béton. L'objectif de leur application et de trouver les quantités de ciment, d'eau, de sable et de gravier. Ils ont utilisés comme paramètre d'entré 6 propriétés qui sont : la résistance, l'ouvrabilité maximale, le rapport E/C, la taille maximale des agrégats, le module de finesse de sable et le pourcentage de sable. L'architecture du réseau de neurones la plus adaptée était à trois couches du type à Rétropropagation (Fig. 3.7).

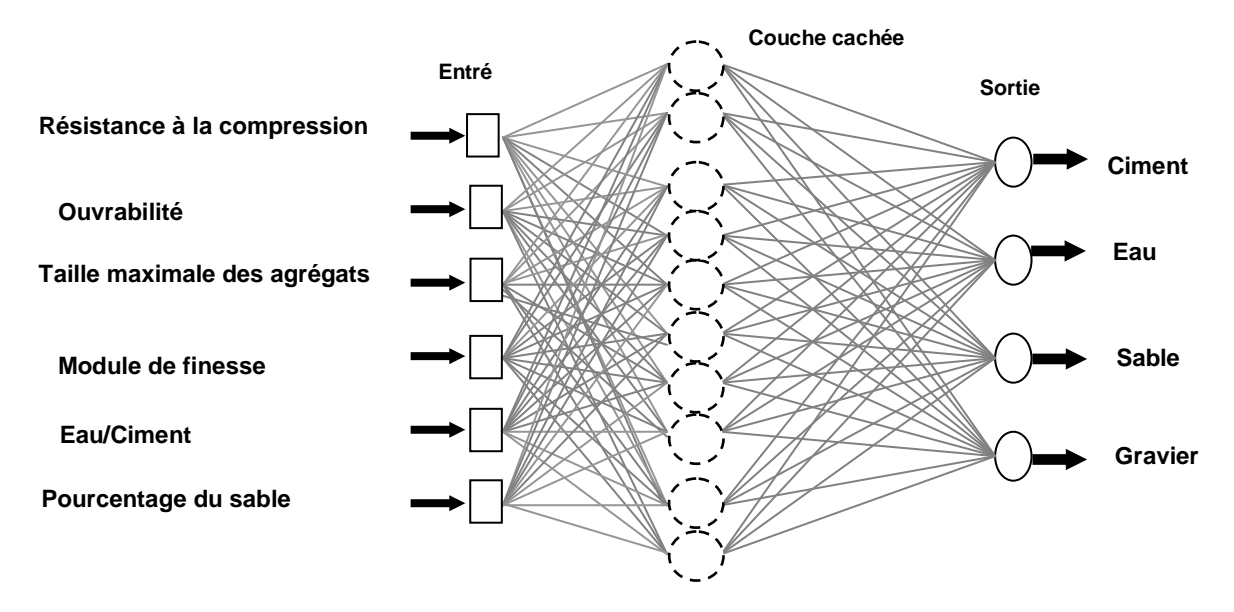

**Fig. 3.7-** Architecture du réseau développé

L'application de ce réseau de neurones à la détermination des proportions du mélange de béton nécessite beaucoup de données. Les données analytiques sont employées au lieu des données expérimentales. Les diverses valeurs de résistance à la compression, taille maximum d'agrégat, ouvrabilité, et module de finesse sont données comme suit:

- résistance à la compression (kg/cm2): 180, 210, 240, 270, 300 et 330 ;
- taille maximale de l'agrégat (mm): 15, 20, 25 et 40 ;
- ouvrabilité (cm):  $5, 7, 5, 10$  et 12.5;
- module de finesse de sable : 2, 5, et 3.

Comme résultat de la combinaison des données montrées ci-dessus, il était possible d'obtenir 192 combinaisons de données. À partir de ces données 180 combinaisons de données étaient employées pour apprendre le réseau neurones à rétropropagation, et 12 pour tester ce dernier. En outre, pour examiner la fiabilité du réseau, encore 16 combinaisons de données ont été obtenues. Ces données sont différentes des 12 données précédentes, choisies sur les valeurs suivantes :

- résistance à la compression : (kg/cm2): 220 et 280.
- taille maximale de l'agrégat (mm): 15, 20, 25 et 40.
- ouvrabilité (cm): 8 et 12.
- module de finesse de sable : 2 et 8.

Le réseau a utilisé des données dans 4 ensembles (1, 2, 3 et 4). Les résultats d'apprentissage et de test de ce réseau sont énumérés dans le tableau 3.1.

| Cas | <b>Erreur</b><br>d'apprentissage |          | <b>Itération</b> | Nombre de<br>données | Nombre de données<br>de test |    |
|-----|----------------------------------|----------|------------------|----------------------|------------------------------|----|
|     | <b>Désirée</b>                   | Calculée |                  | d'apprentissage      |                              |    |
|     | $0.010\,$                        | 0.0099   | 027.264          | 180                  | 12                           | 16 |
|     | 0.005                            | 0.0049   | 157.808          | 180                  | 12                           | 16 |
| 3   | 0.010                            | 0.0099   | 234.428          | 180                  | 12                           | 16 |
|     | 0.010                            | 0.0099   | 340.375          | 372                  | 12                           |    |

**Tableau 3.1-** Résultats de l'apprentissage et de test

D'après le tableau ci-dessus, l'utilisation des réseaux de neurones pour la détermination des proportions de mélange de béton est très prometteuse. Les proportions du mélange prouvent que les teneurs en unité des composants du béton peuvent être obtenues avec une erreur ne

dépasse pas les 5.9 %. [Boukhatem, 2003]

#### **3.4.2 Prévision de la résistance à la compression et l'ouvrabilité**

Ahmet et al (2006), ont utilisé les RNAs pour prédire la résistance et l'ouvrabilité d'un béton à haut performance « BHP». Le modèle de réseaux de neurones développé comporte deux sorties ; la résistance, l'ouvrabilité et 7 entrés ; le rapport Eau/Liant, la quantité d'eau, le rapport sable/agrégats, la teneur en cendres volantes, pourcentage d'entraîneur d'air, superplastifiant et la quantité de fumé de silice(Tableau3.2). [Ahmet et al, 2006]

| Paramètre d'entrée           | <b>Minimum</b> | <b>Maximum</b> |
|------------------------------|----------------|----------------|
| Eau/Liant (%)                | 18             | 45             |
| Eau $(kg/m^3)$               | 140            | 165            |
| $Sable/Granulats(\%)$        | 35             | 52             |
| cendre volante (%)           |                | 20             |
| entraineur d'air ( $kg/m3$ ) | 0.036          | 0.078          |
| fumé de silice(%)            |                | 25             |
| superplastifiant $(kg/m3)$   | -89            | 36.5           |

**Tableau 3.2-** Paramètre d'entrée de la base de données

L'architecture de réseau de neurone développé pour ce modèle est un perceptron multicouche représenté dans la figure 3.8.

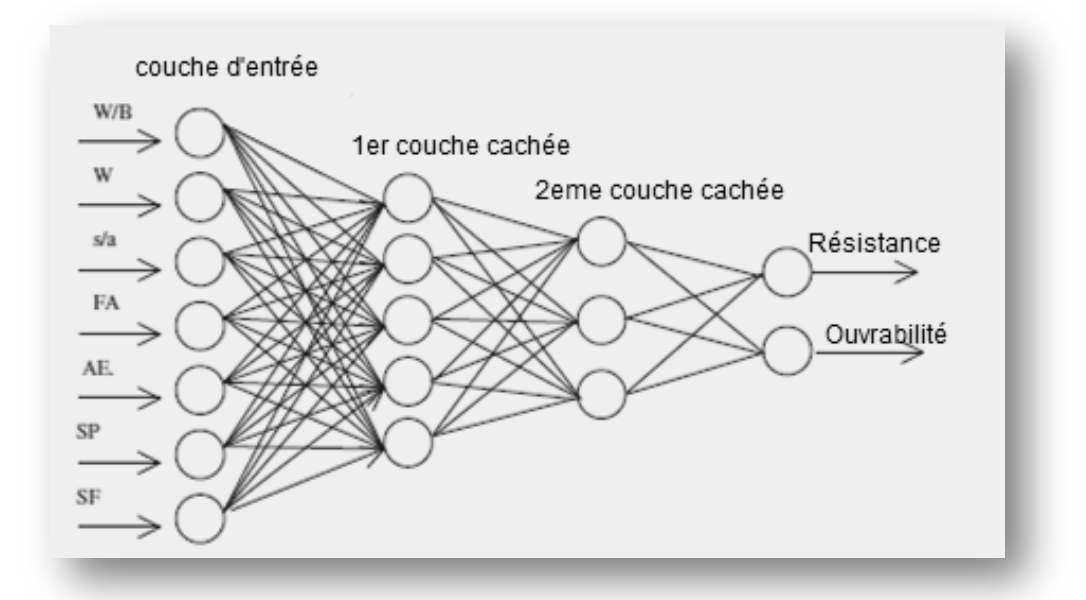

**Fig. 3.8-** Modèle de RNA proposé

L'algorithme d'apprentissage utilisé dans l'étude est l'algorithme de gradient conjugué de (SCGA), le processus d'apprentissage est fait sous Matlab. La fonction d'activation est une fonction sigmoïde.
Ils ont employé des donnés de 187 différentes formulation des bétons BHP, 169 données utilisé pour l'apprentissage et 18 données pour le test (Tableau 3.3). Le choix est fait au hasard.

| <b>Paramètres</b>                    | <b>RNA</b>        |
|--------------------------------------|-------------------|
| Nombre de donné                      | 187               |
| Nombre de donné choisi pour          | 169               |
| l'apprentissage                      |                   |
| Nombre de donné choisi pour le test  | 18                |
| Nombre d'entrés                      | 07                |
| Nombre de sortie                     | 02                |
| Nombre de couche caché               | 02                |
| Nombre de neurone de la 1ère couche  | 05                |
| Nombre de neurone de la 2ème couche  | 03                |
| L'algorithme d'apprentissage utilisé | Gradient conjugue |
| Type la fonction d'activation        | Sigmoïdal         |
| Nombre du cycle d'apprentissage      | 10000             |

**Tableau 3.3-** Les paramètres utilisés dans le modèle de réseau de neurones

Une comparaison entre les valeurs expérimentales est les valeurs de RNAs est représenté graphiquement (Fig. 3.9).

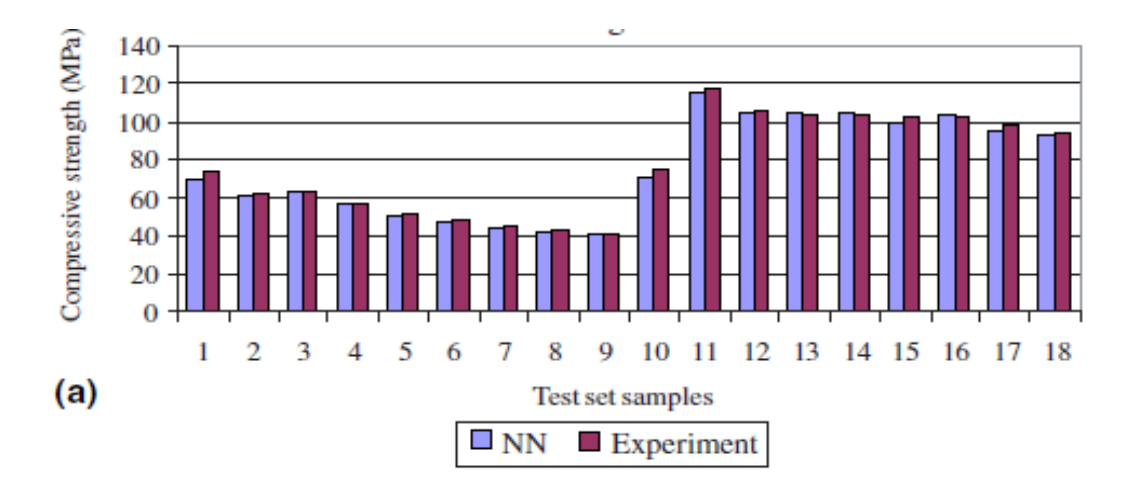

**Fig. 3.9-** Comparaison entre la résistance expérimentale et la résistance prédite par les RNAs

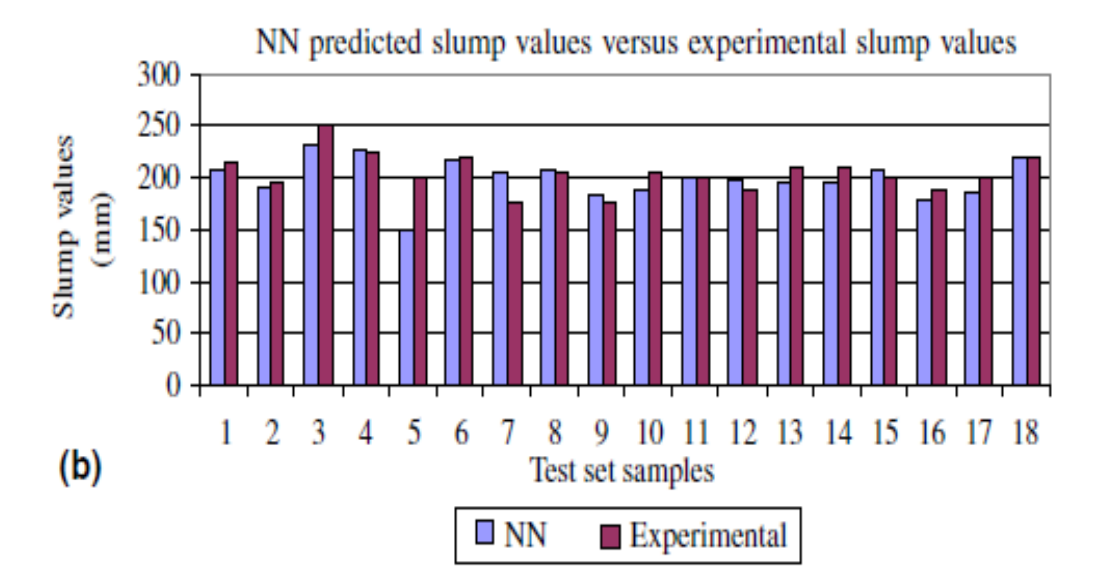

**Fig. 3.10-** Comparaison entre l'ouvrabilité expérimentale et l'ouvrabilité prédite par les RNAs

D'après les résultats représentés dans les figures 3.9 et 3.10 on remarque une convergence entre les valeurs expérimentales et les valeurs trouvées par le modèle développé. La distribution de l'erreur dans les différents échantillons est illustrée dans les figures 3.11 et 3.12.

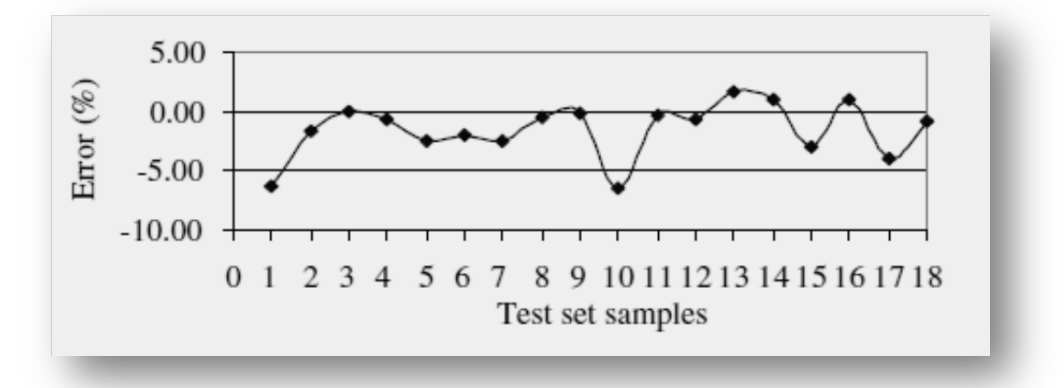

**Fig. 3.11-** Distribution d'erreur de la phase de test pour la résistance

On peut constater que l'erreur dans la plus part des résultats de la prévision de la résistance est inferieur à 6%, avec des valeurs inferieur ou égale à 3% pour 77% d'échantillon.

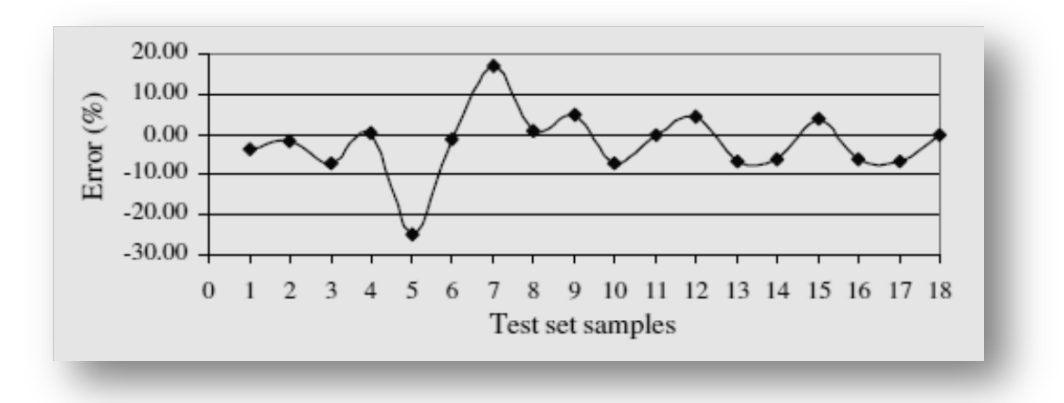

**Fig. 3.12-** Distribution d'erreur de la phase test pour l'ouvrabilité

Pour les résultats de l'ouvrabilité obtenue, 88% des résultats inferieure à 9%, et des valeurs de 17%, 25% pour les échantillons 5 et7. Le coefficient de corrélation *R* pour l'apprentissage et le test atteint une valeur de 99%, les valeurs de RNA sont très proches des valeurs expérimentales. Les résultats trouvés démontrent que le modèle de réseau de neurone proposé est excellent pour la prévision de la résistance à la compression et l'ouvrabilité.

#### **3.4.3 Prévision de la résistance a la compression**

Une application des RNAs pour la prévision de la résistance à la compression de différents âges 1, 3, 7, 28, 56, 90 et 180 jours, d'un béton qui contient du Métakaolin et de la cendre volante, faite par Saridemir (2009), il a proposé deux modèles d'architecture des réseaux de neurones (Fig. 3.12) [Saridemir, 2009]. Les données utilisées (Entrée-Sortie) dans la formulation de ces modèles « apprentissage et tests » sont présenté dans le tableau 3.4. Les paramètres de RNA-1 et RNA-2 sont présenté dans le tableau 3.5.

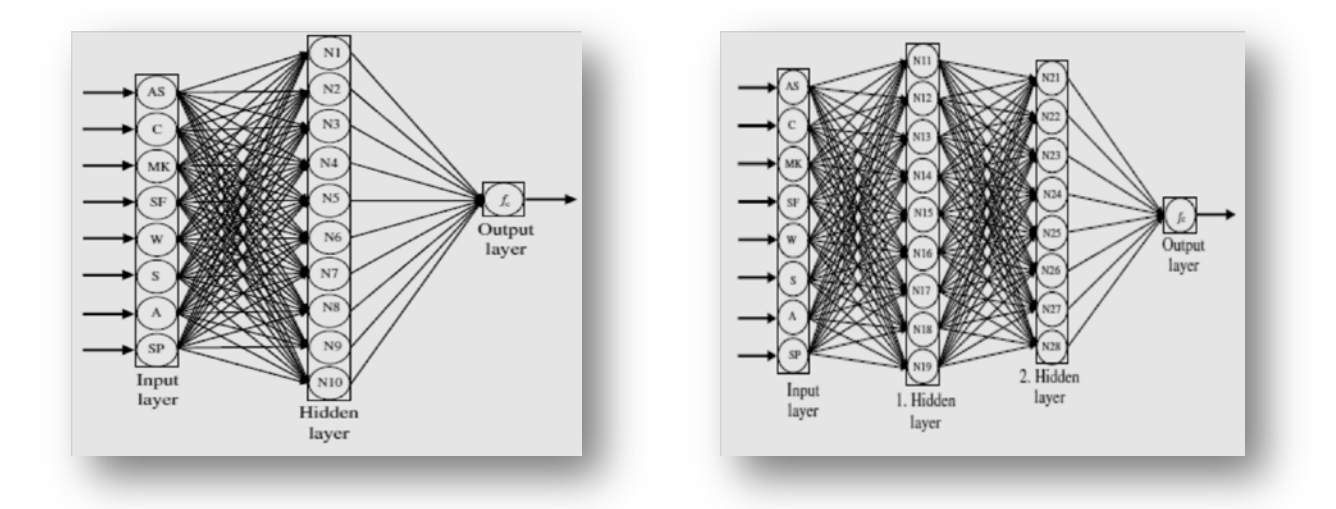

RNA-1 RNA-2 **Fig. 3.13-** Architectures proposées pour la prévision de la résistance

|                        |                                      |                | Données utilisé pour la phase d'apprentissage et test |
|------------------------|--------------------------------------|----------------|-------------------------------------------------------|
|                        |                                      | <b>Minimum</b> | <b>Maximum</b>                                        |
|                        | Age (jour)                           |                | 180                                                   |
|                        | Cément $(Kg/m^3)$                    | 328            | 500                                                   |
| Variables              | Métakaolin $Kg/m^3$ )                |                | 100                                                   |
|                        | fumé de silice $(Kg/m^3)$            |                | 75                                                    |
| d'entrées              | Eau                                  | 135            | 205                                                   |
|                        | Sable                                | 648            | 725                                                   |
|                        | <b>Granulats</b>                     | 1050           | 1087                                                  |
|                        | Superplastifiant $(L/m^3)$           |                | 43                                                    |
| Variables<br>de sortie | Résistance a la<br>compression (Mpa) | 24.50          | 120.30                                                |

**Tableau 3.4-** Données utilisées pour l'apprentissage et tests

**Tableau 3.5-** Paramètres des deux modèles de réseau neurone

| <b>Paramètres</b>                           | $RNA-1$          | $RNA-2$          |
|---------------------------------------------|------------------|------------------|
| Nombre de donné                             | 195              | 195              |
| Nombre de donné choisi pour l'apprentissage | 130              | 130              |
| Nombre de donné choisi pour le test         | 65               | 65               |
| Nombre d'entrés                             | 08               | 08               |
| Nombre de sortie                            | 01               | 01               |
| Nombre de couche caché                      | 01               | 02               |
| Nombre de neurone de la 1ère couche         | 10               | 09               |
| Nombre de neurone de la 2ème couche         |                  | 08               |
| L'algorithme d'apprentissage utilisé        | Rétropropagation | Rétropropagation |
| Type la fonction d'activation               | sigmoïdal        | sigmoïdal        |
| Nombre du cycle d'apprentissage             | 50.000           | 50.000           |

 Après les phases de l'apprentissage et de tests, les deux modèles sont déterminés, les résultats trouvés sont représentés dans la Figure 3.14.

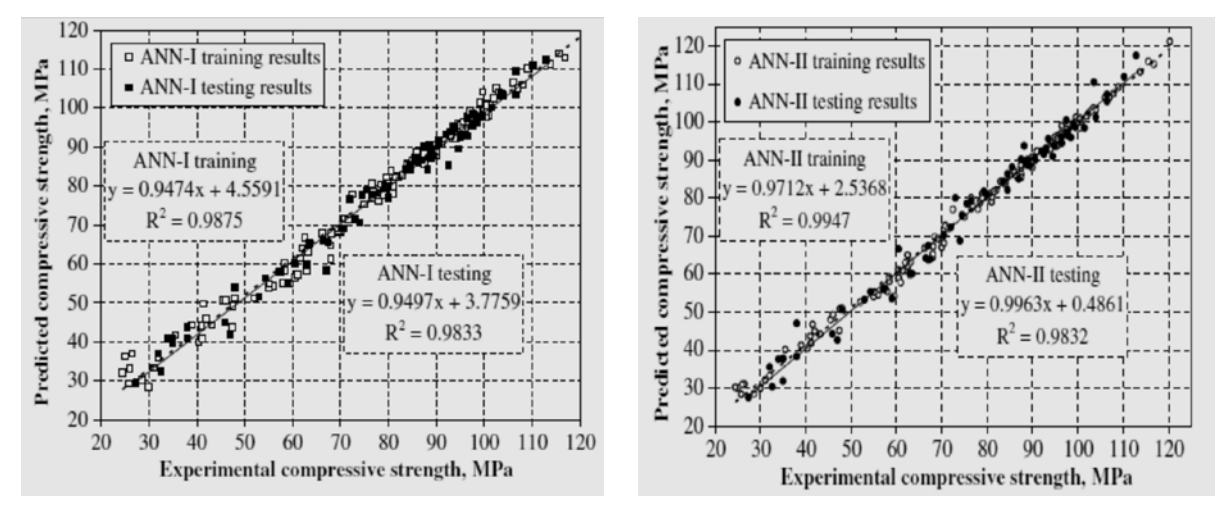

**Fig. 3.14-** Comparaison entre les valeurs la résistance expérimentales de RNA-1 et RNA-2

Il est clair d'après ces résultats (Fig. 3.14) que les valeurs expérimentales sont presque identiques avec les valeurs prédites par les RNAs. Le coefficient de détermination  $R^2$  est égal à 98% et 99% pour l'architecture 1 et 2 respectivement, ces valeurs sont très satisfaisantes pour dire que les modèles développés dans cette étude sont très puissants pour la prévision de la résistance à la compression d'un béton qui contient du Métakaolin et de la cendre volante.

#### **3.4.4 Durabilité**

La durabilité est une propriété fondamentale de béton, Une mauvaise durabilité se manifeste par une détérioration qui peut résulter des facteurs externes ou des phénomènes internes au béton, les attaques chimiques externes sont principalement causés par la présence d'ions tels que les chlorures, les sulfates, les acides ainsi que par de nombreux liquides et gaz d'origine naturelle ou industrielle. Parmi les problèmes de durabilité qui engendrent la détérioration des structures en béton armé: la carbonatation, l'attaque des chlorures et la corrosion des armatures.

Plusieurs applications des réseaux de neurones étaient faite pour étudier ces problèmes, Kwon et Song (2009), ont proposé un modèle pour évaluer la pénétration des chlorures dans les bétons de hautes performances, afin de recueillir des données comparatives sur les coefficients de diffusion des chlorures dans le béton avec ajouts minéraux tels que, le laitier, les cendres volantes et la fumée de silice, une série des tests de pénétration de chlorure par le courant (**Fig. 3.15)** électrique ont été réalisée sur des bétons avec différents rapports (E/C) [Song and Kwon, 2009].

| Conditions             |       | Levels                        | Cell         |                   |  |  |  |  |  |
|------------------------|-------|-------------------------------|--------------|-------------------|--|--|--|--|--|
| Cathode<br>Electrolyte |       | 0.5 Mole NaCl                 | Rubber cap   | Power supply      |  |  |  |  |  |
|                        | Anode | Saturated Ca(OH) <sub>2</sub> | Acrylic pipe | Concrete specimen |  |  |  |  |  |
| Applied voltage (V)    |       | 30                            | ≂            | -555              |  |  |  |  |  |
| Thickness (mm)         |       | 50                            | Cell 1       | Cell 2            |  |  |  |  |  |
| Duration time (hour)   |       | 8                             |              |                   |  |  |  |  |  |

**Fig. 3.15-** Test de pénétration des chlorures.

L'algorithme d'apprentissage utilisé est la rétropropagation, le modèle possède 8 entrées ; Rapport E/C, poids de ciment Portland, la quantité de laitier, la quantité de fumée de silice, la quantité des cendres volantes, les quantités du sable et du gravier et la durée de cure, avec une seul sortie ; les coefficients de diffusion des chlorures pour chaque mélange.

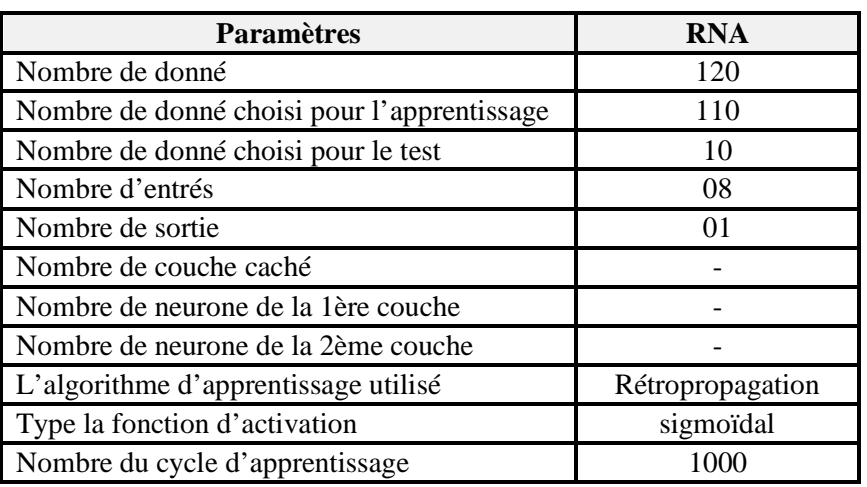

Les propriétés d'architecture choisie sont décrites dans le tableau 3.6.

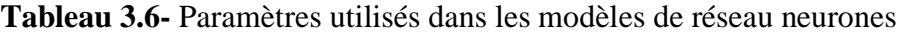

Une comparaison a été faite sur les résultats expérimentaux trouvés par les RNAs est montrée sur la figure 3.16. Cette figure montre la diffusion des chlorures dans les différents mélanges examinés, la comparaison montre que dans tous les mélanges, les valeurs trouvées par le modèle sont presque identiques avec les valeurs expérimentales et montrent une même allure.

Parichatprecha et Nimityongskul (2009), ont étudié l'influence de la teneur en eau et de ciment, rapport eau-liant, et le remplacement des cendres volantes et les fumées de silice sur la durabilité du béton à haute performances (BHP) à l'aide des réseaux neurones artificiels (RNAs).

Un modèle RNA a été développé pour prédire la durabilité des bétons à haute performances qui est exprimé en termes de perméabilité aux ions chlore mesurée par le courant électrique passé de béton en conformité avec ASTM C1202-97, ils ont utilisé 86 point de données, qui sont collectés des expériences et des recherches antérieures. Les propriétés de modèle choisis sont représentées dans le tableau 3.6 [Parichatprecha et Nimityongskul, 2009].

Les données utilisées dans le modèle RNA sont disposées dans un format de 08 paramètres d'entrée qui comprennent, le contenu de ciment portland ordinaire (OPC), les cendres volantes (F), la fumée de silice (SF), de l'eau (W), superplastifiant (SP), les gros granulats (CA), les granulats fins (FA) et rapport eau-liant (W / B). Avec une seule sortie qui est la charge totale passée. L'architecture choisie est représenté par la figure 3.17.

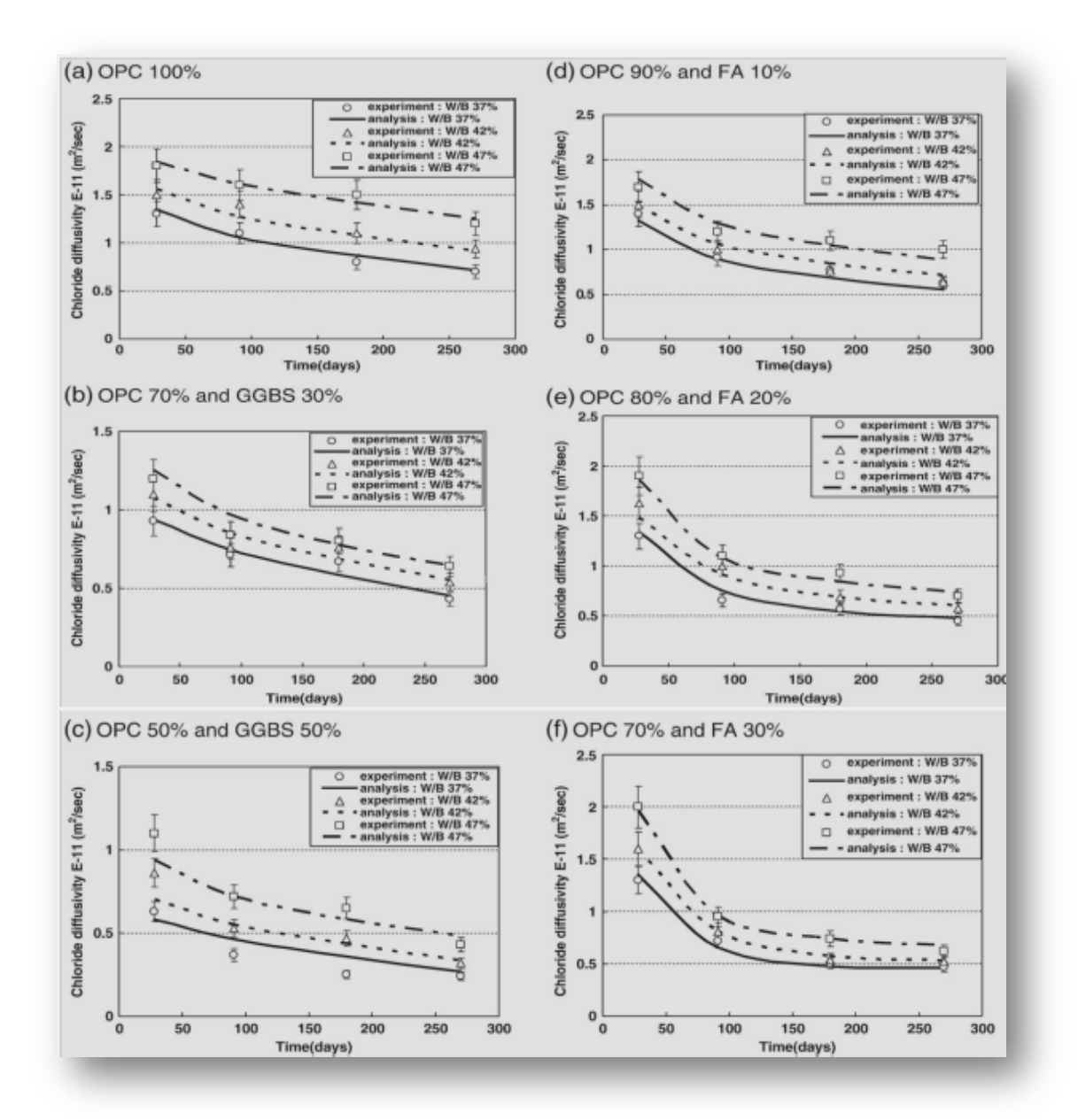

**Fig. 3.16-** Résultats expérimentaux et prédits par RNAs des différents mélanges.

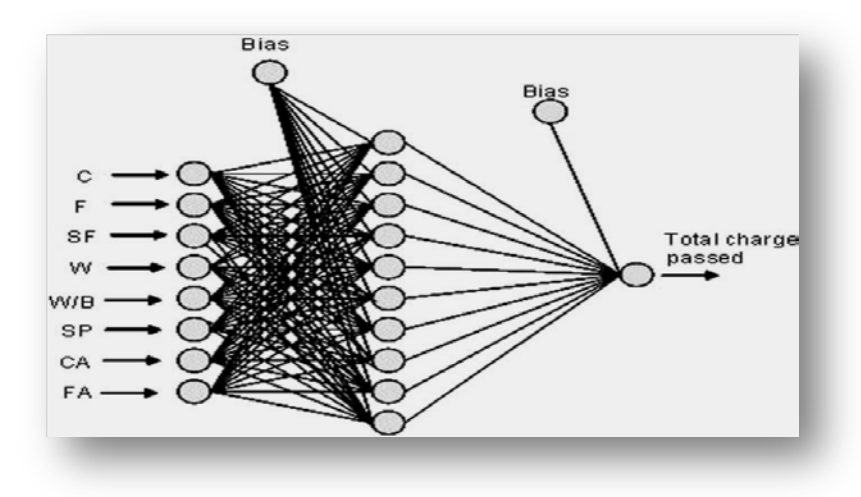

**Fig. 3.17-** Architecture adapté pour le modèle de prévision

Les données sont collectées de 56 composition de béton, les valeurs min, max le la base données utilisées pour la conception de modèle sont montré dans le tableau 3.7.

|       | Min $(kg/m^3)$ | Max $\left(\frac{kg}{m^3}\right)$ | Avg $\left(\frac{kg}{m^3}\right)$ |
|-------|----------------|-----------------------------------|-----------------------------------|
| OPC   | 135            | 611                               | 387                               |
| F     | 0              | 275                               | 66                                |
| SF    | 0              | 110                               | 11                                |
| W/B   | 0.21           | 0.60                              | 0.36                              |
| Water | 120            | 220                               | 165                               |
| SP    | 0              | 17.3                              | 5.7                               |
| CA    | 895            | 1167                              | 1056                              |
| FA    | 536            | 914                               | 693                               |

**Tableau 3.7-** Valeurs Min Max des données utilisées

Les erreurs qui surviennent pendant le processus d'apprentissage peuvent être exprimées en termes d'erreur quadratique moyenne (MSE : Mean Square Error) et sont calculées en utilisant l'équation 3.1 :

$$
MSE = \frac{1}{P} \sum_j (tj - 0j)^2 \tag{3.1}
$$

La fraction absolue de la variance  $(R^2)$  et le pourcentage d'erreur moyenne absolue (*MAPE*) sont calculés en utilisant les équations 3.2 et 3.3, respectivement.

$$
R^2 = 1 - \left(\frac{\sum_j (t_j - o_j)}{\sum_j (oj)^2}\right) \tag{3.2}
$$

$$
MAPE = \frac{1}{P} \sum_{j} \left( \left| \frac{oj - tj}{oj} \right| * 100 \right) \tag{3.3}
$$

Ou *t, O* sont les valeurs désires, sorties et *P* le nombre de données respectivement.

Les propriétés d'architecture choisie sont décrites dans le tableau 3.8.

**Tableau 3.8-** Paramètres utilisés dans le modèle de réseau neurone

| <b>Paramètres</b>                           | <b>RNA</b>       |
|---------------------------------------------|------------------|
| Nombre de donné                             | 86               |
| Nombre de donné choisi pour l'apprentissage | 69               |
| Nombre de donné choisi pour le test         | 17               |
| Nombre d'entrés                             | 08               |
| Nombre de sortie                            | 01               |
| Nombre de couche caché                      |                  |
| Nombre de neurone                           | 25               |
| Algorithme d'apprentissage utilisé          | Rétropropagation |
| Type la fonction d'activation               | sigmoïdal        |
| Nombre du cycle d'apprentissage             | 10000            |

Une comparaison entre les trois modèles de prévision, les résultats des paramétres statistiques d'apprentissage et test sont montrés dans le tableau 3.9.

| paramètre          | Modèle de RNA                   |                         | Modèle de régression linaire                               |        | Modèle de régression non-<br>linaire |                         |  |  |
|--------------------|---------------------------------|-------------------------|------------------------------------------------------------|--------|--------------------------------------|-------------------------|--|--|
| statistique        | <b>Phase</b><br>d'apprentissage | <b>Phase de</b><br>test | <b>Phase de</b><br><b>Phase</b><br>d'apprentissage<br>test |        | <b>Phase</b><br>d'apprentissage      | <b>Phase de</b><br>test |  |  |
| <b>MSE</b>         | 0.00082                         | 0.00301                 | 0.0089                                                     | 0.0144 | 0.0039                               | 0.0476                  |  |  |
| $MAPE(\% )$        | 8.64                            | 13.88                   | 52.88                                                      | 33.02  | 34.75                                | 12.59                   |  |  |
| $\boldsymbol{R}^2$ | 0.9782                          | 0.9741                  | 0.9141                                                     | 0.3260 | 0.9647                               | 0.8968                  |  |  |

**Tableau 3.9-** Paramètres statistique du modèle de RNA et les modèles de régression

On peut constater que le modèle RNA offre un degré plus élevé de performance et de précision que les techniques de régression. Les résultats indiquent que les modèles sont fiables, précis. Les auteurs trouvent que les RNAs peuvent être utilisés de manière efficace pour prédire la perméabilité des ions des chlores dans un large éventail d'ingrédients de BHP. Sur la base de modèle proposé les auteurs concluent que :

- la quantité optimale de ciment utilisé pour réaliser un BHP résistant à la pénétration des chlorures, est de 450 à 500 Kg/m<sup>3</sup>.
- la résistance à la pénétration des chlorures de béton peut être considérablement améliorée avec n'importe quelle valeur de rapport eau/liant par l'utilisation de moins de 20% de cendres volantes ;
- l'augmentation du taux de fumée de silice augmente considérablement la résistance de béton aux chlorures, par rapport aux cendres volantes.

# **3.5. Conclusion**

Un nombre significatif des systèmes des réseaux de neurones ont été développés récemment pour la prévision des propriétés des bétons et en particulier la résistance à la compression et l'ouvrabilité car ces derniers représentent les propriétés principales d'un mélange de béton. La majorité de ces systèmes ont employé la classe la plus populaire des réseaux de neurones : le réseau multicouche à Rétropropagation.

Il y a cependant, beaucoup de formes alternatives de systèmes de réseau de neurones. Les résultats de ces modèles prouvent que l'approche RNAs est considérée en tant qu'outil utile puissant en résolvant une classe importante de problèmes d'ouvrabilité, de résistance et également celle de durabilité pour la prévision des propriétés des bétons en comparant aux méthodes statistiques et aux approches conventionnelles.

Cependant, l'application de cette approche pour la formulation des bétons contenant des ajouts (laitier, pouzzolane naturelle, fumée de silice, cendres volantes, etc.) est très onéreuse. C'est pourquoi on s'intéresse dans cette étude à la formulation des bétons aux pouzzolanes en utilisant des modèles de RNAs. La base de données, la méthodologie, le développement et l'implémentation de ces modèles seront discutés dans les chapitres suivants.

**FORMULATION DE BETON AVEC AJOUT ON UTILISANT LES RESEAUX NEURONES ARTIFICIEL**

# CHAPITRE 04 **Méthodologie de Collection et Normalisation des Données Expérimentales**

#### **4.1 Introduction**

La préparation de la base de donnés est une étape très importante pour la conception des modèles des réseaux de neurones, la performance du modèle est liée directement au nombre et à la fiabilité des données utilisées.

La base de données a été construite à partir des résultats expérimentaux réalisés sur des bétons aux pouzzolanes naturelles et obtenus de diverses sources disponibles dans la littérature.

Dans ce chapitre les aspects détaillés de la collecte et du filtrage de données concernant les bétons à la pouzzolane naturelle vont être expliqués. Le processus de la collecte de données a été effectué dans deux phases. L'objectif de la première phase était de rassembler des données dans la littérature. La deuxième phase a impliqué la normalisation les données sélectionnées pour répondre aux exigences d'entrée du modèle de réseaux de neurones artificiels proposé.

#### **4.2 Sélection des données expérimentales**

Les données concernant les bétons ordinaires aux pouzzolanes ont été extraits et rassemblées des projets de recherche et de la littérature pour construire la base des données. On a utilisé les données de 12 projets de recherche faite sur des bétons aux pouzzolanes naturelles, les donnés extraits sont des quantités des constituants (Ciment, Ajout, Eau, Granulat), de différents bétons avec les valeurs mesurées de l'ouvrabilité et de la résistance a la compression à plusieurs âges pour chaque composition. Les données ont été divisées en deux ensembles, un ensemble d'entré (Vecteur d'entré) et un ensemble de sortie (Vecteur sortie).

Les valeurs de la résistance à la compression collectées ont été mesurées sur des différents types d'éprouvette, des cubes 10x10x10cm, des cubes 15x15x15cm, des cylindre 10x20cm et des cylindres 15x30cm. Pour cela, tous les valeurs sont converties à l'aide de formules empiriques (Equations 4.1 et 4.2) suivantes [Mirza 2002].

$$
f_{\alpha} = f_{10} \left[ 0.58 + 0.42 \left( \frac{10}{a} \right)^{\frac{1}{3}} \right]. \tag{4.1}
$$

$$
f'_{cyl} = f_{15} \left[ 0.76 + 0.2 \log_{10} \left( \frac{0.95 f_{10}}{19.6} \right)^{\frac{1}{3}} \right].
$$
 (4.2)

Les gammes des constituants des bétons aux pouzzolanes naturelles sont indiquées dans le tableau 4.1. Les compositions chimiques des ciments utilisés sont indiquées dans le tableau 4.2 et celles des pouzzolanes se trouvent dans le tableau 4.3.

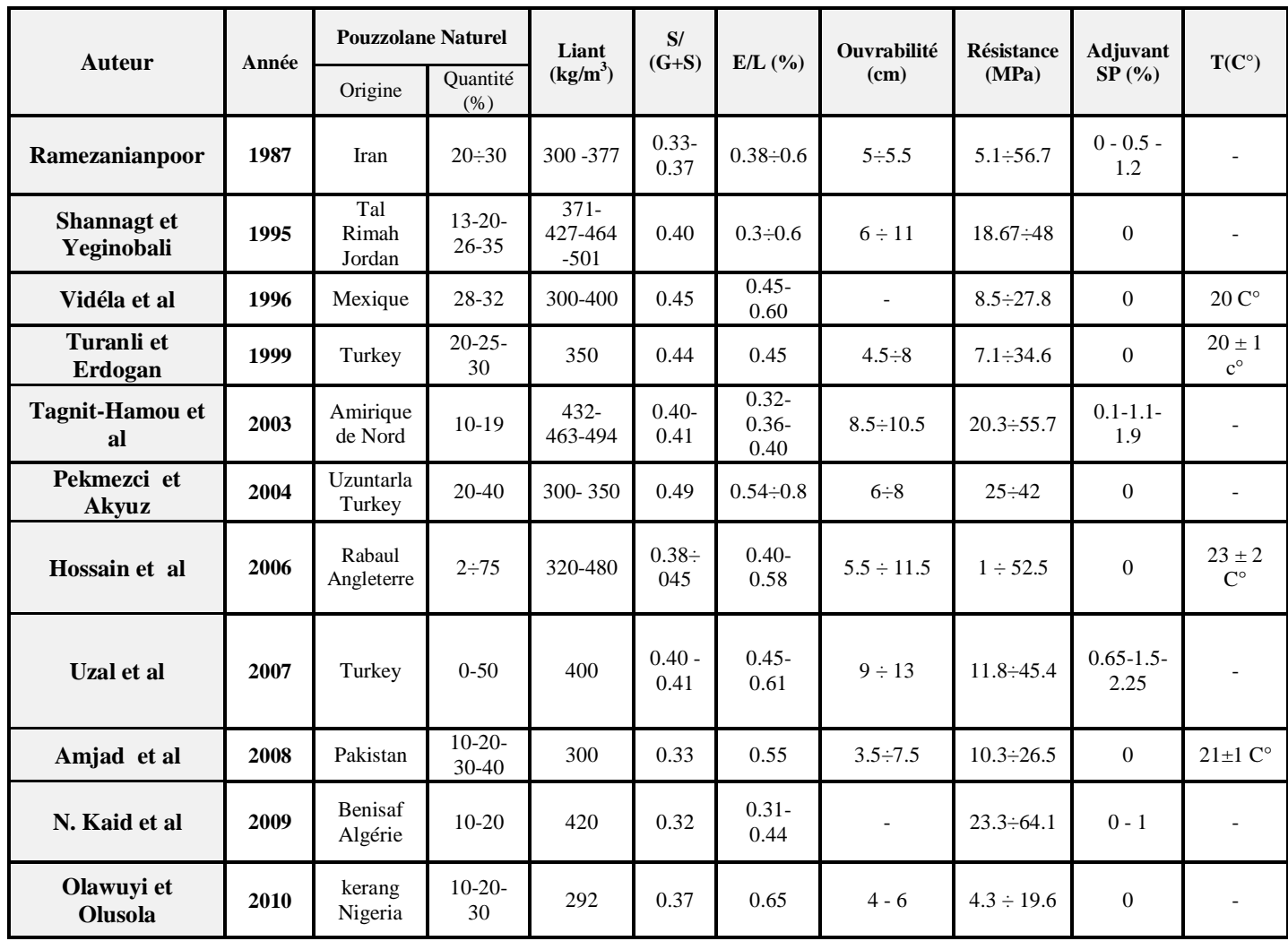

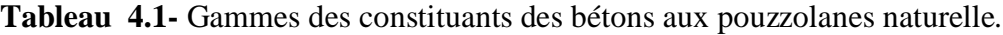

 $NB : D<sub>max</sub>$  des granulats utilisés = 25 mm

Type de superplastifiant (SP) utilisé: poly-naphtalène sulfoné (42% solid) « HRWR »

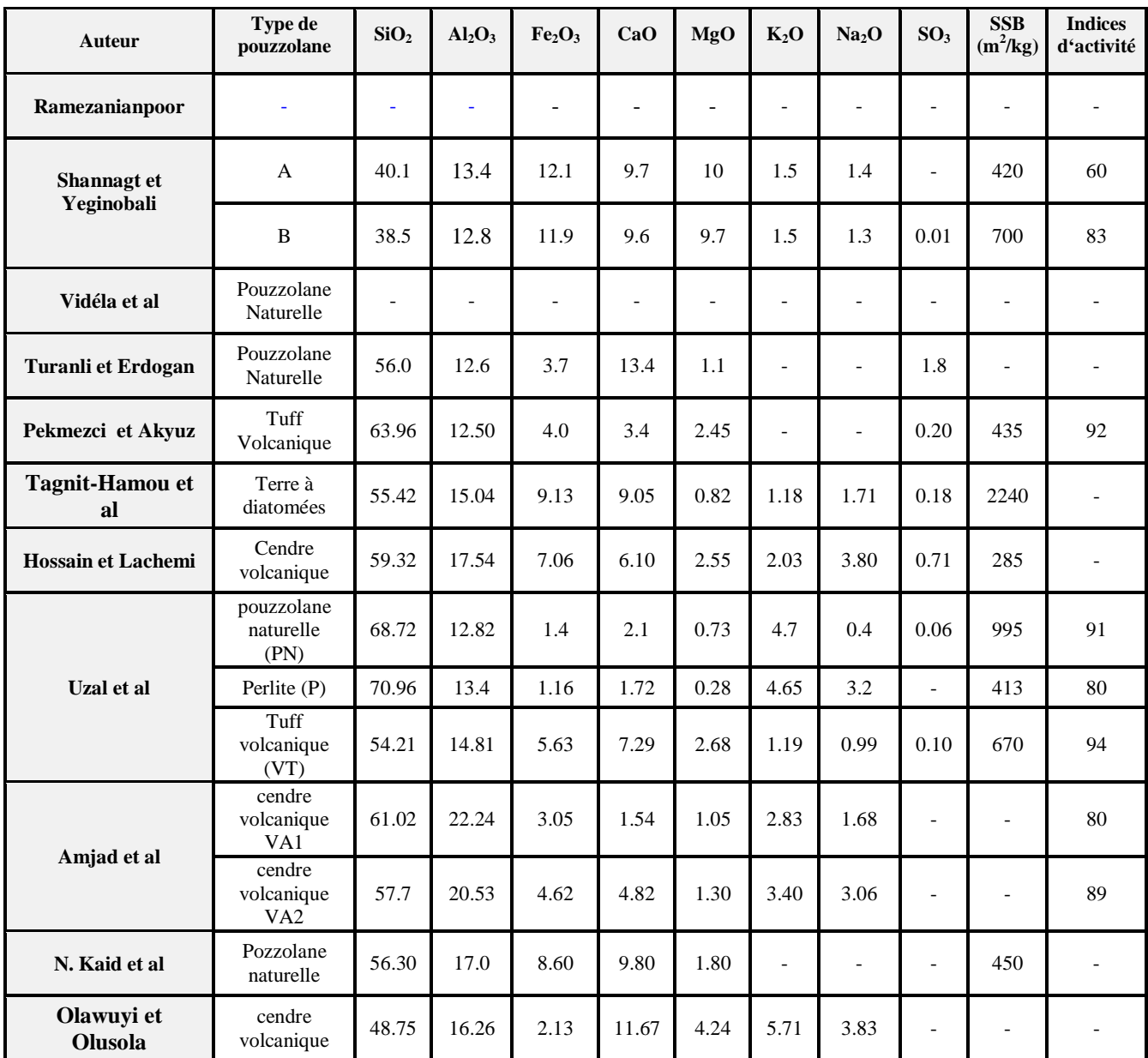

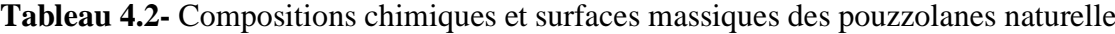

#### **4.3 Organisation de la base de données**

Pendant l'évaluation des données certaines formulations de bétons ont été supprimées à cause de l'insuffisance d'information concernant les compositions utilisées.

L'ensemble des données utilisées pour le développement des modèles de RNAs représente un total de 120 formulations ou compositions de béton. Au total, on dispose de 410 valeurs de résistances a la compression. Mais, seulement 302 valeurs pour lesquelles on a les valeurs de l'ouvrabilité et de la résistance en même temps. Ces résultats ont été employés pour vérifier la fiabilité des modèles de l'optimisation de la formulation de béton contenant de la pouzzolane naturelle.

L'optimisation du mélange de béton sera faite par deux modèles de RNA; l'optimisation pour une résistance à la compression donnée (Modèle **M1**) et l'optimisation pour une résistance à la compression et une ouvrabilité données (Modèle **M2**). Les données ont été choisis selon la disponibilité des donnés de chaque propriété.

| <b>Auteur</b>             | SiO2                     | Al2O3                    | <b>Fe2O3</b>             | CaO                      | MgO                      | K2O                      | Na2O                     | SO <sub>3</sub>          | <b>SSB</b><br>(m2/kg) |
|---------------------------|--------------------------|--------------------------|--------------------------|--------------------------|--------------------------|--------------------------|--------------------------|--------------------------|-----------------------|
| Ramezanianpoor            | $\equiv$                 | $\overline{\phantom{0}}$ | -                        | $\overline{\phantom{m}}$ | $\overline{\phantom{a}}$ | $\bar{a}$                | $\overline{a}$           | $\overline{\phantom{a}}$ |                       |
| Shannagt et Yeginobali    | 23.1                     | 6.5                      | 4.1                      | 53.0                     | 5.0                      | 0.8                      | $\overline{a}$           | 2.9                      | 410                   |
| Vidéla et al.             | $\overline{\phantom{a}}$ | $\overline{\phantom{a}}$ | $\overline{\phantom{0}}$ | $\overline{\phantom{0}}$ | $\overline{\phantom{a}}$ | $\overline{\phantom{a}}$ |                          | $\overline{\phantom{a}}$ | $\blacksquare$        |
| <b>Turanli et Erdogan</b> | 19.1                     | 7.0                      | 3.0                      | 58.2                     | 1.1                      | $\overline{\phantom{a}}$ | $\overline{\phantom{a}}$ | 3.5                      | 308                   |
| Pekmezci et Akyuz         | 20.45                    | 5.30                     | 2.65                     | 63.36                    | 2.66                     | 0.64                     | $\overline{\phantom{a}}$ | 3.29                     | 342                   |
| Tagnit-Hamou et al        |                          | $\overline{\phantom{0}}$ | ۰                        | $\overline{\phantom{a}}$ | $\blacksquare$           | $\overline{\phantom{a}}$ | $\overline{\phantom{a}}$ | $\overline{\phantom{a}}$ | 400                   |
| <b>Hossain et Lachemi</b> | 21.40                    | 5.70                     | 3.50                     | 64.10                    | 2.10                     | 0.60                     | 0.50                     | 2.10                     | 320                   |
| Uzal et al                | 19.94                    | 5.34                     | 3.72                     | 63.20                    | 2.44                     | 0.81                     | 0.52                     | 2.95                     | 313                   |
| Amjad et al               | 20.10                    | 6.12                     | 3.20                     | 63.34                    | 2.34                     | $\overline{\phantom{a}}$ | $\overline{\phantom{a}}$ | 3.43                     | $\blacksquare$        |
| Kaid et al                | 23.3                     | 5.10                     | 3.70                     | 63.30                    | 0.20                     | $\blacksquare$           | $\overline{a}$           | 1.50                     | 320                   |
| Olawuyi et Olusola        |                          |                          |                          | $\overline{a}$           | $\overline{a}$           | $\overline{\phantom{a}}$ |                          | $\overline{\phantom{a}}$ |                       |

**Tableau 4.3-** Composition chimique des ciments utilisés*.*

Pour chaque modèle d'optimisation du mélange de béton, les données sont divisées en trois parties, un ensemble pour la phase de l'apprentissage, un ensemble pour la phase de test et un ensemble pour la phase de validation. La division a été faite automatiquement et de façon aléatoire, par défaut 60% pour le l'apprentissage, 20% pour le test et 20 % pour la validation.

Le tableau 4.4, récapitule le nombre des données des différentes sources et l'organisation de ces derniers dans une base de données comprenant les deux sous-ensembles pour les deux modèles.

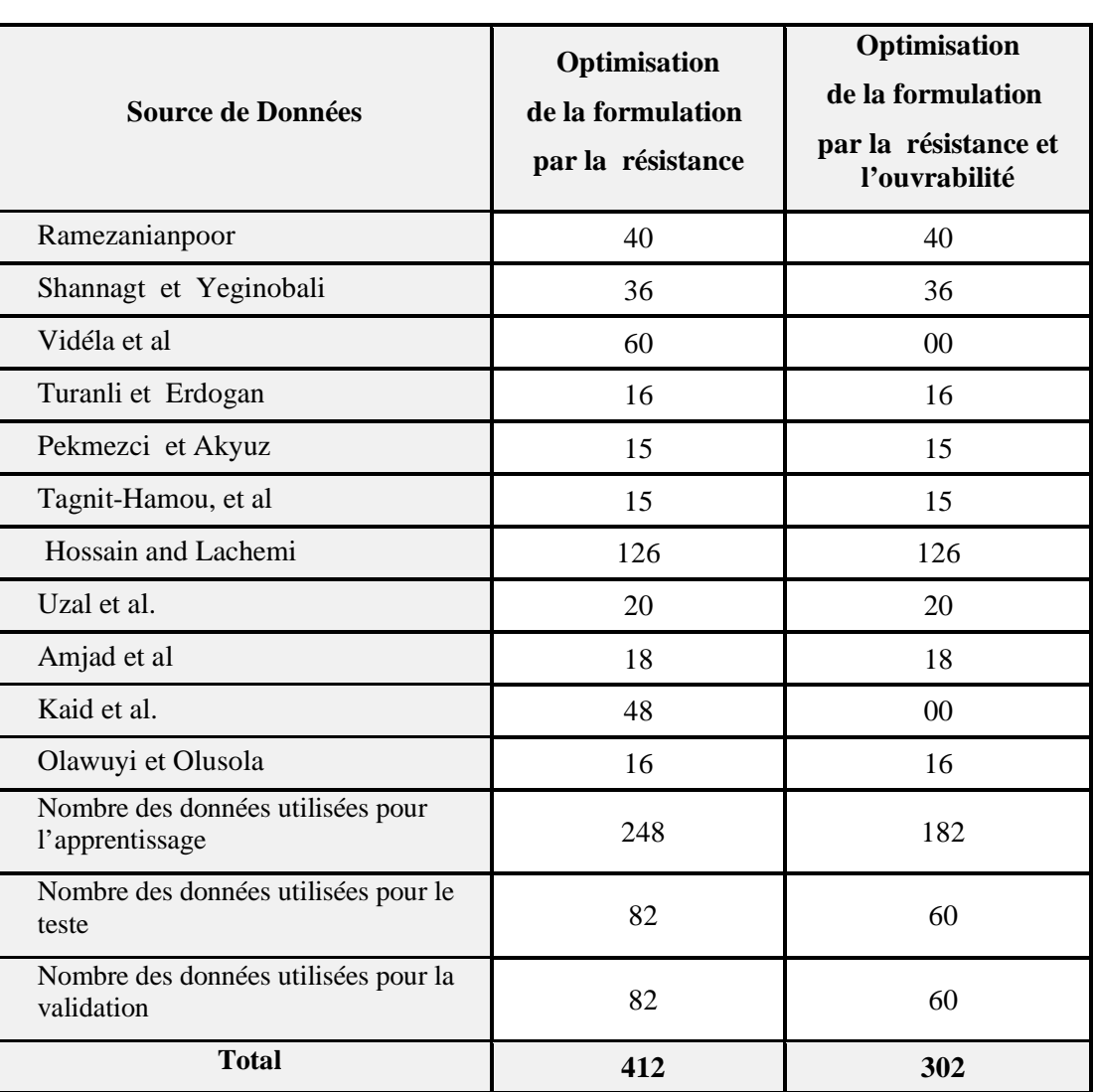

**Tableau 4.4-** Organisation de la Base des Données des modèles de l'optimisation de la formulation

# **4.4 Normalisation des Données**

Les composants qui forment le vecteur d'entrée du réseau de neurones ont différentes limites quantitatives, ainsi une normalisation des données est nécessaire. Il existe plusieurs translations linéaires qui peuvent être employées pour normaliser les composants du vecteur d'entrée afin qu'ils prennent des valeurs entre -1 et 1. Celle parmi les plus utilisées et que nous avons employée dans ce travail apparaît dans l'équation 4.3 suivante:

$$
Xn = \frac{(ymax - ymin) \cdot (X - Xmin)}{(Xmax - Xmin)} + ymin
$$
\n(4.3)

Où :

*Xn* est le vecteur de données normalisées;

*X* est le vecteur d'entré des données réelles;

*Xmin* et *Xmax* sont le minimum et le maximum des éléments du vecteur de entré X respectivement.

*ymax* et *ymin* sont les valeurs de normalisations égales à 1 et -1 respectivement

Après l'apprentissage du réseau les composants du vecteur de sortie Y doivent être traduits de valeurs comprises entre -1 et 1 en valeurs réelles (dénormalisation) par l'équation 4.4 suivante :

$$
y = \frac{(Yn - ymin) * \text{Ckt} - \text{Xtmin}}{(ytmax - ytmin)} + \text{Xtmin} \tag{4.4}
$$

Où le *Yn* est le vecteur de sortie de donnés normalisés et *Y* le vecteur de sortie des données réelles. *Xtmin* et *Xtmax* sont le minimum et le maximum des éléments du vecteur de sortie *Y* respectivement.

#### **4.5 Conclusion**

Ce chapitre a fourni une description détaillée de la méthodologie employée pour rassembler et normaliser les données expérimentales. Les données ont été collectées à partir de différents travaux de recherche réalisée par différents chercheurs qui ont utilisées une variété de matériaux, plusieurs types de pouzzolane naturelle et différents types de granulats.

La base des données utilisées pour la construction des modèles de formulations développées est collectée à partir de différentes sources, plusieurs paramètres ont été ignorés, tels que la température, l'indice d'activité de chaque type de pouzzolane, le type des granulats utilisés, le type de ciment, le type de superplastifiant, la qualité d'équipement…etc.

En raison de non normalisation des données. Elles ont dû être examinées et filtrées par la technique de normalisation de Min-Max car ce dernier est en accord avec les bornes de la fonction de transfert tangente hyperbolique utilisée. En outre, la base de données a été fractionnée en trois sous-ensembles: un pour la formation (apprentissage) et deux autres pour le test la validation respectivement pour chaque modèle.

Les trois sous-ensembles sont employés à apprendre et valider l'exécution des deux modèles de réseau de neurones artificiels proposés (modèles d'optimisation de la formulation des bétons). L'architecture, les paramètres d'apprentissages et l'application des modèles des réseaux de neurones proposés font l'objet du chapitre suivant.

**FORMULATION DE BETON AVEC AJOUT ON UTILISANT LES RESEAUX NEURONES ARTIFICIEL**

# CHAPITRE 05

**Conception des Modèles proposés de formulation des Bétons aux pouzzolanes**

# **5.1 Introduction**

La Formulation de béton consiste à définir le mélange optimal des différents granulats dont on dispose ainsi que le dosage en ciment et en eau afin de confectionner un béton dont les qualités soient celles recherchées pour la construction de l'ouvrage ou de la partie d'ouvrage en cause [Dreux, 1982].

Les deux propriétés essentielles de béton « l'ouvrabilité et la résistance à la compression», sont tenues en considération pour la conception de nos modèles de formulation des bétons aux pouzzolanes naturelles, le choix primaire des propriétés des Modèles de la formulation proposés est basée sur l'étude faite dans les chapitres 2 et 3. Les deux modèles développés sont des réseaux des neurones multicouches à rétropropagation, avec un apprentissage supervisé. Les modèles déterminés ont été examinés pour déterminer leur capacité de généralisation.

L'apprentissage et le test des modèles ont été accomplis à l'aide d'un "Toolbox Neural Network" du logiciel MATLAB 7.5 version 2007, qui fonctionne sur la plate-forme Windows. Dans ce chapitre on va décrire la méthodologie, la description et l'application des modèles des réseaux de neurones choisis.

# **5.2 Spécification du type de problème**

Généralement le problème de la formulation de béton est de trouver une relation mathématique entre les propriétés désirées et les constituants qui lui compose, donc c'est un problème d'approximation de fonction, tant qu'il existe des interactions entre ces différentes propriétés et les différents ingrédients de béton, par exemple on trouve que la résistance à la compression est influée directement par la composition de béton: type et quantité de ciment, quantité d'eau, quantité et type de granulat, quantité et type d'ajout utilisé…etc., donc il est difficile de trouver cette relation, le problème devient plus complexe car le problème est un problème d'optimisation c.à.d. on proportionne le mélange de béton pour qu'il soit adapter aux exigences d'un cahier de charge.

Les réseaux de neurones artificiels ont montrés que se sont des outils très puissants pour résoudre ces types de problème.

# **5.3 Méthodologie**

Deux modèles de formulation de béton aux pouzzolanes naturelles ont été développés, le premier modèle « M1 » permet d'optimiser la formulation par une seule propriété qui est la résistance et le deuxième modèle «  $M_2$  » consiste à optimiser la formulation par les deux propriétés ensembles « l'ouvrabilité et la résistance ». Pour les deux modèles de formulation on a utilisé la même méthodologie (Fig. 5.1).

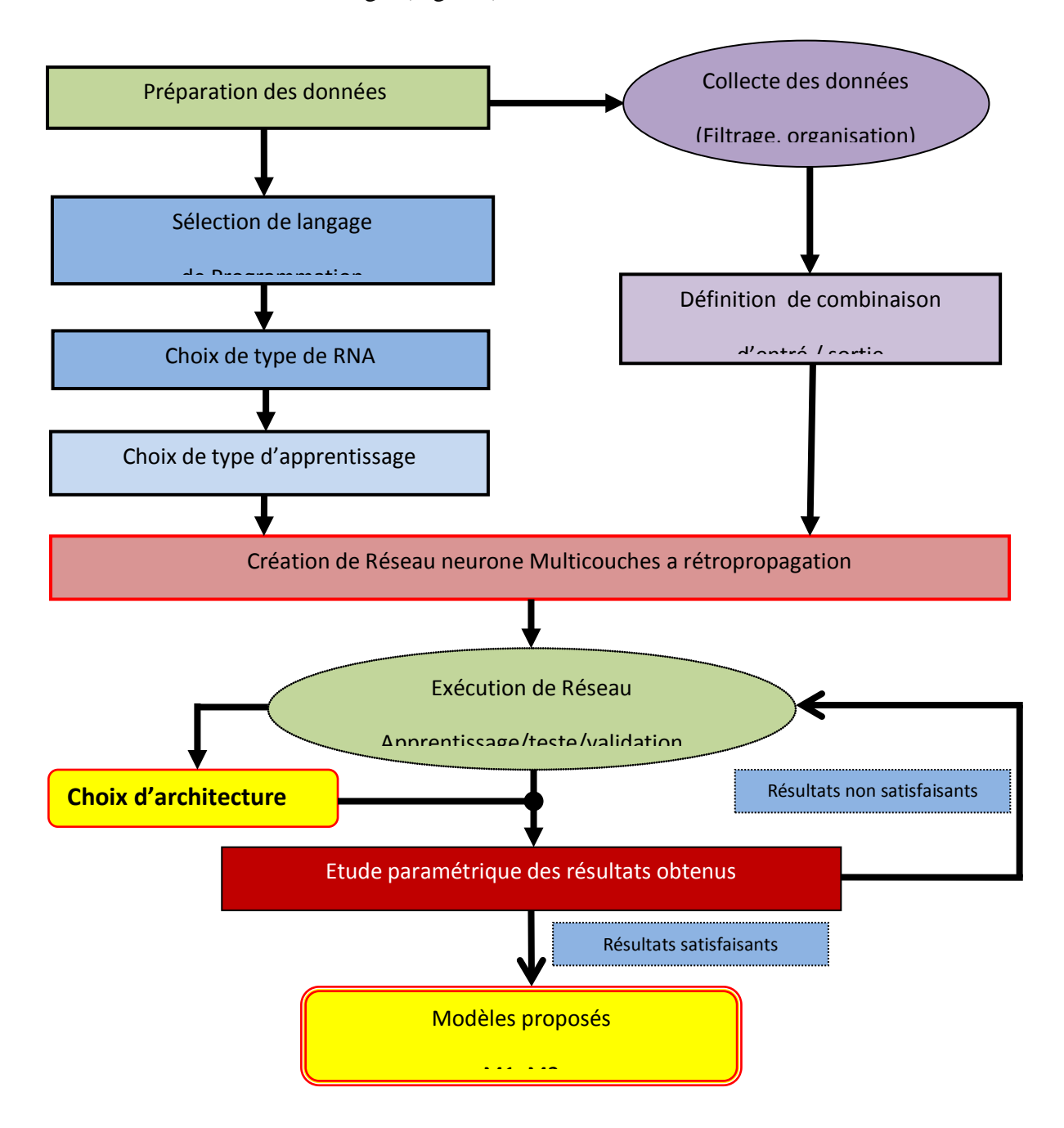

**Fig. 5.1**- Méthodologie utilisée pour l'élaboration des modèles.

#### **5.3.1 Sélection du langage de Programmation**

Plusieurs simulateurs de RNAs ont été développés ces dernières années. La plupart d'eux sont commercialisés, par exemple: Neural Forcaster, Brain Maker, Neuro Solutions, Neuro Shell, etc. Avant le choix du simulateur pour cette étude, une recherche intensive a été conduite afin d'étudier les avantages et les inconvénients de chaque simulateur.

Le coût, la flexibilité d'utilisation, le type de plate-forme et l'amitié de l'interface étaient les critères principaux pour évaluer chaque simulateur. Pour des raisons économiques, la recherche a abouti sur le choix du logiciel MATLAB 7.5 version 2007 parmi les différents langages de programmation tels que Visuel C++, Visuel FORTRAN, Visuel BASIC, etc. car il a été développé pour être utilisé dans un environnement efficace et flexible de simulation pour la recherche et l'application sur les RNAs à l'aide de l'application NETWORK DATA MANAGER [Demuth, 2007].

#### **5.3.2 Définition des entrés et des sorties des modèles**

Dans le cas de l'application à la formulation des bétons aux pouzzolanes naturelles, après avoir terminé la préparation des données, l'ensemble des données d'entrées est représenté par les propriétés des bétons qui sont : l'ouvrabilité, la résistance à la compression à j jour, le pourcentage de remplacement et le rapport «Sable /Granulats ». Les paramètres de la couche d'entrée qui sont transmis à la couche cachée. Enfin, la couche de sortie reçoit l'entrée de la couche cachée. Dans notre cas la sortie de cette couche est représenté par la composition de béton qui sont : la quantité de ciment, d'eau, d'ajout, de sable, de gravier et le taux d'adjuvant (Figs. 5.2 et 5.3)

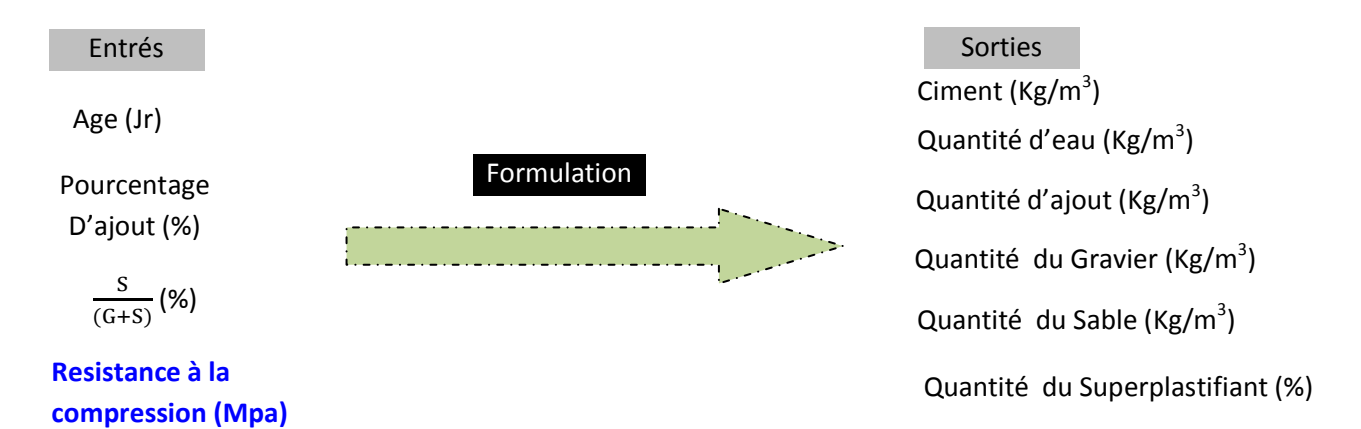

**Fig. 5.2-** Spécification de l'entré et la sortie  $1<sup>er</sup>$  modèle RN « M1 ».

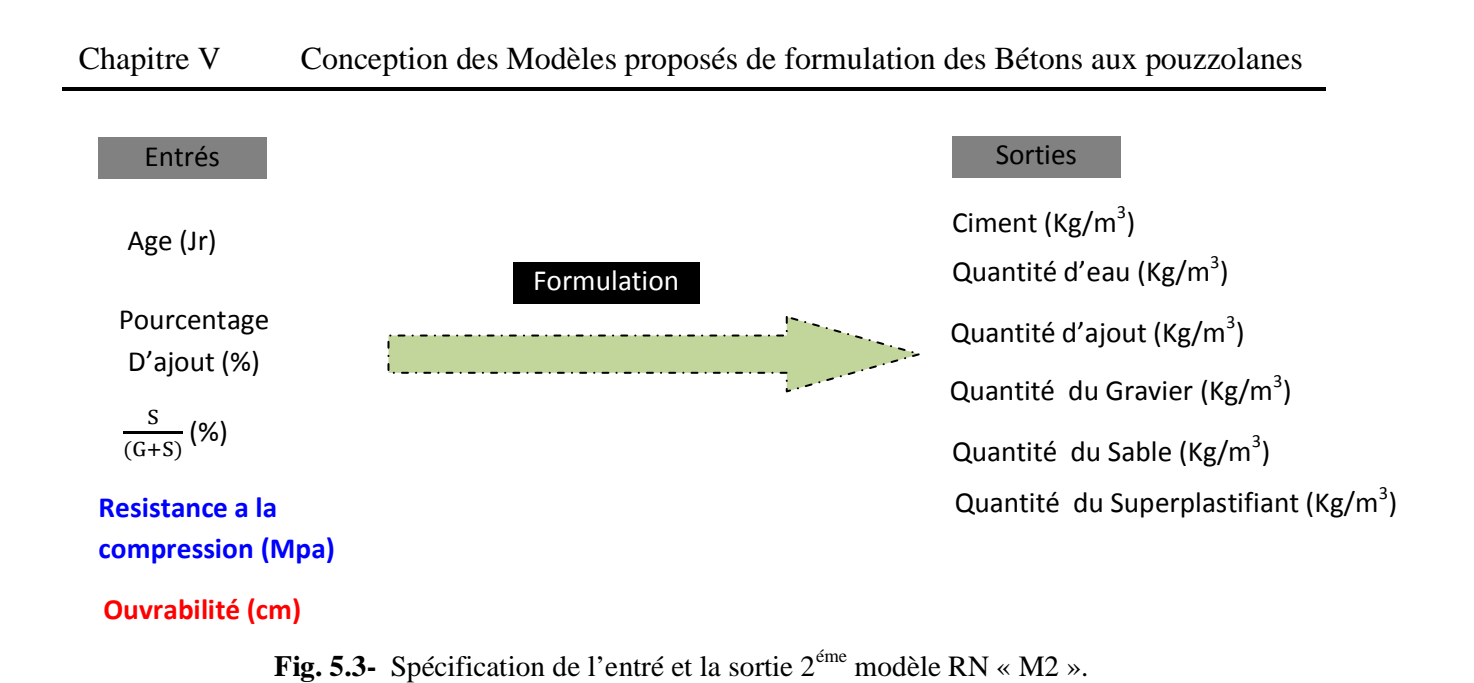

# **5.3.3 Choix de la Nature de Réseau neurone à utilisé**

Le réseau de neurones multicouche à rétropropagation a été choisi dans cette étude en raison de sa popularité et sa capacité de réussite dans le secteur de la classification, la prédiction et l'optimisation des modèles [Boukhatem, 2003]. Le modèle du réseau de neurones multicouches à rétropropagation se compose de trois couches: couche d'entrée, une ou plusieurs couches cachées et une couche de sortie. L'algorithme de rétropropagation est décrit dans le chapitre 2.

# **5.3.4 Choix du type d'apprentissage**

Il existe plusieurs types et algorithme d'apprentissage, on a utilisé l'apprentissage supervisé à rétropropagation ou les poids de connexion sont adaptés vis-à-vis de la règle de rétropropagation (Fig.5.4). L'emploi de l'apprentissage supervisé exige la connaissance d'une sortie désirée pour tout l'ensemble de données d'entrée.

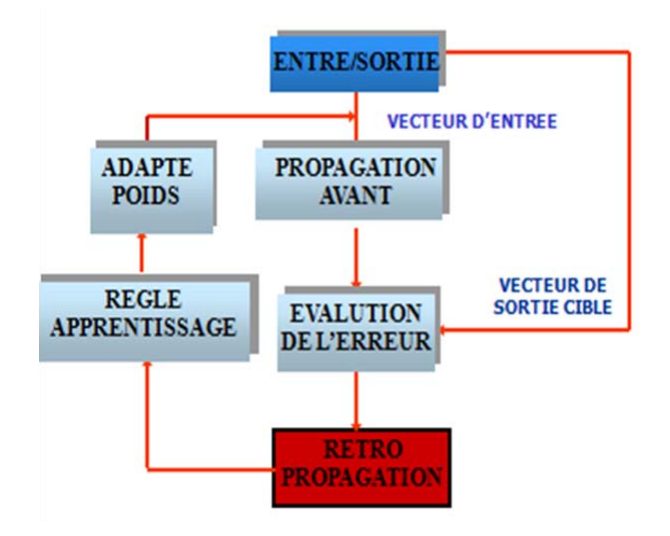

**Fig. 5.4-** Mécanisme d'apprentissage a rétropropagation

Il est très difficile de savoir quel algorithme d'apprentissage d'un réseau de neurone multicouche sera le plus rapide pour un problème donné [Alani, 2008]. Il dépend de plusieurs facteurs, y compris:

- la complexité du problème;
- le nombre de vecteurs (ou points) de données dans l'ensemble d'apprentissage;
- le nombre de poids et des biais dans le réseau;
- l'erreur objective;
- Le type de problème a traité, (reconnaissance de formes (Discriminant Analysis) ou l'approximation de fonctions (Régression) proposé par Matlab. Les différents algorithmes d'apprentissage sont indiqués dans le tableau 5.1.

| Nom d'algorithme                                      | <b>Instruction Matlab</b> | Acronyme   |
|-------------------------------------------------------|---------------------------|------------|
| Levenberg Marquardt                                   | trianlm                   | LM         |
| <b>BFGS Quasi-Newton</b>                              | trainbfg                  | <b>BFG</b> |
| <b>Reilient Backpropagation</b>                       | trainrp                   | <b>RP</b>  |
| Scaled Conjugate Gradient                             | trainscg                  | <b>SCG</b> |
| Conjugate Gradient With<br><b>PowellBeal Restarts</b> | traingb                   | CGB        |
| Fletcher-Powell ConjugateGradient                     | traincgf                  | CGF        |
| Polak-Ribiére Conjugate                               | traincgp                  | CGP        |
| One Step Secant                                       | trainoss                  | <b>OSS</b> |
| Variable Learning Rate<br>Backpropagation             | traingdx                  | <b>GDX</b> |

**Tableau 5.1**- Différents fonction d'apprentissage [Alani, 2008]

En général, sur les problèmes d'approximation de fonction, pour les réseaux qui contiennent jusqu'à quelques centaines de poids, l'algorithme Levenberg-Marquardt (trainlm) aura la convergence la plus rapide. Ce favori est surtout évident si avec un apprentissage supervisé [Alani, 2008], cela se convient avec notre type de problème, donc l'algorithme choisis pour les deux modèles de formulation est la fonction «trainlm».

# **5.3.5 Création de Réseau de neurone Multicouches a l'algorithme rétropropagation**

Le réseau de neurone est conçu sous Matlab, tous les étapes sont programmées, malgré qu'il existe sur Matlab une interface utilisateur graphique très facile à utiliser développée pour fonctionner sur une plate-forme de Windows (Fig. 5.5). On a préféré d'utiliser la programmation à cause de la facilité d'intervenir et de modifier les paramètres de réseau d'une manière facile, pratique et rapide. Cela n'est pas disponible dans l'interface graphique de Matlab.

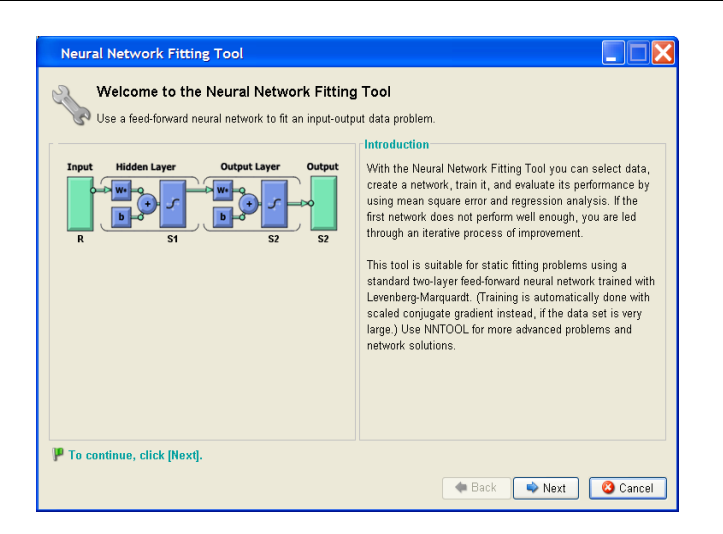

**Fig. 5.5-** L'interface RNAs sur Matlab

Les étapes suivantes décrits la création de Réseau Neurone Multicouche à rétropropagation

#### • **Création de Réseau**

*net* = *newff* **(P,T,S,TF,BTF,BLF,PF,IPF,OPF,DDF)** Cette fonction représente un réseau MLNN à N couches,ou:

**P** : représente la matrice Q1 de vecteurs représentatifs d'entrée de R-éléments.

**T** : représente la matrice Q2 de vecteurs représentatifs de cible de SN-éléments.

**S** : représente la dimensions N-1 de couches cachées, S1 à S(N-1), par défaut = [].

(La dimension de la couche de sortie SN est déterminée de T.)

**TF** : représente la fonction de transfère de la i<sup>ème</sup> couche, par défaut 'tansig ' pour les couches cachées, et 'purelin ' pour les couches de sortie.

#### $a = \tan \frac{\pi}{6}$  = 2/ (1+exp(-2n))-1

#### $a = purelin(n) = n$

Pour les deux modèles de formulation proposés la fonction de transfère choisis pour les couches cachés et la couche de sortie est la fonction « **tansig** »

**BTF :** représente la fonction d'apprentissage de réseaux Backprop, par défaut = '*trainlm* '.

**BLF :** représente la fonction d'apprentissage de réseaux Backprop, poids/biais, par défaut '*learngdm* '.

**PF :** représente la fonction de Performance(Erreur), par défaut = '**mse**'. « Mean Squared Error ». C'est la somme des moyennes des erreurs carrés.

$$
mse = \frac{1}{N} \sum_{k=1}^{N} ((t(k) - a(k))^{2}
$$

La moyenne des carrées de la différence entre les sorties (normalisées) et les cibles

**IPF :** représente le rangé de fonctions de traitement de l'entrée, défaut est {'*fixunknowns*  ','*remconstantrows* ','*mapminmax* '}.

**OPF** : représente le rangé de fonctions de traitement de la sortie, par défaut est {'*remconstantrows* ','*mapminmax* '}.

La normalisation des données comme on a déjà expliqué dans le chapitre précédent

**DDF** : représente la fonction de division de données, par défaut = '*dividerand* ';

La division des données par défaut est 60% pour l'apprentissage, 20% pour le test et 20% pour la validation

L'ensemble des données d'apprentissage, sont les données utilisées pour entraîner le réseau autant de fois selon les besoins pour satisfaire l'erreur maximale permise.

L'ensemble des données de validation est utilisé pour assurer qu'il n y aura pas de surapprentissage (overfitting) dans les résultats finaux

L'ensemble des données de test, sont les données non utilisées, utilisé pour la généralisation du modèle.

# **5.3.6 Choix d'architecture du Modèle RN**

Les réseaux de neurones sont sensibles au nombre de neurones dans leurs couches cachées. Le nombre faible de neurones peut conduire à des valeurs sous-estimées. Par contre, le nombre élevé de neurones peut contribuer à un sur-apprentissage. Au début du processus de l'apprentissage, tous les poids de connexions ont été aléatoirement initialisés entre -1 et 1. Le nombre maximum des cycles ou itérations a été fixé à 1000 pour les modèles de formulation proposés

Le programme développé est capable d'afficher les résultats d'apprentissage tels que les poids synaptiques, les biais, le nombre de neurones et de plusieurs architectures à la fois, l'architecture choisis pour nos modèles composée de trois couches cachées.

L'architecture optimale est déterminée en respectant deux critères:

- l'architecture est acceptée lorsque l'apprentissage atteint l'erreur désirée et le coefficient de corrélation *R* désirée (0.75);
- un test de fonctionnement est effectué sur chaque architecture choisis.

#### **5.4 Modèles proposé de formulation des bétons aux pouzzolanes**

Selon la disponibilité des données deux modèles de formulation ont été proposés, Le 1<sup>eme</sup> modèle proposé est réalisé sur un nombre de 412 données. Il permet d'optimiser la formulation des bétons aux pouzzolanes vis-à-vis la résistance à la compression seulement, le modèle contient 3 couches avec 6, 9 et 2 neurones cachés chacune, le modèle est représenté par la figure 5.6.

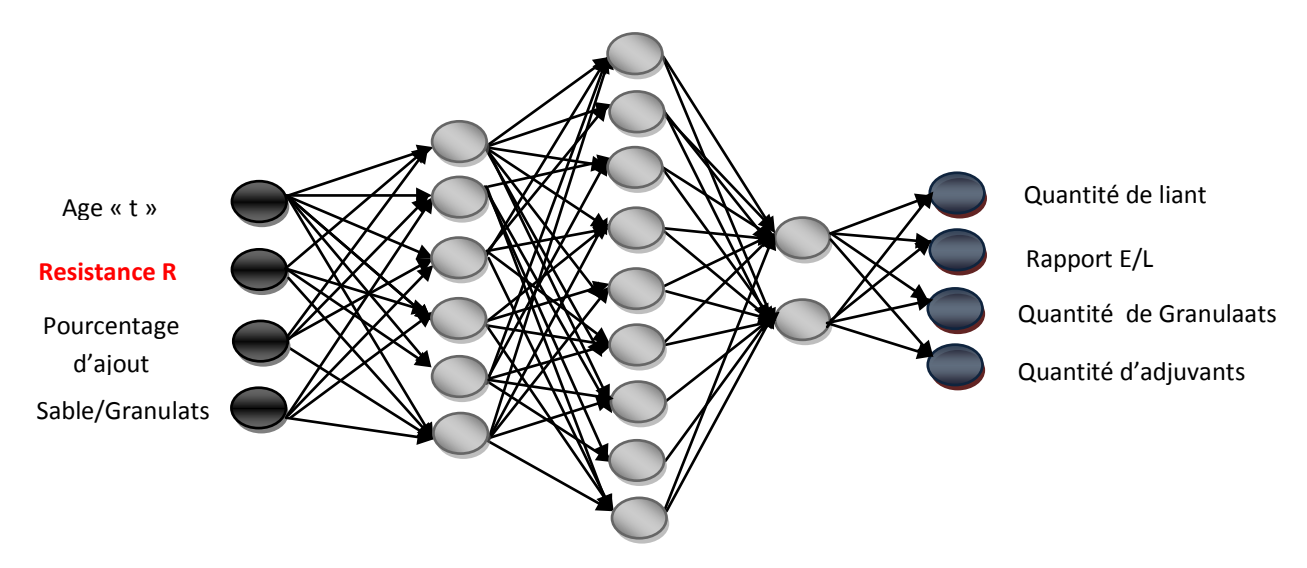

**Fig. 5.6- Architecture optimal proposée du modèle M1**

Le 2<sup>eme</sup> modèle proposé est réalisé sur un nombre de 302 données, le modèle consiste a optimisé la formulation des bétons aux pouzzolanes vis-à-vis de l'ouvrabilité et de la résistance à la compression, composé de 3 couches cachées avec 7, 7 et 2 neurones cachés chacune. L'architecture du modèle est décrite dans la figure 5.7.

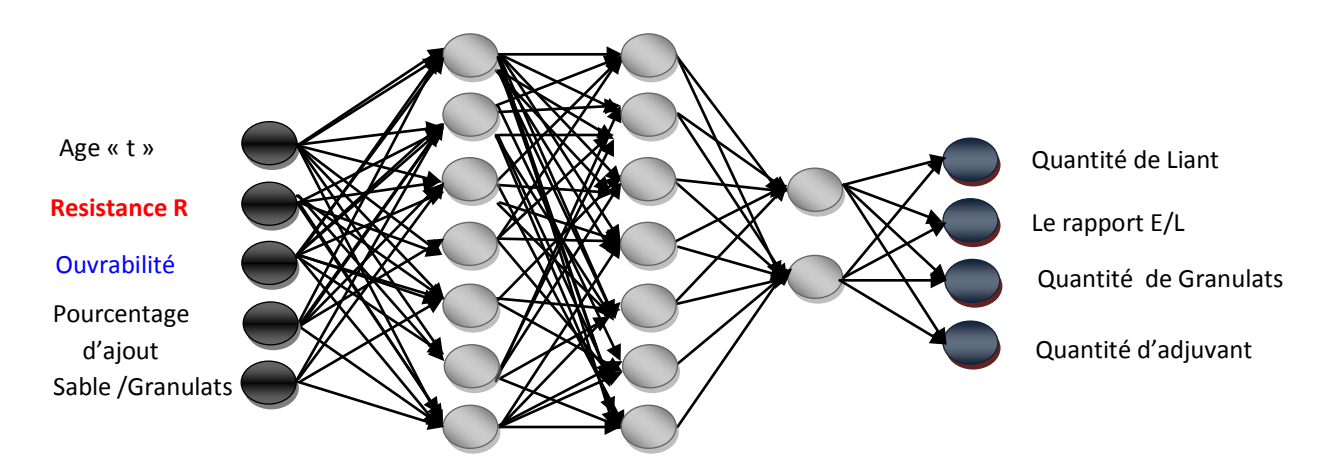

**Fig. 5.7- Architecture optimal proposée du modèle M2**

# **5. 5. Généralisation des modèles RN développés**

La représentation des modèles de formulation de béton par l'optimisation vis-à-vis de l'ouvrabilité et de la résistance à la compression, peut être faite par l'étude de l'influence de la variation de ces derniers sur la composition du béton.

Les modèles développés conçus pour formuler des bétons ordinaires aux pouzzolanes, tableau.5.2 montre l'intervalle des valeurs limites des paramètres pour le fonctionnement correct de ces modèles.

| Paramètre d'entré | Minimum | Maximum |
|-------------------|---------|---------|
| Age $(Jr)$        |         | 270     |
| Resistance (MPa)  |         |         |
| Ouvrabilité (cm)  |         | 16      |
| Pouzzolane (%)    |         | 30      |
| Rapport S/Gr (%)  | 0.38    | 0.42    |

**Tableau 5.2-** Valeurs limites du fonctionnement des Modèles développés.

Les deux modèles de réseaux de neurones proposés sont testés par des données que nous avons introduites. Les données sont organisées de telle façon qu'on a varié chaque fois un paramètre d'entré, pour vérifier les relations connues dans la technologie de béton entre les propriétés et la composition de mélange de béton. Les variations des paramètres d'entrées du 1<sup>ier</sup> et du 2<sup>ème</sup> modèle sont représentées dans les tableaux 5.3 et 5.4 respectivement.

| Entrées               |          | $f_{c28}$ |      |      |                |      |      |      |              |      |      |      |          |      |      |      |
|-----------------------|----------|-----------|------|------|----------------|------|------|------|--------------|------|------|------|----------|------|------|------|
| Résistance<br>(MPa)   | 20       |           |      |      |                |      | 30   |      | 40           |      |      |      | 50       |      |      |      |
| Pouzzolanes<br>$(\%)$ | $\theta$ | 10        | 20   | 30   | $\overline{0}$ | 10   | 20   | 30   | $\mathbf{0}$ | 10   | 20   | 30   | $\theta$ | 10   | 20   | 30   |
|                       | 0.38     | 0.38      | 0.38 | 0.38 | 0.38           | 0.38 | 0.38 | 0.38 | 0.38         | 0.38 | 0.38 | 0.38 | 0.38     | 0.38 | 0.38 | 0.38 |
| $S/(G+S)$             | 0.40     | 0.40      | 0.40 | 0.40 | 0.40           | 0.40 | 0.40 | 0.40 | 0.40         | 0.40 | 0.40 | 0.40 | 0.40     | 0.40 | 0.40 | 0.40 |
|                       | 0.42     | 0.42      | 0.42 | 0.42 | 0.42           | 0.42 | 0.42 | 0.42 | 0.42         | 0.42 | 0.42 | 0.42 | 0.42     | 0.42 | 0.42 | 0.42 |

Tableau 5.3 - Vecteur données pour le test du 1<sup>ier</sup> Modèle de formulation

**Tableau 5.4-** Vecteur données pour le test du 2ème Modèle de formulation

| Entrées             |          | $f_{c28}$ |      |      |          |      |          |      |          |      |      |      |          |      |      |      |
|---------------------|----------|-----------|------|------|----------|------|----------|------|----------|------|------|------|----------|------|------|------|
| Résistance<br>(MPa) |          |           | 20   |      |          |      | 30<br>40 |      |          |      |      | 50   |          |      |      |      |
| Pouzzolanes<br>(% ) | $\Omega$ | 10        | 20   | 30   | $\theta$ | 10   | 20       | 30   | $\theta$ | 10   | 20   | 30   | $\Omega$ | 10   | 20   | 30   |
|                     | 4        | 4         | 4    | 4    | 4        | 4    | 4        | 4    | 4        | 4    | 4    | 4    | 4        | 4    | 4    | 4    |
| Ouvrabilité         | 8        | 8         | 8    | 8    | 8        | 8    | 8        | 8    | 8        | 8    | 8    | 8    | 8        | 8    | 8    | 8    |
| (cm)                | 10       | 10        | 10   | 10   | 10       | 10   | 10       | 10   | 10       | 10   | 10   | 10   | 10       | 10   | 10   | 10   |
|                     | 12       | 12        | 12   | 12   | 12       | 12   | 12       | 12   | 12       | 12   | 12   | 12   | 12       | 12   | 12   | 12   |
| $\frac{S}{(G+S)}$   | 0.38     | 0.38      | 0.38 | 0.38 | 0.38     | 0.38 | 0.38     | 0.38 | 0.38     | 0.38 | 0.38 | 0.38 | 0.38     | 0.38 | 0.38 | 0.38 |

\*NB : les même données sont introduites pour des rapports de S/ (G+S) égal à 0.40 et 0.42

# **5.6 Résultats d'application des Modèles développés**

Plusieurs facteurs internes et externes influent sur les propriétés de béton. Il est clair aussi que la résistance et l'ouvrabilité sont très sensibles au type, à la qualité et à la quantité de chaque ingrédient qui compose le squelette de béton, lorsque ces ingrédients sont réunis dans une seule composition, la participation de chaque composant dans l'évolution de la résistance ou l'ouvrabilité se diffère, selon les propriétés physiques et la composition chimique de chaque constituant. La résistance à la compression est cependant sensible aux variations des paramètres secondaires, comme la résistance du ciment, la réactivité des pouzzolanes ou la liaison pâte/granulat. L'interaction entre ces différents facteurs rend la vérification des modèles un peu difficile.

# **5.6.1 Formulation des Bétons aux pouzzolanes naturelles vis-à-vis la résistance « 1er Modèle »**

Dans ce modèle l'optimisation du mélange granulaire est faite par une seule propriété, qui est la résistance à la compression, le modèle composé d'une combinaison d'entré qui est « l'âge, la résistance à la compression, le taux de substitution et le rapport sable/Granulats », chaque combinaison donne une composition de béton, qui est définie par la quantité de liant, de granulats, du rapport E/L et du taux d'adjuvant.

La résistance à la compression du béton est généralement considérée comme la plus importante propriété bien que, dans de nombreux cas pratiques. La résistance à la compression projette généralement une image globale sur la qualité d'un béton puisqu'elle est directement reliée à la structure de la pate de ciment hydraté.

On a varié la combinaison d'entré proposé, plusieurs formulations on été obtenues par le modèle développé, les résultats sont représentés dans les tableaux de 5.5 à 5.7.

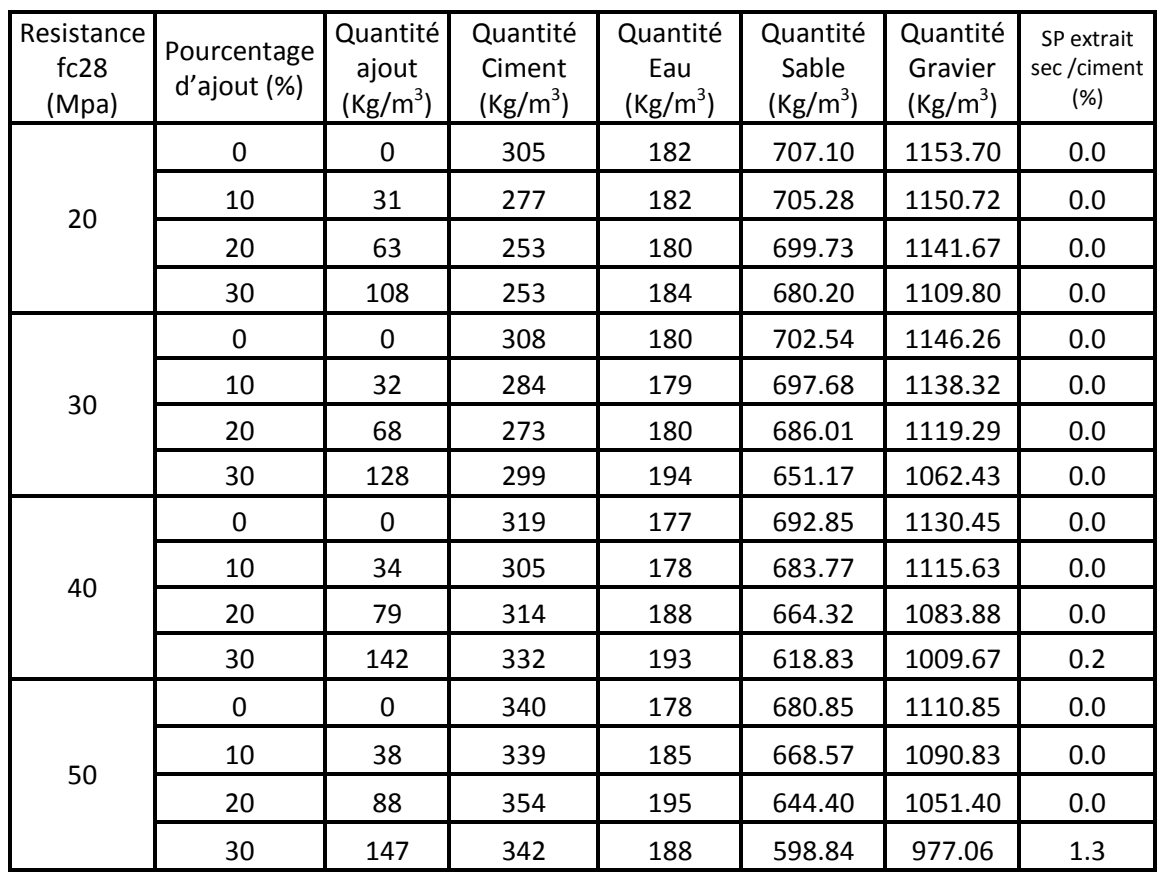

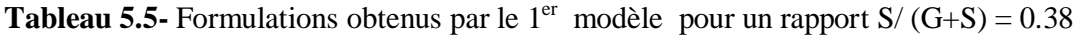

**Tableau 5.6-** Formulations obtenus par le 1<sup>er</sup> modèle pour un rapport  $S/(G+S) = 0.40$ 

| Resistance<br>fc28<br>(Mpa) | Pourcentage<br>d'ajout (%) | Quantité<br>ajout<br>(kg/m <sup>3</sup> ) | Quantité<br>Ciment<br>$\left(\frac{kg}{m^3}\right)$ | Quantité<br>Eau<br>(kg/m <sup>3</sup> ) | Quantité<br>Sable<br>(kg/m <sup>3</sup> ) | Quantité<br>Gravier<br>$\left(\frac{kg}{m^3}\right)$ | SP extrait<br>sec/ciment<br>(%) |
|-----------------------------|----------------------------|-------------------------------------------|-----------------------------------------------------|-----------------------------------------|-------------------------------------------|------------------------------------------------------|---------------------------------|
| 20                          | 0                          | $\mathbf 0$                               | 343                                                 | 187                                     | 734.24                                    | 1101.36                                              | 0.0                             |
|                             | 10                         | 37                                        | 332                                                 | 192                                     | 727.88                                    | 1091.82                                              | 0.0                             |
|                             | 20                         | 87                                        | 350                                                 | 205                                     | 709.28                                    | 1063.92                                              | 0.0                             |
|                             | 30                         | 146                                       | 342                                                 | 198                                     | 669.16                                    | 1003.74                                              | 0.3                             |
| 30                          | 0                          | $\mathbf 0$                               | 387                                                 | 196                                     | 722.20                                    | 1083.30                                              | 0.0                             |
|                             | 10                         | 43                                        | 389                                                 | 204                                     | 709.16                                    | 1063.74                                              | 0.0                             |
|                             | 20                         | 95                                        | 381                                                 | 203                                     | 685.56                                    | 1028.34                                              | 0.1                             |
|                             | 30                         | 148                                       | 346                                                 | 190                                     | 643.92                                    | 965.88                                               | 1.4                             |
| 40                          | 0                          | 0                                         | 449                                                 | 204                                     | 699.96                                    | 1049.94                                              | 0.0                             |
|                             | 10                         | 48                                        | 428                                                 | 202                                     | 682.28                                    | 1023.42                                              | 0.1                             |
|                             | 20                         | 98                                        | 393                                                 | 194                                     | 658.68                                    | 988.02                                               | 0.7                             |
|                             | 30                         | 149                                       | 348                                                 | 184                                     | 623.56                                    | 935.34                                               | 2.0                             |
| 50                          | 0                          | $\Omega$                                  | 479                                                 | 201                                     | 676.76                                    | 1015.14                                              | 0.1                             |
|                             | 10                         | 49                                        | 441                                                 | 195                                     | 659.84                                    | 989.76                                               | 0.6                             |
|                             | 20                         | 99                                        | 396                                                 | 188                                     | 639.72                                    | 959.58                                               | 1.6                             |
|                             | 30                         | 149                                       | 348                                                 | 181                                     | 611.32                                    | 916.98                                               | 2.2                             |

| Resistance<br>fc28<br>(Mpa) | Pourcentage<br>d'ajout (%) | Quantité<br>ajout<br>(Kg/m $^3$ ) | Quantité<br>Ciment<br>$(Kg/m^3)$ | Quantité<br>Eau<br>$(Kg/m^3)$ | Quantité<br>Sable<br>(kg/m <sup>3</sup> ) | Quantité<br>Gravier<br>(Kg/m3) | SP extrait<br>sec/ciment<br>(%) |
|-----------------------------|----------------------------|-----------------------------------|----------------------------------|-------------------------------|-------------------------------------------|--------------------------------|---------------------------------|
| 20                          | $\mathbf 0$                | $\overline{0}$                    | 338                              | 186                           | 772.93                                    | 1067.37                        | 0.0                             |
|                             | 10                         | 36                                | 320                              | 190                           | 768.22                                    | 1060.88                        | 0.0                             |
|                             | 20                         | 83                                | 330                              | 202                           | 753.44                                    | 1040.46                        | 0.0                             |
|                             | 30                         | 143                               | 333                              | 203                           | 718.49                                    | 992.21                         | 0.1                             |
| 30                          | $\mathbf 0$                | $\mathbf 0$                       | 394                              | 198                           | 758.65                                    | 1047.65                        | 0.0                             |
|                             | 10                         | 43                                | 388                              | 205                           | 747.52                                    | 1032.28                        | 0.0                             |
|                             | 20                         | 95                                | 378                              | 205                           | 726.31                                    | 1002.99                        | 0.0                             |
|                             | 30                         | 148                               | 345                              | 193                           | 686.99                                    | 948.71                         | 0.9                             |
| 40                          | $\mathbf 0$                | $\mathbf 0$                       | 471                              | 206                           | 728.24                                    | 1005.66                        | 0.0                             |
|                             | 10                         | 48                                | 436                              | 201                           | 713.12                                    | 984.78                         | 0.2                             |
|                             | 20                         | 99                                | 394                              | 194                           | 692.75                                    | 956.65                         | 0.8                             |
|                             | 30                         | 149                               | 347                              | 185                           | 660.95                                    | 912.75                         | 1.9                             |
| 50                          | $\mathbf 0$                | $\mathbf 0$                       | 493                              | 194                           | 694.97                                    | 959.73                         | 0.8                             |
|                             | 10                         | 50                                | 446                              | 190                           | 683.26                                    | 943.54                         | 1.4                             |
|                             | 20                         | 99                                | 398                              | 186                           | 668.14                                    | 922.66                         | 1.9                             |
|                             | 30                         | 149                               | 349                              | 181                           | 643.82                                    | 889.08                         | 2.2                             |

**Tableau 5.7-** Formulations obtenus par le 1<sup>er</sup> modèle pour un rapport  $S/(G+S) = 0.42$ 

A partir des déférentes formulations représentées dans ces tableaux, on a étudié les différentes relations connues dans la littérature entre la résistance à la compression et les constituants du béton.

# **5.6.1.1 Rapport Eau/liant**

La résistance d'un béton bien compacté apparait comme étant inversement proportionnelle au rapport "eau/ciment". Cette relation, présentée comme une loi, est en fait une véritable règle, établie par Duff Abrams en 1919 [Neville, 1995]. Selon cet auteur, la résistance est égale à:

$$
fc = \frac{K_1}{K_2^{e/c}}\tag{5.1}
$$

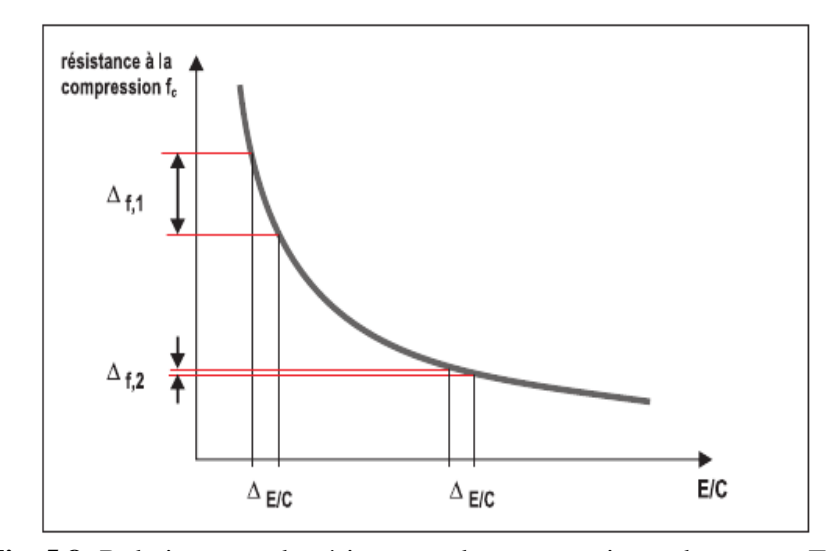

**Fig. 5.8-** Relation entre la résistance a la compression et le rapport E/C.

La figure 5.8 montre que la courbe représente la résistance à la compression en fonction du rapport E/C à approximativement la forme hyperbole. Cette relation est valable pour n'importe quel béton, quelque soit le type de granulats et l'âge [Neville, 1995].

Les résultats obtenus du rapport Eau/Liant, du modèle de formulation (M1) sont représentés dans les figures 5.9 et 5.10. La figures 5.9 montre que le rapport E/L obtenu par le modèle de formulation ( $M1$ ) en fonction de la résistance à la compression  $f_{c28}$  pour différents rapport Sable/ Granulats, (0.38, 0.40, et 0.42). La figures 5.10 montre le liant obtenu par le modèle de formulation en fonction de la résistance a la compression  $f_{c28}$  pour différents rapport Sable/ Granulats, (0.38, 0.40, et 0.42).

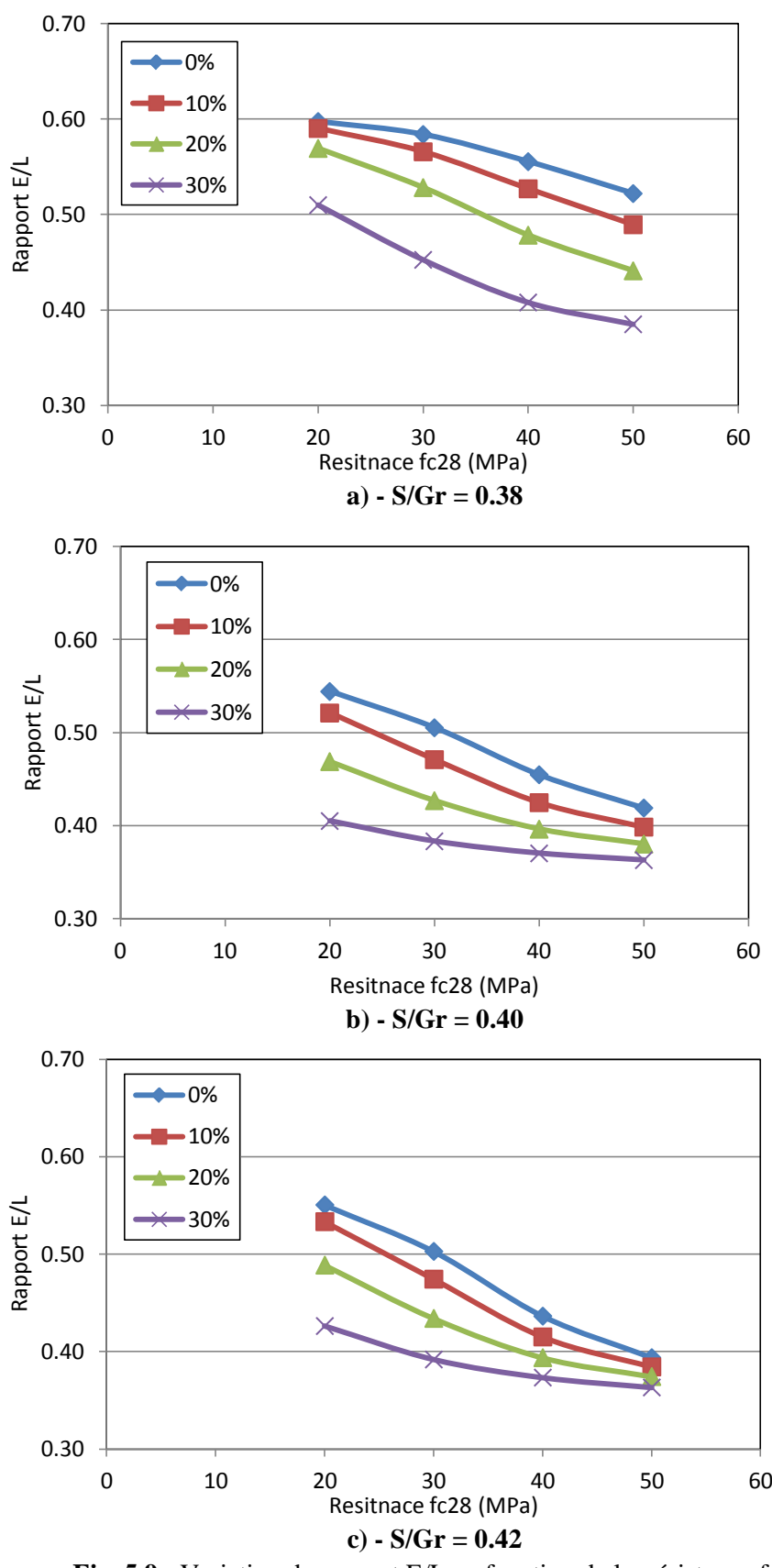

**Fig. 5.9 ·** Variation du rapport E/L en fonction de la résistance f<sub>c28</sub> pour différent rapport S/G+S

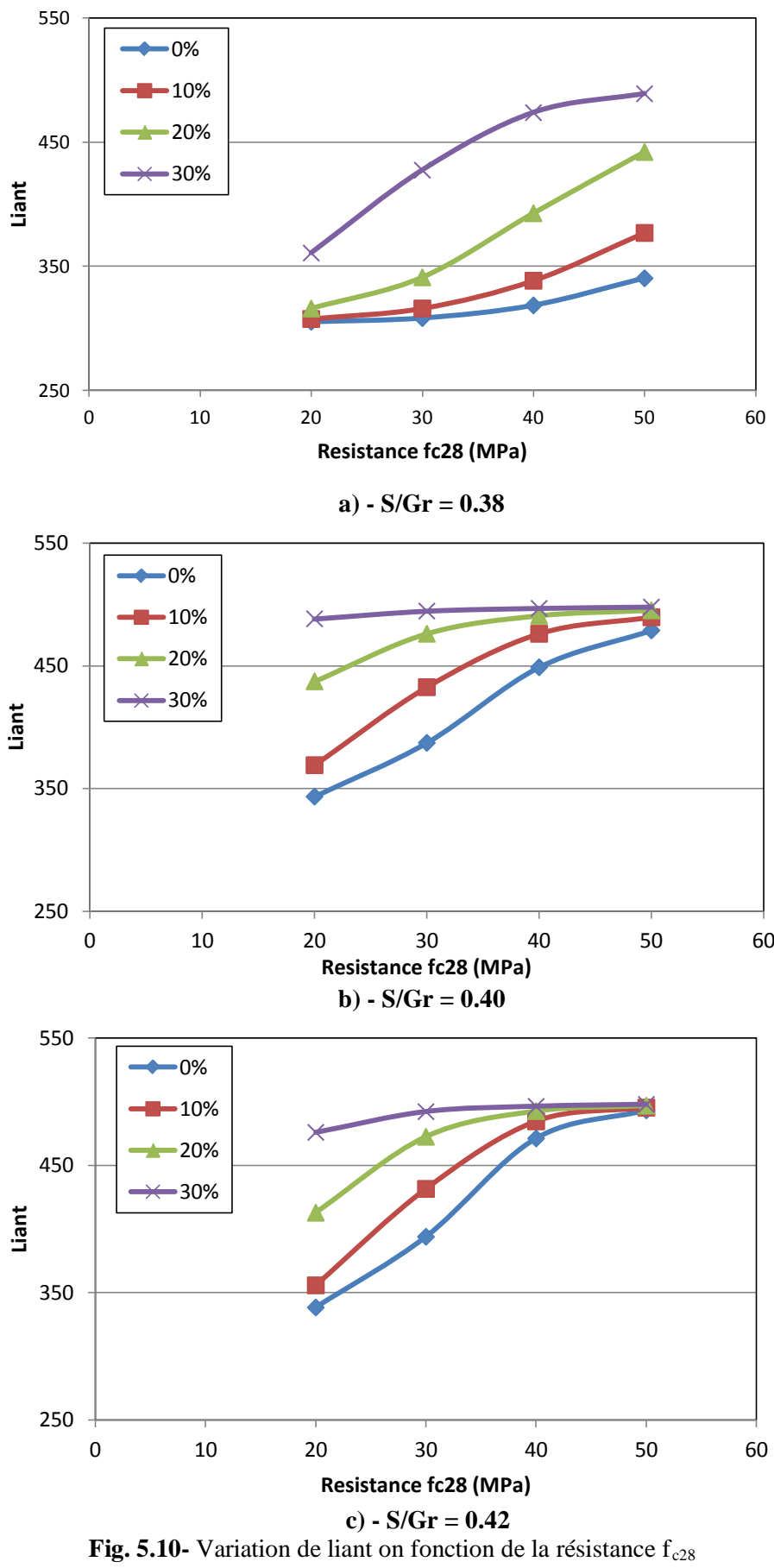

pour différents rapport S/G+S

On constate que pour augmenter la résistance à la compression, on doit diminuer le rapport E/L, par exemple pour un rapport  $S/(G+S)$  =0.38 on remarque que pour augmenté la résistance f<sub>c28</sub> de 20 MPa à 50 MPa, on doit diminuer le rapport E/L de 0.59 à 0.52, de 0.59 à 0.49, de 0.57 à 0.44 et de 0.51 à 0.49 pour les dosages de la pouzzolane respectivement de 0%, 10%, 20% et 30%.

Par conséquent la figure 5.10 montre que le volume de liant augmente considérablement pour les différents dosages de la pouzzolane, le volume de liant augmente de 361 à 489, de 316 à 442, de 307 à 376 et de 305 à 340 kg/m<sup>3</sup> pour les taux de substitution respectivement de 0, 10, 20 et 30%.

La variation du rapport E/L et du liant est presque identique pour des rapports S/Gr = 0.40 et  $S/Gr = 0.42$ . Il est à noter que, pour un pourcentage de pouzzolane de 30% et des rapports S/Gr de 0.40 et 0.42, une légère diminution du rapport E/L (Figs. 5.9 b et c) et une faible augmentation de liant. (Figs. 5.10 b et c)

Dans la figure 5.9 on remarque que les courbes obtenues de la variation de rapport E/L en fonction de la résistance à la compression pour les valeurs S/Gr adoptées, représentent presque la même forme de la courbe référence (Fig. 5.8).

La résistance croit en même temps que le dosage en ciment, et elle décroit en fonction de dosage en Eau. Cette relation est prouvée dans la littérature par plusieurs chercheurs, le modèle développé dans cette étude conserve cette relation, il est très clair dans les figures 5.9. (a, b, c), que le rapport E/L doit être diminué pour augmenter la résistance du béton. Par conséquent les figures 5.10 (a, b, c) montre que le volume de liant doit être augmenté pour augmenter les valeurs de la résistance. Cette relation est valable pour tous les rapports sable/Granulats adopté.

Les résultats du modèle de formulation développée sont en concordance avec les résultats des essais expérimentaux réalisés par les différents chercheurs.

#### **5.6.1.2 Effet des Adjuvants « superplastifiant »**

La principale action de superplastifiant est de libérer l'eau piégé entre les grains de ciment, ce qu'on appel la défloculation, qui conduit à l'amélioration de la maniabilité. Le deuxième objectif de l'utilisation des superplastifiant est la confection de béton de maniabilité normal mais ayant très grande résistance.

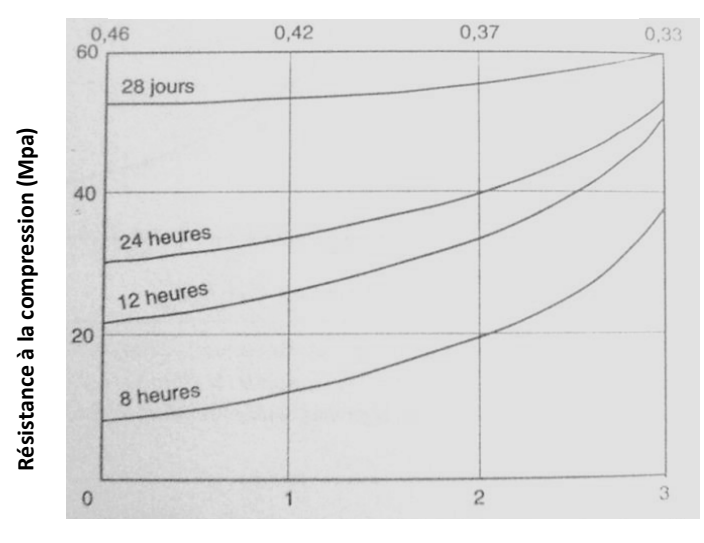

 **Rapport Eau/Ciment**

 **Dosage en superplastifiant (% de masse de ciment)**

**Fig. 5.11**- Influence de superplastifiant sur la résistance à la compression [Neville, 1995].

Les superplastifiants ne modifient pas fondamentalement la structure de la pate de ciment hydraté, leur principal effet étant une meilleure distribution des grains de ciment et conséquemment leur meilleure hydratation. Ils augmentent la résistance à la compression du béton à un rapport "eau/ciment" constant. La norme [EN 934, 2004] exige des augmentations de la résistance de 10% et 20% à 24h et 28jour respectivement (Fig. 5.11).

Les figures de 5.12 à 5.14 représente la variation du superplastifiant et le rapport E/L on fonction de la résistance à la compression du béton pour différents rapports S/Gr.
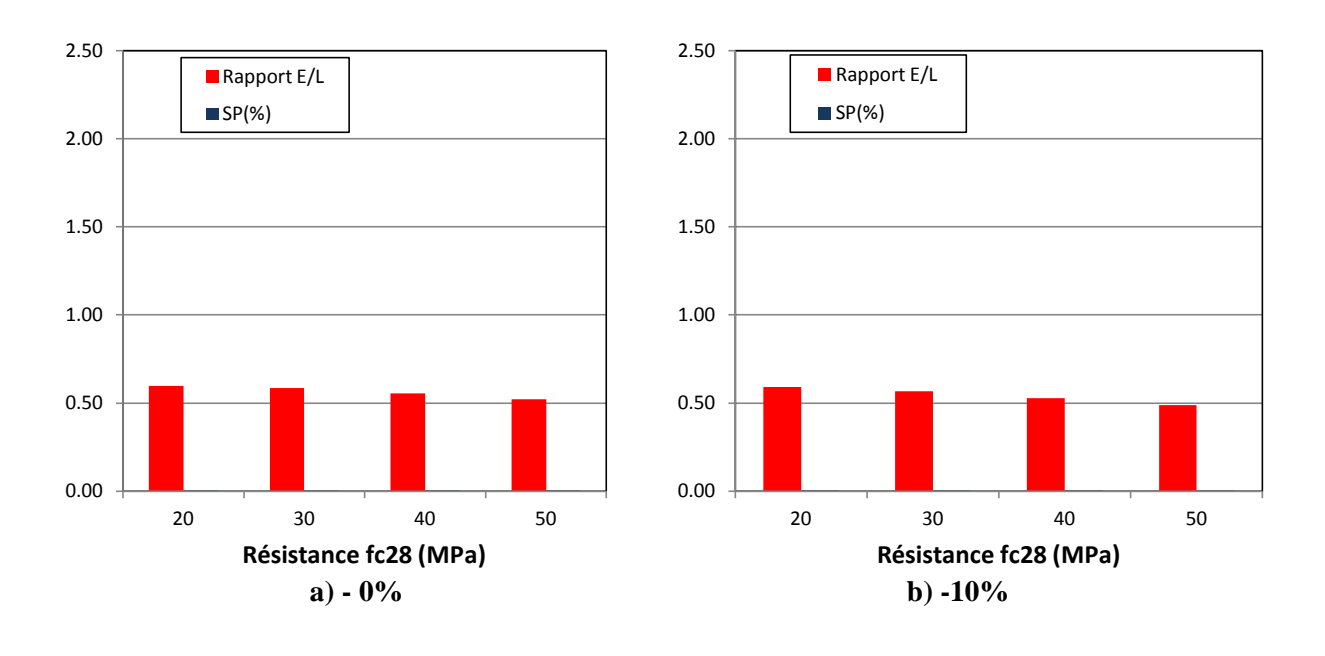

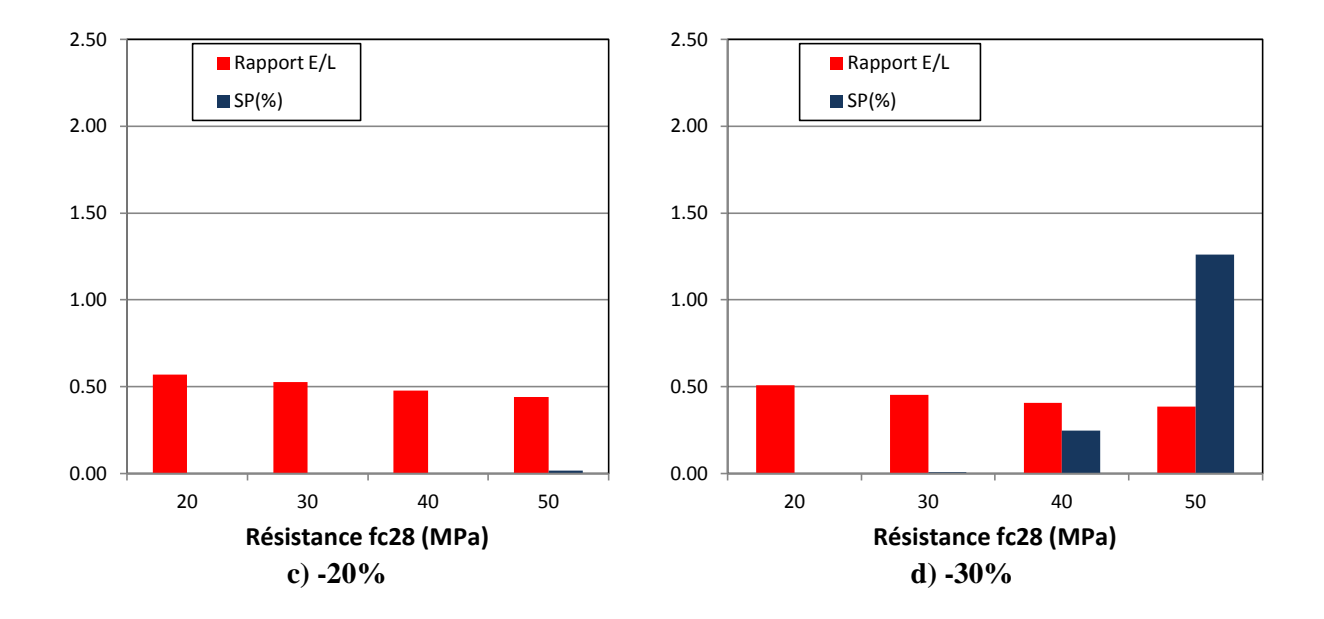

**Fig. 5. 12-** Variation du rapport E/L avec le superplastifiant en fonction de la résistance fc28 pour un rapport  $S/Gr = 0.38$ 

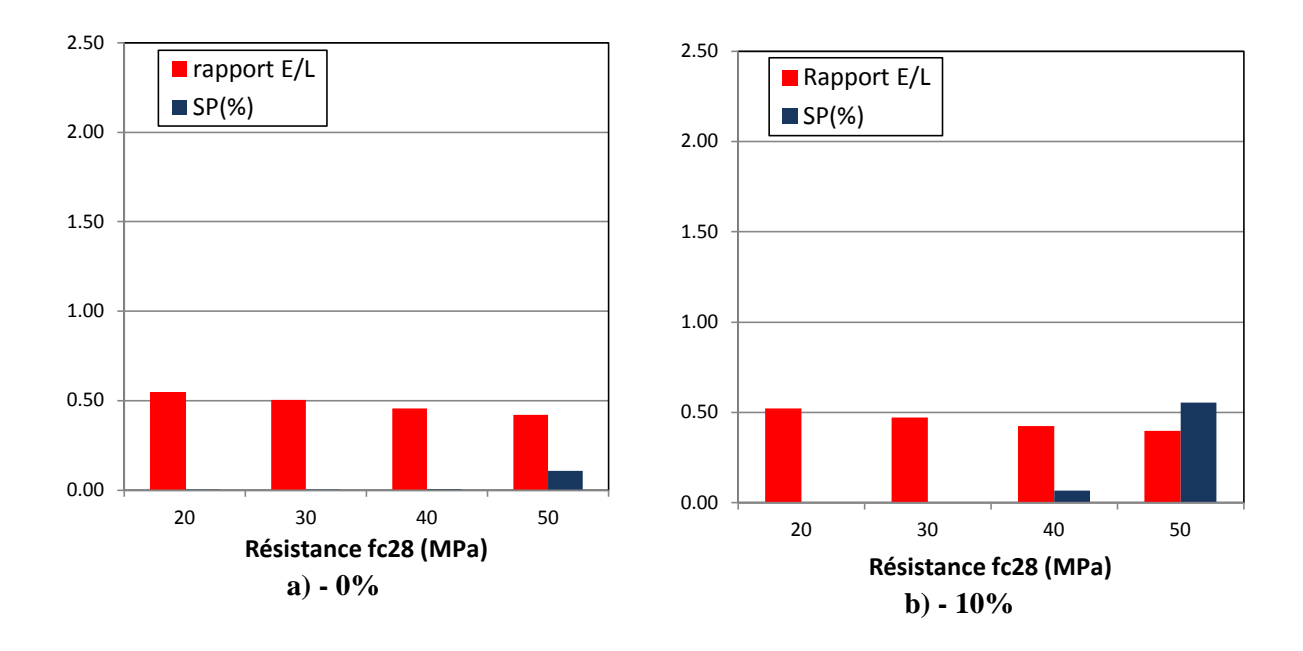

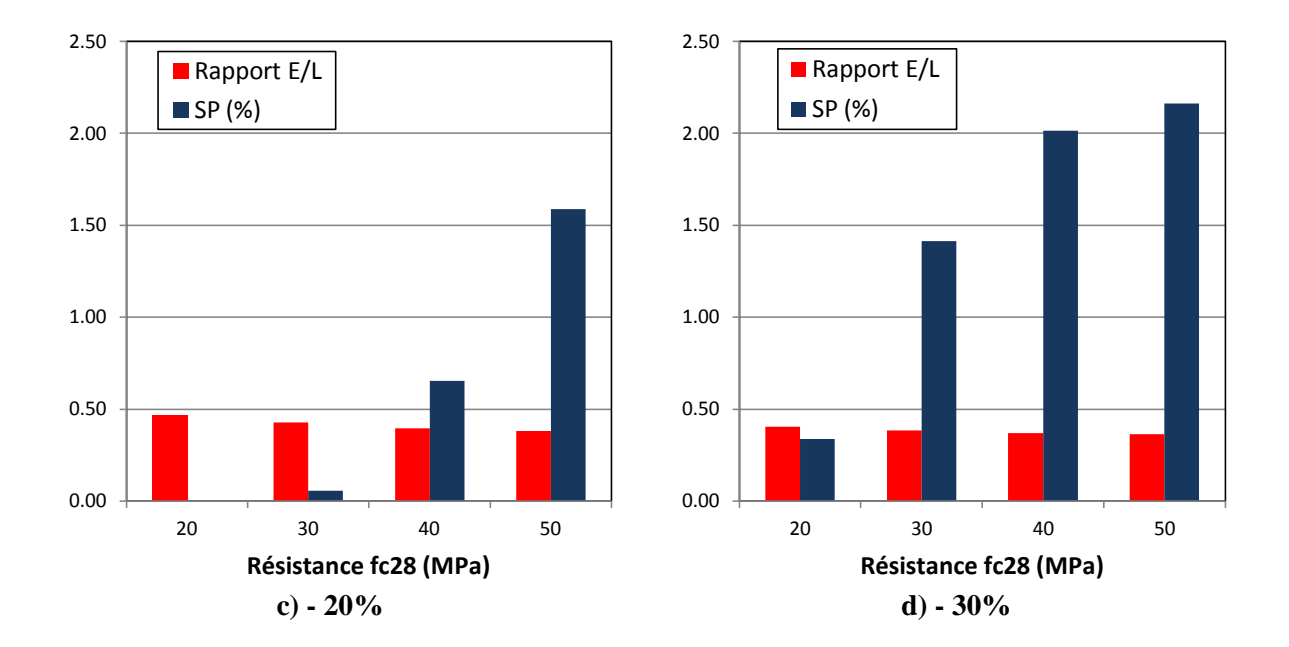

**Fig. 5.13-** Variation du rapport E/L avec le superplastifiant en fonction de la résistance fc28 pour un rapport  $S/Gr = 0.40$ 

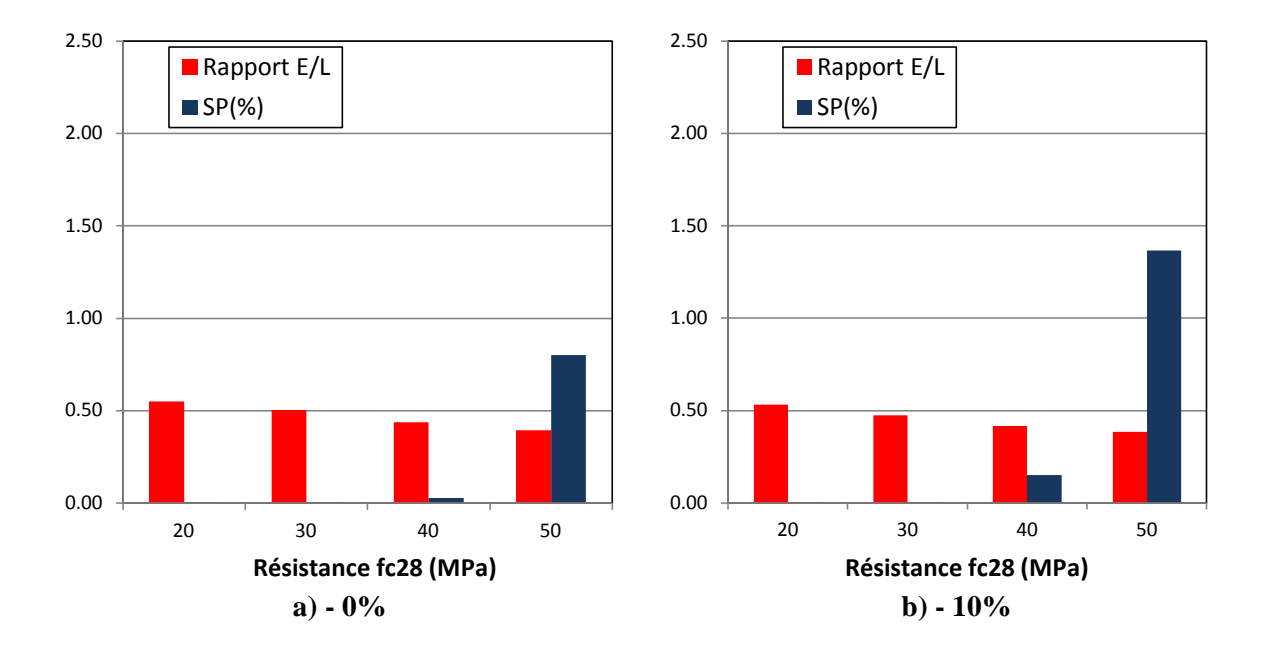

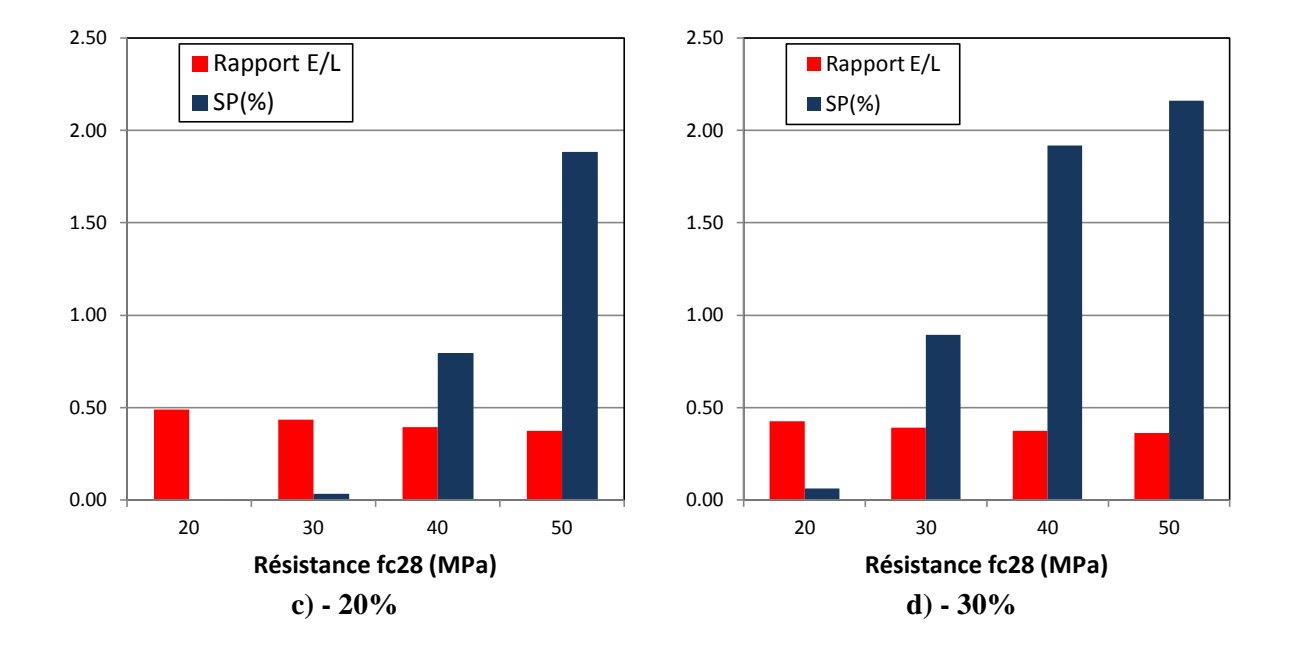

**Fig. 5. 14 -** Variation du rapport E/L avec le superplastifiant en fonction de la résistance fc28 pour un rapport  $S/Gr = 0.42$ 

La figures 5.12 représente la variation du superplastifiant et du rapport E/L en fonction de la résistance à la compression  $f_{c28}$  pour un rapport  $S/Gr = 0.38$ , on constate qu'on peut obtenir des bétons avec des résistances élevées, un B40 ou un B50 par la diminution du rapport E/L. Cela est valable uniquement pour des taux de pouzzolane de 0 à 20% par contre pour un taux de pouzzolane de 30% (Fig. 5.12 d), on doit utiliser le superplastifiant. Par exemple pour obtenir un B50 avec 30% de PN en doit utiliser 1.3% de superplastifiant.

L'utilisation d'un dosage élevé de la pouzzolane naturelle provoque une perte de résistance à court terme à cause de la vitesse faible de la réaction pouzzolanique. Par contre, l'utilisation des superplastifiants peut contribuer à l'augmentation des valeurs de la résistance. La réduction du rapport eau-ciment par l'ajout d'un superplastifiant permet d'obtenir un béton plus compact. Ce qui explique l'utilisation des superplastifiants pour obtenir les bétons B40 et B50 contenant % 30 de pouzzolane naturelle.

La figure 5.13 représente la variation du SP et du rapport E/L en fonction de la résistance à la compression  $f_{c28}$  pour un rapport  $S/Gr = 0.40$ , on constate que pour obtenir des bétons avec des résistances élevées on doit utiliser le superplastifiant même pour des faibles taux de pouzzolane, par exemple pour obtenir un béton B50PN10 (Fig. 5.13 b), on doit utiliser une quantité de 0.6% de superplastifiant. On constate aussi que pour un taux de 30% de pouzzolane (Fig. 5.13 c) on doit utiliser le superplastifiant même pour des résistances normales, par exemple pour obtenir des bétons B20PN30 et B30PN30 on doit utiliser des taux de 0.3 et 1.4 de superplastifiant respectivement. Ainsi on a remarqué que pour un pourcentage donné et un rapport E/L constant on peu augmenté la résistance à la compression par l'augmentation de superplastifiant, le superplastifiant assure une meilleur distribution des grains dans la composition de béton ce qui améliore la compacité qui contribuera à l'augmentation de la résistance à la compression de béton.

La figure 5.14 représente la variation du superplastifiant et du rapport E/L en fonction de la résistance à la compression  $f_{c28}$  pour un rapport  $S/Gr = 0.42$ . On remarque que, même pour 0% de pouzzolane et pour obtenir un béton B50 on doit utiliser le superplastifiant, cela est causé par l'abaissement du rapport E/L (E/L= 0.39), l'augmentation du rapport S/ (G+S) conduit a l'augmentation du taux des fines qui provoque une augmentation de l'eau adsorbé par les fines, donc on doit utiliser le superplastifiant pour libérer l'eau piégé, on constate aussi que le volume de liant utilisé pour obtenir un B50 augmente jusqu'à 493 kg/m<sup>3</sup>.

D'après les figures 5.12, 5.13 et 5.14 on peut considérer le rapport E/L = 0.42 la valeur limite d'utilisation de superplastifiant, on a constaté que pour tous les rapports S/ (G+S) adoptés l'utilisation de superplastifiant devient une nécessité lorsque le rapport E/L est égale ou inferieur à 0.42. On peut remarquer aussi, que la quantité de superplastifiant est proportionnelle avec le taux de pouzzolane et le rapport S/ Gr.

On a constaté dans les figures 5.9 (b) et (c), pour un pourcentage de 30% de pouzzolane, une légère diminution de rapport E/L, de même pour la figure 5.10 (b) et (c) et une faible augmentation de liant. Cependant les figures 5.13 (d) et 5.14 (d) montrent une augmentation du superplastifiant avec des valeurs élevées, donc l'utilisation du superplastifiant peut augmenter la résistance. Les résultats de notre modèle de formulation sont en concordance avec les résultats trouvés par des travaux de recherches réalisés avec des essais expérimentaux.

Le modèle de formulation développé dans cette étude a montré une flexibilité et fiabilité des résultats, les relations rhéologiques entre la résistance à la compression et les constituants de chaque formule de béton sont toujours respectées et conservées.

### **5.6.2 Formulation des Bétons aux pouzzolanes vis-à-vis la résistance et l'ouvrabilité « M2 »**

La résistance d'un béton donné est très affectée par le degré de compacité. Il est important que la consistance du béton soit ajustée de façon que le béton puisse être facilement transporté, mis en place, vibré et fini sans qu'il y ait de ségrégation.

Le modèle (M2) est identique avec le  $1<sup>er</sup>$  modèle, mais pour ce modèle, l'optimisation du mélange granulaire est faite par deux propriétés, qui sont la résistance et l'ouvrabilité. Le modèle composé d'une combinaison d'entré qui est « l'âge, la résistance, l'ouvrabilité, le taux de substitution de la pouzzolane et le rapport sable/Granulats ».

#### **5.6.2.1 Propriété de l'ouvrabilité**

L'ouvrabilité est une qualité essentielle de béton. Un béton qui peut être mis en place puis serré correctement est considéré comme ayant une bonne maniabilité. La définition de la maniabilité donnée par ACI116R-90 est la suivantes: « propriété d'un mortier ou d'un béton fraichement malaxé qui définit la facilité et l'homogénéité à être malaxé, mis en place, serré et fini ». [Neville, 1995].

En effet, de l'ouvrabilité dépend la plupart des qualités de l'ouvrage: compacité, la résistance réelle du béton, enrobage et adhérence des armatures, cohésion du béton, risque de ségrégation…etc.

L'ouvrabilité ou la maniabilité peut s'apprécier de diverses façons et particuliement par les mesures de plasticité, il existe plusieurs méthodes permettant la mesure de l'ouvrabilité, la méthode la plus fréquemment utilisé est l'essai d'*Affaissement au cône d'Abrams* [Dreux, 1982]. Les mesures sont évidemment quelque peu dispersées et il ne faut pas accorder à cet essai un caractère trop rigoureux, mais on peut admettre qu'il caractérise bien la consistance d'un béton et permet le classement approximatif indiqué au tableau 5.8 [Dreux, 1982].

**Tableau 5.8-** Appariation de la consistance en fonction de l'affaissement au cône [Dreux, 1982].

| classe de consistance | Affaissement (cm) | Tolérance (cm) |
|-----------------------|-------------------|----------------|
| Ferme F               | 0 à 4             | $\pm$ 1 cm     |
| Plastique P           | 5 à 9             | $\pm$ 2cm      |
| <b>Très Plastique</b> | 10 à 15           | $\pm$ 3 cm     |
| Fluide FI             |                   |                |

Les formulations obtenues par le modèle M2 sont représentés dans les tableaux de 5.9 à 5.11.

| Resistance<br>fc28 | Pourcentage<br>d'ajout (%) | Quantité<br>ajout    | $U$ , un rapport $U/U + U - U$ . $T U$<br>Quantité<br>Ciment | Quantité<br>Eau      | Quantité<br>Sable             | Quantité<br>Gravier | Quantité<br>Adjuvant |
|--------------------|----------------------------|----------------------|--------------------------------------------------------------|----------------------|-------------------------------|---------------------|----------------------|
| (Mpa)              |                            | (kg/m <sup>3</sup> ) | $(\text{kg/m}^3)$                                            | (kg/m <sup>3</sup> ) | $\left(\frac{kg}{m^3}\right)$ | $(kg/m^3)$          | $(\%)$               |
|                    | 0                          | 0.00                 | 301.98                                                       | 184.7                | 738.0                         | 1106.9              | 0.0                  |
| 20                 | 10                         | 30.57                | 275.11                                                       | 176.0                | 741.2                         | 1111.8              | 0.0                  |
|                    | 65.17<br>20                |                      | 260.69                                                       | 171.0<br>734.7       |                               | 1102.1              | 0.0                  |
|                    | 30                         | 121.92               | 284.48                                                       | 184.9                | 708.4                         | 1062.6              | 0.0                  |
| 30                 | 0                          | 0.00                 | 315.37                                                       | 177.0                | 733.4                         | 1100.2              | 0.0                  |
|                    | 10                         | 35.13                | 316.13                                                       | 174.2                | 726.1                         | 1089.1              | 0.0                  |
|                    | 20                         | 86.18                | 344.71                                                       | 187.0                | 702.8                         | 1054.2              | 0.0                  |
|                    | 30                         | 140.74               | 328.40                                                       | 189.2                | 685.2                         | 1027.9              | 0.3                  |
|                    | 0                          | 0.00                 | 405.98                                                       | 189.7                | 701.6                         | 1052.5              | 0.0                  |
| 40                 | 10                         | 45.47                | 409.20                                                       | 190.4                | 691.0                         | 1036.5              | 0.1                  |
|                    | 20                         | 94.87                | 379.47                                                       | 187.1                | 684.9                         | 1027.4              | 0.8                  |
|                    | 30                         | 144.12               | 336.29                                                       | 184.3                | 684.2                         | 1026.3              | 1.5                  |
| 50                 | 0                          | 0.00                 | 468.36                                                       | 194.6                | 676.5                         | 1014.8              | 0.1                  |
|                    | 10                         | 47.79                | 430.15                                                       | 186.8                | 681.9                         | 1022.8              | 1.1                  |
|                    | 20                         | 96.37                | 385.47                                                       | 181.6                | 688.8                         | 1033.3              | 1.9                  |
|                    | 30                         | 145.06               | 338.46                                                       | 177.3                | 698.0                         | 1047.1              | 2.1                  |

**Tableau 5.9-** Formulations obtenus par  $1<sup>er</sup>$  le modèle pour une ouvrabilité = 4cm et un rapport  $S/G+S=0.40$ 

| Resistance<br>Quantité<br>Pourcentage<br>fc28<br>ajout<br>d'ajout (%)<br>$\text{(kg/m}^3)$<br>(Mpa) |             | Quantité<br>Ciment<br>(kg/m <sup>3</sup> ) | Quantité<br>Quantité<br>Eau<br>(kg/m <sup>3</sup> ) |       | Quantité<br>Gravier<br>(kg/m <sup>3</sup> ) | Quantité<br>Adjuvant<br>$(\%)$ |     |
|----------------------------------------------------------------------------------------------------|-------------|--------------------------------------------|-----------------------------------------------------|-------|---------------------------------------------|--------------------------------|-----|
|                                                                                                    | $\Omega$    | 0.00                                       | 306.39                                              | 191.4 | 724.8                                       | 1087.3                         | 0.0 |
|                                                                                                    | 10          | 31.71                                      | 285.41                                              | 182.6 | 726.5                                       | 1089.7                         | 0.0 |
| 20                                                                                                  | 20          | 73.71                                      | 294.84                                              | 186.2 | 709.4                                       | 1064.1                         | 0.0 |
|                                                                                                    | 30          | 135.24                                     | 315.56                                              | 199.6 | 678.4                                       | 1017.5                         | 0.0 |
| 30                                                                                                  | $\pmb{0}$   | 0.00                                       | 335.26                                              | 190.0 | 709.4                                       | 1064.1                         | 0.0 |
|                                                                                                    | 10          | 38.46                                      | 346.16                                              | 190.1 | 702.8                                       | 1054.2                         | 0.0 |
|                                                                                                    | 20          | 90.12                                      | 360.47                                              | 196.1 | 683.5                                       | 1025.2                         | 0.0 |
|                                                                                                    | 30          | 142.45                                     | 332.37                                              | 193.8 | 672.3                                       | 1008.5                         | 0.3 |
|                                                                                                    | 0           | 0.00                                       | 424.93                                              | 204.0 | 679.5                                       | 1019.3                         | 0.0 |
|                                                                                                    | 10          | 45.94                                      | 413.42                                              | 197.4 | 677.7                                       | 1016.5                         | 0.0 |
| 40                                                                                                  | 20          | 95.21                                      | 380.86                                              | 191.0 | 676.0                                       | 1013.9                         | 0.5 |
|                                                                                                    | 30          | 144.41                                     | 336.95                                              | 187.2 | 676.8                                       | 1015.3                         | 1.3 |
| 50                                                                                                  | $\mathbf 0$ | 0.00                                       | 467.57                                              | 202.2 | 666.1                                       | 999.2                          | 0.0 |
|                                                                                                    | 10          | 47.75                                      | 429.71                                              | 191.8 | 673.0                                       | 1009.5                         | 0.5 |
|                                                                                                    | 20          | 96.39                                      | 385.58                                              | 184.7 | 681.3                                       | 1022.0                         | 1.6 |
|                                                                                                    | 30          | 145.07                                     | 338.50                                              | 181.4 | 686.8                                       | 1030.3                         | 2.0 |

Tableau 5.10- Formulations obtenus par 1<sup>er</sup> et un rapport  $S/G + S = 0.40$ le modèle pour une ouvrabilité =  $8 \text{cm}$ 

Tableau 5.11- Formulations obtenus par 1<sup>er</sup> et un rapport  $S/G + S = 0.40$ le modèle pour une ouvrabilité =  $12 \text{cm}$ 

| Resistance<br>fc28<br>(Mpa) | Quantité<br>Pourcentage<br>Ciment<br>ajout<br>d'ajout (%)<br>(kg/m <sup>3</sup> )<br>$\left(\frac{kg}{m^3}\right)$ |        | Quantité | Quantité<br>Eau<br>$\left(\frac{kg}{m^3}\right)$ | Quantité<br>Sable<br>(kg/m <sup>3</sup> ) | Quantité<br>Gravier<br>$\left(\frac{kg}{m^3}\right)$ | Quantité<br>Adjuvant<br>$(\%)$ |
|-----------------------------|----------------------------------------------------------------------------------------------------|--------|----------|--------------------------------------------------|-------------------------------------------|------------------------------------------------------|--------------------------------|
| 20                          | 0                                                                                                    | 0.00   | 340.28   | 200.7                                            | 693.0                                     | 1039.5                                               | 0.0                            |
|                             | 10                                                                                                    | 41.60  | 374.36   | 213.1                                            | 670.1                                     | 1005.1                                               | 0.0                            |
|                             | 20                                                                                                    | 91.71  | 366.83   | 211.0                                            | 661.0<br>991.4                            |                                                      | 0.0                            |
|                             | 30                                                                                                    | 141.37 | 329.87   | 207.7                                            | 657.2                                     | 985.8                                                | 0.0                            |
|                             | $\mathbf 0$                                                                                                    | 0.00   | 397.26   | 213.9                                            | 671.2                                     | 1006.7                                               | 0.0                            |
| 30                          | 10                                                                                                    | 45.32  | 407.88   | 213.2                                            | 661.0                                     | 991.4                                                | 0.0                            |
|                             | 20                                                                                                    | 94.16  | 376.62   | 205.9                                            | 659.4                                     | 989.2                                                | 0.0                            |
|                             | 30                                                                                                    | 142.97 | 333.61   | 202.6                                            | 658.6                                     | 987.8                                                | 0.1                            |
|                             | 0                                                                                                    | 0.00   | 448.14   | 218.2                                            | 657.9                                     | 986.8                                                | 0.0                            |
|                             | 10                                                                                                    | 46.95  | 422.51   | 207.6                                            | 658.5                                     | 987.8                                                | 0.0                            |
| 40                          | 20                                                                                                    | 95.39  | 381.54   | 200.7                                            | 660.5                                     | 990.8                                                | 0.1                            |
|                             | 30                                                                                                    | 144.01 | 336.03   | 197.3                                            | 661.6                                     | 992.4                                                | 0.3                            |
| 50                          | 0                                                                                                    | 0.00   | 467.68   | 211.8                                            | 655.4                                     | 983.2                                                | 0.0                            |
|                             | 10                                                                                                    | 47.61  | 428.46   | 202.3                                            | 659.3                                     | 989.0                                                | 0.1                            |
|                             | 20                                                                                                    | 96.08  | 384.30   | 195.4                                            | 664.0                                     | 996.0                                                | 0.4                            |
|                             | 30                                                                                                    | 144.71 | 337.65   | 191.7                                            | 667.1                                     | 1000.6                                               | 1.0                            |

Pour voir le fonctionnement du modèle pour la propriété de l'ouvrabilité, on a fixé tous les autres paramètres d'entrées et on a fait varier l'ouvrabilité. Les résultats sont montrés dans la figure 5.15

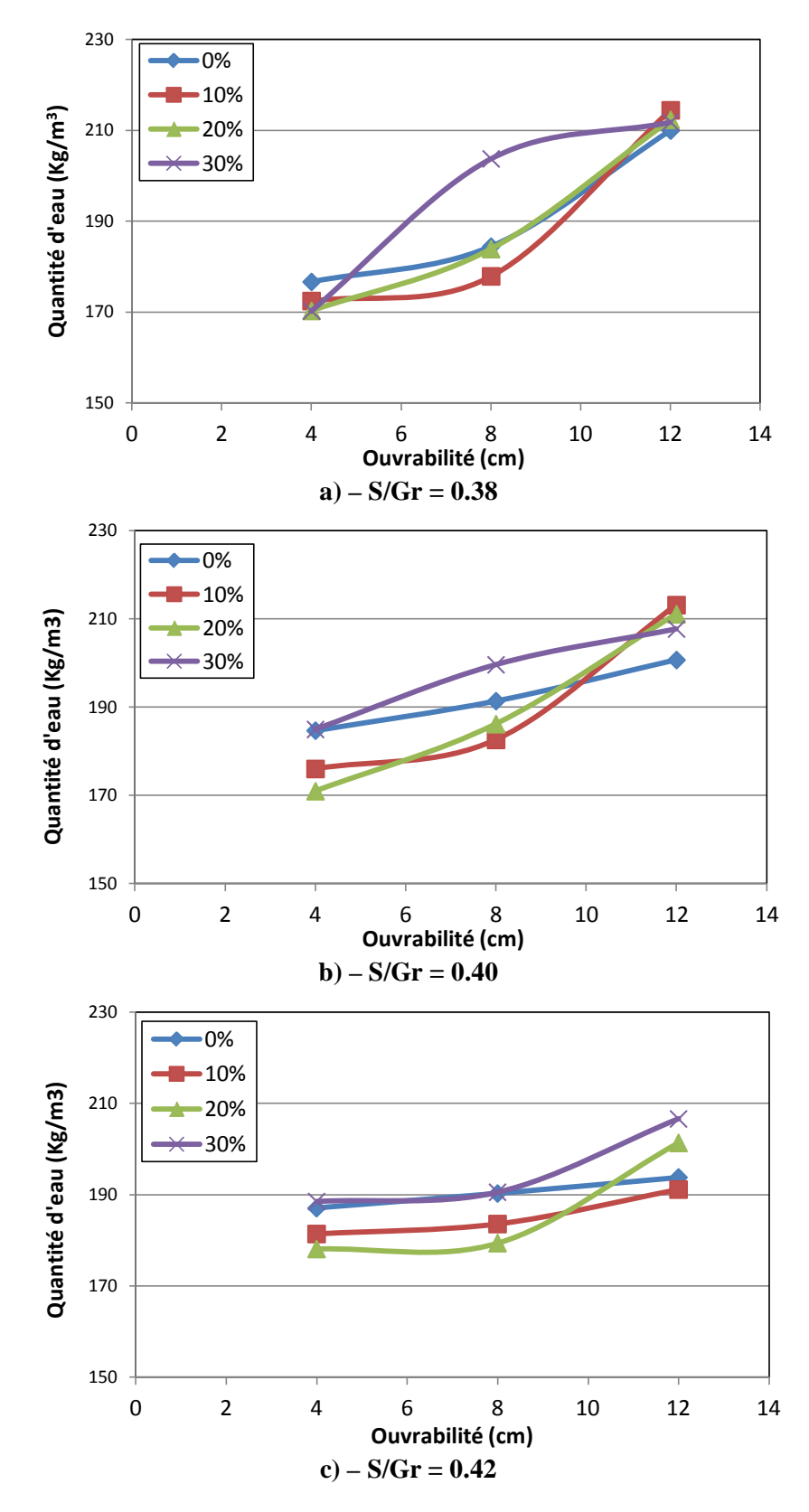

**Fig. 5.15-** Variation de la Quantité d'eau on fonction de l'ouvrabilité pour une résistance fc28 = 20Mpa

La figure 5.15 montre la variation de la quantité d'eau en fonction de l'ouvrabilité pour une résistance de 20 MPa, il est clair que pour augmenter l'ouvrabilité en doit augmenter la quantité d'eau, pour tous les rapports S/ (G+S) adoptés.

La figure 5.15 (a) représente la variation de la quantité d'eau en fonction de l'ouvrabilité pour un rapport S/Gr = 0.38, on remarque pour augmenter la valeur de l'ouvrabilité de 4 à 12cm les quantités d'eau doivent être augmentées de 176 à 209, de 172 à 214, de 170 à 212, et de 170 à 211 kg/m<sup>3</sup> pour des taux de substitution de la pouzzolane respectivement de 0, 10, 20 et 30%.

La figure 5.15 (b) représente la variation de la quantité d'eau en fonction de l'ouvrabilité pour un rapport S/Gr = 0.40. La variation de l'ouvrabilité de 4 à 12cm provoque une augmentation de la quantité d'eau de 185 à 201, de 176 à 213, de 170 à 211 et de 185 à 207 kg/m<sup>3</sup> pour des taux de pouzzolane respectivement de 0, 10, 20 et 30%.

La figure 5.15 (c) représente la variation de la quantité d'eau en fonction de l'ouvrabilité pour un rapport  $S/Gr = 0.42$ , on constate que pour augmenter l'ouvrabilité de 4 à 12cm la quantité d'eau augmente de 187 à 194, de 181 à 191, de 178 à 201et de 187 à 207kg/m<sup>3</sup> pour des taux de pouzzolane respectivement de 0, 10, 20 et 30%.

Le rapport S/G+S influe sur la quantité d'eau, on constate que les quantités d'eau varient d'un rapport à un autre. On peut constater aussi, qu'un liant qui contient un taux de substitutions de 30% et pour une ouvrabilité normal = 8cm la demande d'eau est la plus élevée par rapport à un autre liant, cela est dû à l'augmentation du pourcentage des fines qui favorisent la floculation.

## **5.6.2.2 Propriété de la résistance**

Les résultats du rapport E/L et le liant obtenus sont représentés sur les figures de 5.15 à 5.17.

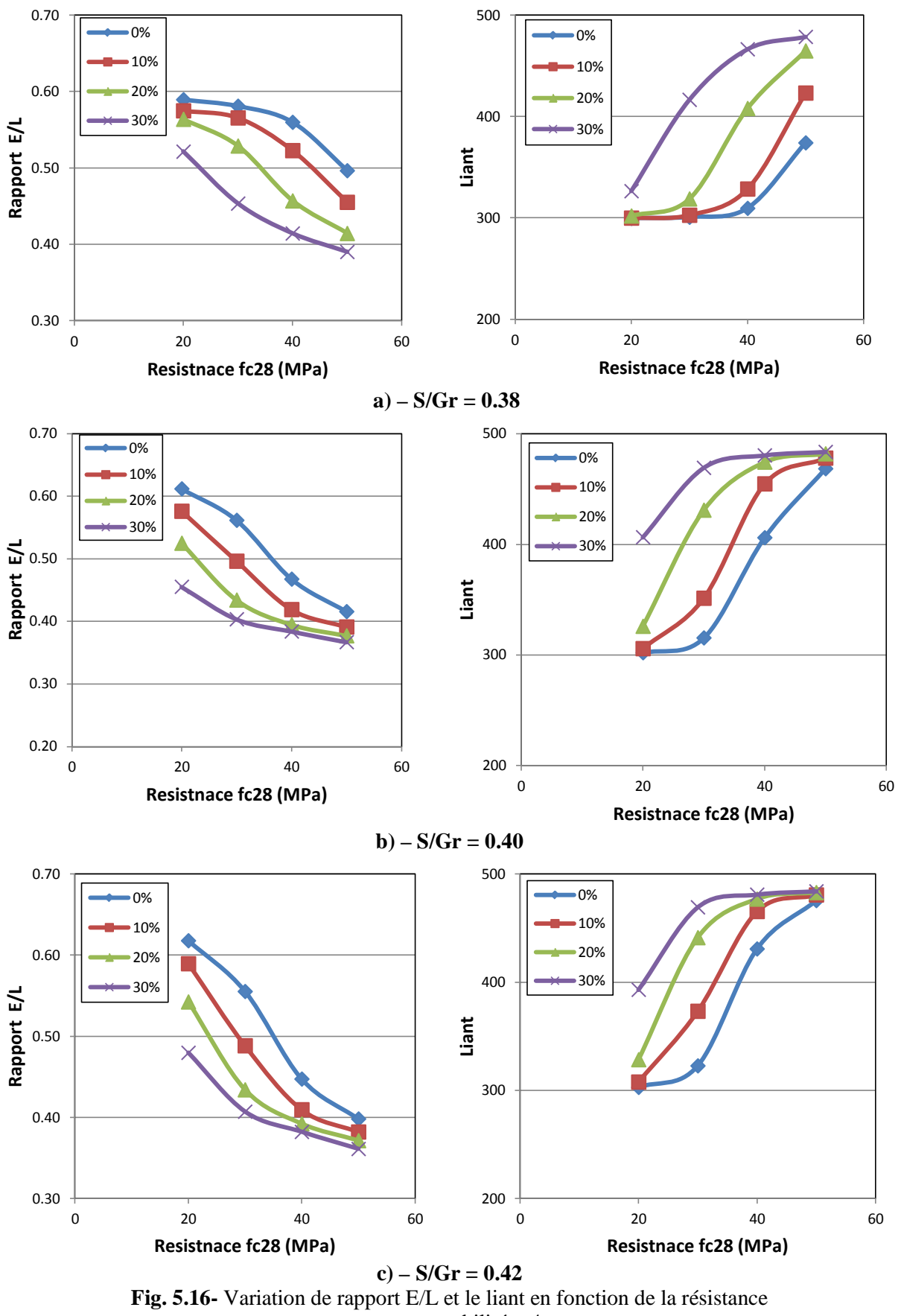

pour une ouvrabilité = 4cm

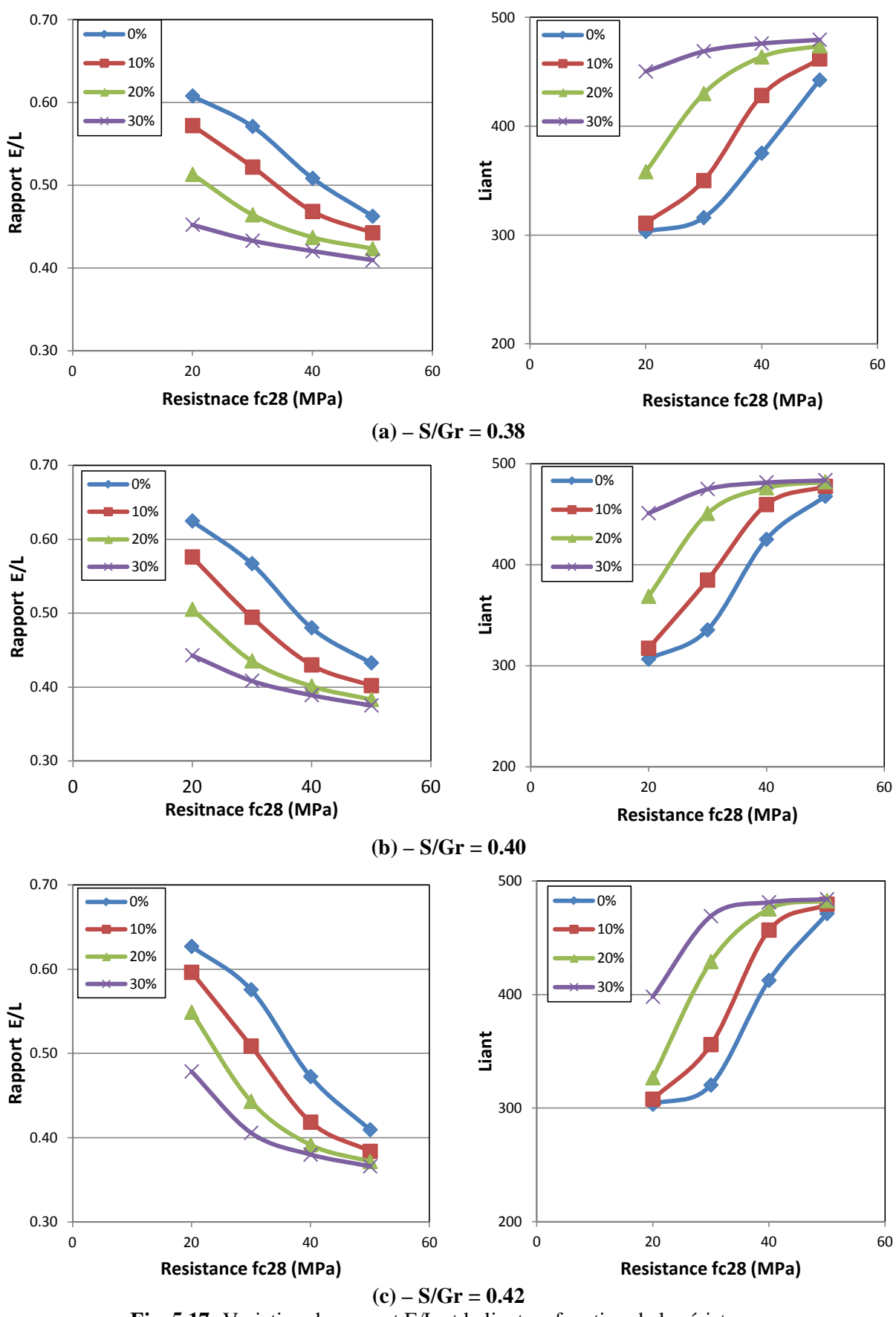

**Fig. 5.17-** Variation de rapport E/L et le liant en fonction de la résistance pour une ouvrabilité = 8cm

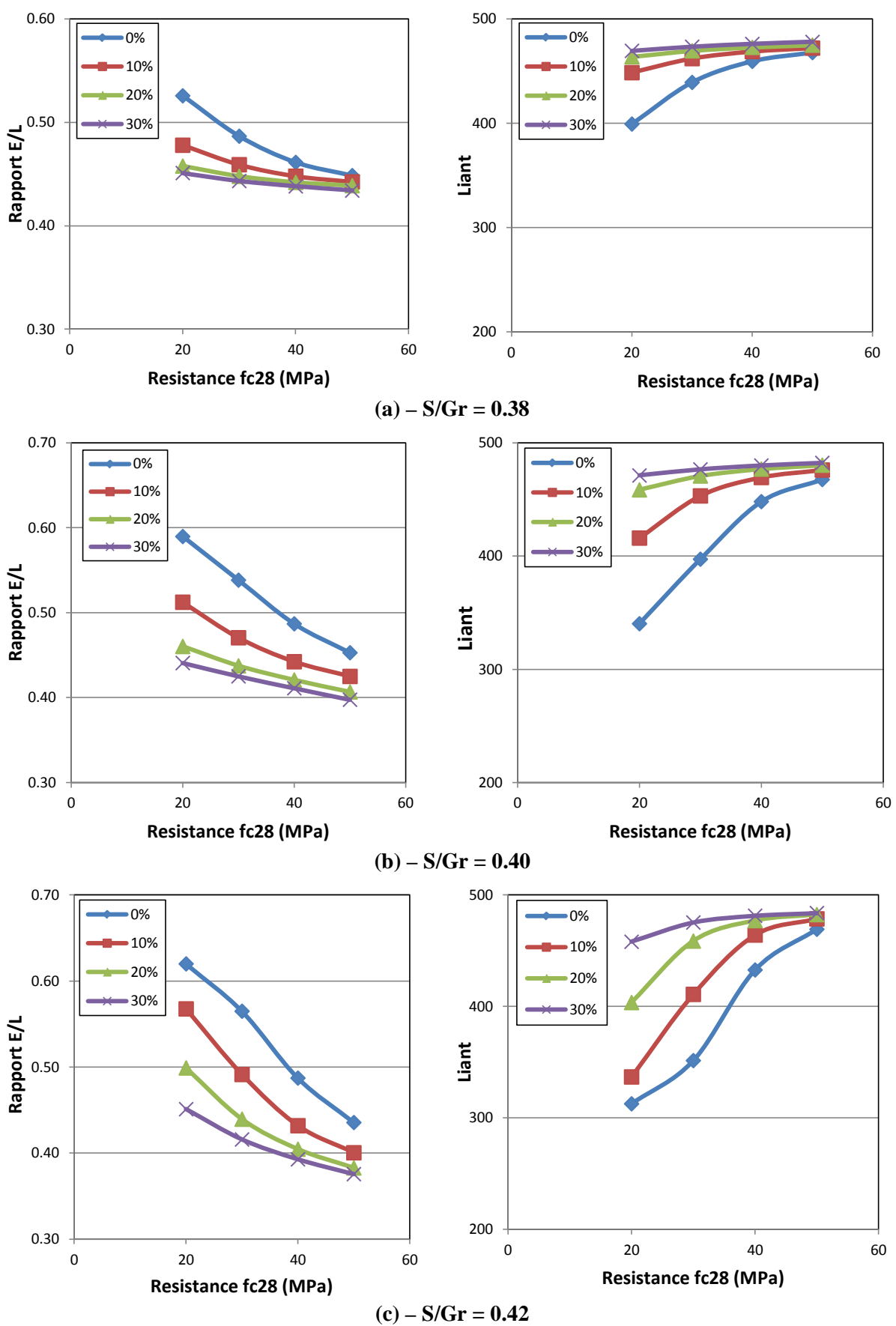

**Fig. 5.18-**Variation de rapport E/L et le liant en fonction de la résistance pour une ouvrabilité = 12cm

La figure 5.16 montre la variation du rapport  $E/L$  et du liant en fonction de la résistance  $f_{c28}$ pour une ouvrabilité de 4 cm, il est clair que le rapport E/L est inversement proportionnel à la résistance, par contre le liant augmente en augmentant les valeurs de la résistance et cela est valable pour tous les rapports S/Gr adoptés. Par exemple on constate dans la figure 5.16 (a), que pour augmenter la résistance f<sub>c28</sub> de 20 à 50 MPa, on doit diminuer le rapport E/L de 0.59 à 0.50, de 0.57 à 0.46, de 0.56 à 0.41 et de 0.52 à 0.39 pour des taux de pouzzolane respectivement de 0%, 10%, 20% et 30% . Par contre, il faut augmenter le volume de liant de 300 à 374, de 300 à 423, de 302 à 465 et de 326 à 479  $\text{Kg/m}^3$  pour les mêmes dosages.

La comparaison des figures 5.16.a et 5.17.a, montre que pour trouver le même type de béton et lorsqu'on augmente l'ouvrabilité de 4 à 8 cm on doit augmenter le volume de liant, par exemple, pour obtenir un béton B20PN30 avec une ouvrabilité de 4 cm on doit utiliser un dosage de 326 Kg/m<sup>3,</sup> par contre pour une ouvrabilité de 8 cm il faut utiliser un dosage de 450 kg/m<sup>3</sup>. Par conséquent, la figure 5.15.a montre que pour passer d'une ouvrabilité de 4 cm à une ouvrabilité de 8cm on doit augmenter la quantité d'eau de 170 à 204 Kg/m<sup>3</sup>. Donc l'augmentation de volume de liant est causée par l'augmentation de la quantité d'eau.

La figure 5.18 montre la variation du rapport E/L et du liant en fonction de la résistance à la compression f c28 pour une ouvrabilité de 8 cm, on constate que le modèle garde toujours le même comportement de la relation entre le rapport  $E/L$ , le dosage du liant et la résistance  $f_{c28}$ .

#### **5.6.2.3 Effet des Adjuvants « superplastifiant »**

La figure 5.19 montre la variation du rapport E/L avec le superplastifiant en fonction de la résistance f<sub>c28</sub> pour un rapport S/Gr = 0.40 et une ouvrabilité = 8cm, on constate que pour un taux de pouzzolane de 0% et pour obtenir des bétons B40 ou B50, il faut diminuer considérablement le rapport E/L. On constate que pour un béton B20 le rapport E/L = 0.62 par contre pour un béton B50 le rapport  $E/L = 0.43$ . Pour un taux de 10% de pouzzolane pour obtenir un B50 le rapport E/L diminué à 0.40 et on doit utiliser un taux de 0.5% de superplastifiant. Pour un B40PN20 on doit diminuer le rapport E/L jusqu'à 0.4 avec l'utilisation de 0.5% de superplastifiant, et pour un B50PN20 le rapport E/L a diminué jusqu'à 0.38 et le superplastifiant a augmenté jusqu'à 1.6%.

La figure 5.19.d montre que pour 30% de pouzzolane on constate que même pour trouver un béton avec des résistances normales (30MPa), on doit utiliser du superplastifiant. Pour obtenir un béton B30PN30 on doit utiliser 0.3% de superplastifiant, Ainsi, il est clair que lorsque la valeur de E/L diminue, la quantité de superplastifiant augmente.

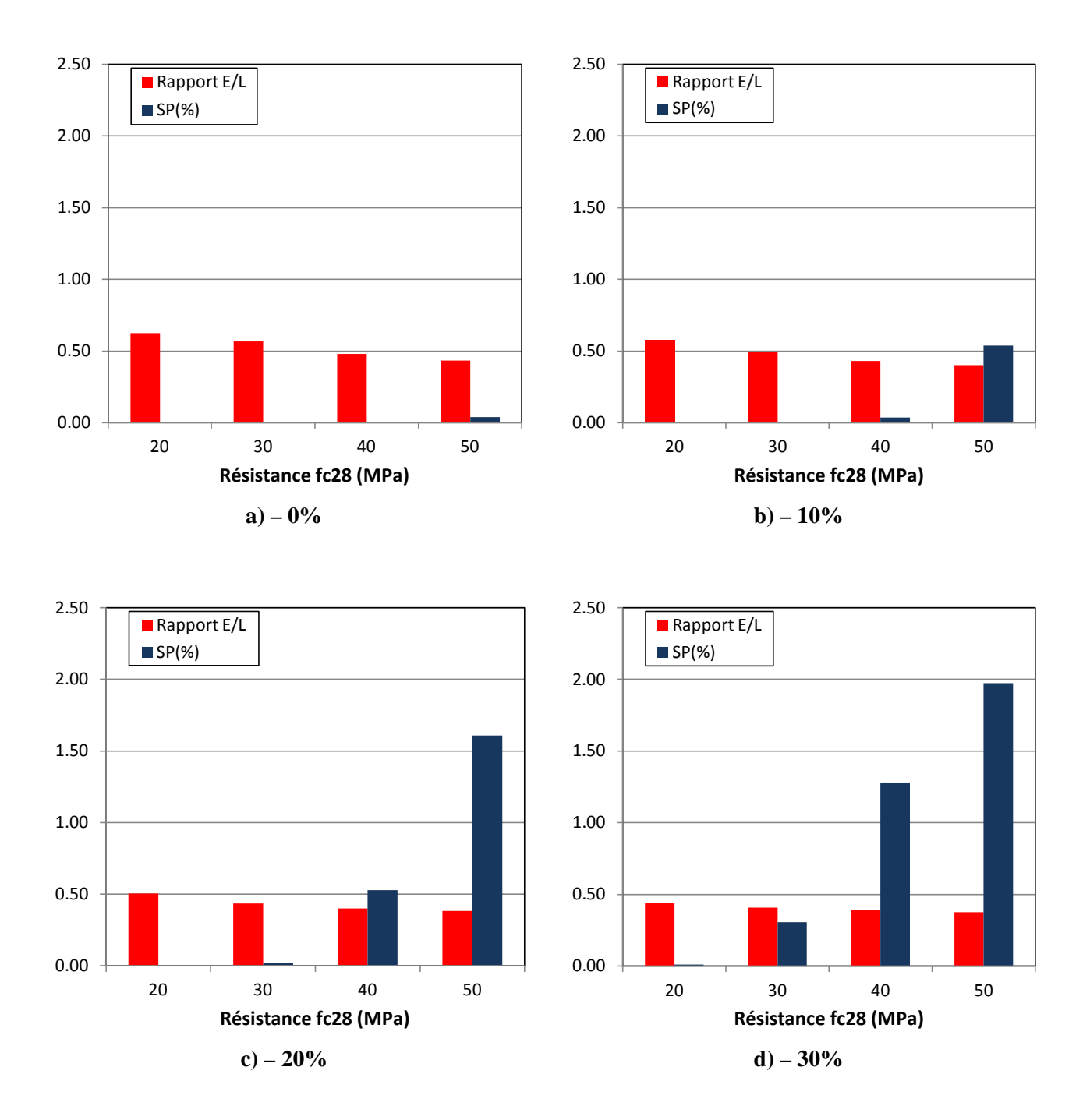

**Fig.** 5.19- Variation du rapport E/L avec le superplastifiant en fonction de la résistance  $f_{c28}$ pour un rapport  $S/Gr = 0.40$  et ouvrabilité = 8cm

Il est à noter que la quantité de superplastifiant est proportionnelle avec le taux de substitution, par exemple, pour obtenir un béton de résistance  $f_{c28}$  égale à 50MPa, pour 0% de pouzzolane on doit utiliser un rapport E/L =0.43 sans superplastifiant par contre pour un taux de pouzzolane de 30% on doit utiliser un rapport E/L= 0.38 avec 2% de superplastifiant.

D'après l'analyse détaillée des résultats représentés dans les figures précédentes on peut augmenter la résistance à la compression du béton soit par :

- $\checkmark$  l'augmentation de volume de liant (ciment + ajouts),
- $\checkmark$  la diminution du rapport E/L,
- $\checkmark$  l'utilisation de superplastifiant.

#### **5.7 Validation de logiciel développé**

La plupart des logiciels de formulations des bétons connus tel que Bétonlab, ne prend pas la pouzzolane naturelle comme ajout cimentaire, on trouve que la cendre volante et la fumée de silice sont les plus souvent utilisées.

Pour valider les résultats obtenus par les modèles développés dans cette étude, on a essayé de trouver un logiciel qui prend les mêmes paramètres d'entrée a ceux de nos programmes proposés, les résultats sont comparés avec des formulations obtenues par le logiciel «Concrete Mix Design Calculator 'Mixcalc102' ».

Le logiciel 'Mixcalc102' demande de l'utilisateur d'introduire les valeurs de: la résistance à la compression  $f_{c28}$  souhaitée, le rapport E/C, l'eau demandée, le taux de pouzzolane naturelle et le rapport Gravier/ (G+S), (Fig. 5.20). On constate que les paramètres d'entrés de ce logiciel sont peu différents par rapport aux paramètres d'entrés de notre logiciel qui sont l'ouvrabilité, la résistance  $f_{c28}$ , le rapport Sable/ (G+S) et le taux de la pouzzolane naturelle. Par contre, les paramètres de sortie sont les mêmes que notre logiciel.

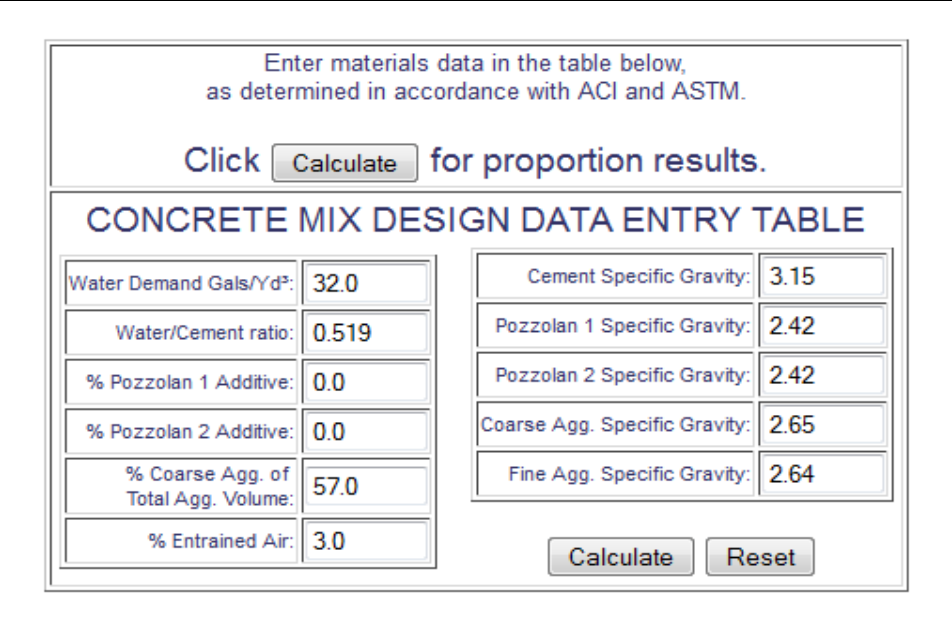

**Fig. 5.20-** Interface de logiciel Mixcalc102

Alors pour pouvoir comparer entre les deux logiciel, on a ajusté la valeur de la demande en eau de telle façon de trouver la même quantité d'eau trouvée par notre modèle, la valeur du rapport E/L pris pour le logiciel "Mixcalc102" est la valeur du rapport E/L trouvée par notre logiciel, les autres paramètres sont les mêmes. Les résultats de formulations obtenus par notre logiciel proposé et le logiciel "Mixcalc102" sont représentés dans le tableau 5.12.

|                             |                                  | Formulation obtenue par le modèle RNA « M2 » |                                            |                                         |                                           |                                             |                                | <b>Formulation Obtenue par Mixcalc102</b> |                                            |                                         |                                           |                                             |                                 |
|-----------------------------|----------------------------------|----------------------------------------------|--------------------------------------------|-----------------------------------------|-------------------------------------------|---------------------------------------------|--------------------------------|-------------------------------------------|--------------------------------------------|-----------------------------------------|-------------------------------------------|---------------------------------------------|---------------------------------|
| Resistance<br>fc28<br>(MPa) | Pourcentage<br>$d'$ ajout $(\%)$ | Quantité<br>ajout<br>(kg/m <sup>3</sup> )    | Quantité<br>Ciment<br>(kg/m <sup>3</sup> ) | Quantité<br>Eau<br>(kg/m <sup>3</sup> ) | Quantité<br>Sable<br>(kg/m <sup>3</sup> ) | Quantité<br>Gravier<br>(kg/m <sup>3</sup> ) | Quantité<br>Adjuvant<br>$(\%)$ | Quantité<br>ajout<br>(kg/m <sup>3</sup> ) | Quantité<br>Ciment<br>(kg/m <sup>3</sup> ) | Quantité<br>Eau<br>(kg/m <sup>3</sup> ) | Quantité<br>Sable<br>(kg/m <sup>3</sup> ) | Quantité<br>Gravier<br>(kg/m <sup>3</sup> ) | Quantité<br>Adjuvant<br>$(%)^*$ |
| 20                          | $\Omega$                         | 0.00                                         | 306.39                                     | 191.4                                   | 724.8                                     | 1087.3                                      | 0.0                            | 0.0                                       | 310                                        | 192                                     | 747                                       | 1125                                        |                                 |
|                             | 10                               | 31.71                                        | 285.41                                     | 182.6                                   | 726.5                                     | 1089.7                                      | 0.0                            | 31.0                                      | 284                                        | 183                                     | 752                                       | 1133                                        |                                 |
|                             | 20                               | 73.71                                        | 294.84                                     | 186.2                                   | 709.4                                     | 1064.1                                      | 0.0                            | 73.0                                      | 292                                        | 186                                     | 722                                       | 1097                                        |                                 |
|                             | 30                               | 135.24                                       | 315.56                                     | 199.6                                   | 678.4                                     | 1017.5                                      | 0.0                            | 136.0                                     | 318                                        | 200                                     | 677                                       | 1020                                        |                                 |
| 30                          | $\mathbf{0}$                     | 0.00                                         | 335.26                                     | 190.0                                   | 709.4                                     | 1064.1                                      | 0.0                            | 0.0                                       | 334                                        | 190                                     | 741                                       | 1116                                        |                                 |
|                             | 10                               | 38.46                                        | 346.16                                     | 190.1                                   | 702.8                                     | 1054.2                                      | 0.0                            | 38.0                                      | 350                                        | 190                                     | 719                                       | 1083                                        |                                 |
|                             | 20                               | 90.12                                        | 360.47                                     | 196.1                                   | 683.5                                     | 1025.2                                      | 0.0                            | 89.0                                      | 356                                        | 196                                     | 689                                       | 1038                                        |                                 |
|                             | 30                               | 142.45                                       | 332.37                                     | 193.8                                   | 672.3                                     | 1008.5                                      | 0.3                            | 142                                       | 331                                        | 194                                     | 677                                       | 1019                                        |                                 |
|                             | $\overline{0}$                   | 0.00                                         | 424.93                                     | 204.0                                   | 679.5                                     | 1019.3                                      | 0.0                            | 0                                         | 425                                        | 204                                     | 697                                       | 1049                                        |                                 |
| 40                          | 10                               | 45.94                                        | 413.42                                     | 197.4                                   | 677.7                                     | 1016.5                                      | 0.0                            | 45                                        | 413                                        | 197                                     | 687                                       | 1035                                        |                                 |
|                             | 20                               | 95.21                                        | 380.86                                     | 191.0                                   | 676.0                                     | 1013.9                                      | 0.5                            | 95.0                                      | 382                                        | 191                                     | 683                                       | 1029                                        |                                 |
|                             | 30                               | 144.41                                       | 336.95                                     | 187.2                                   | 676.8                                     | 1015.3                                      | 1.3                            | 144.0                                     | 336                                        | 187                                     | 682                                       | 1026                                        |                                 |
| 50                          | $\overline{0}$                   | 0.00                                         | 467.57                                     | 202.2                                   | 666.1                                     | 999.2                                       | 0.0                            | 0                                         | 471                                        | 202                                     | 683                                       | 1029                                        |                                 |
|                             | 10                               | 47.75                                        | 429.71                                     | 191.8                                   | 673.0                                     | 1009.5                                      | 0.5                            | 48.0                                      | 432                                        | 192                                     | 686                                       | 1034                                        |                                 |
|                             | 20                               | 96.39                                        | 385.58                                     | 184.7                                   | 681.3                                     | 1022.0                                      | 1.6                            | 97.0                                      | 390                                        | 185                                     | 686                                       | 1033                                        |                                 |
|                             | 30                               | 145.07                                       | 338.50                                     | 181.4                                   | 686.8                                     | 1030.3                                      | 2.0                            | 143.0                                     | 335                                        | 181                                     | 688                                       | 1036                                        |                                 |

**Tableau 5.12 –** Comparaison entre les formulations obtenues par le logiciel Mixcalc102 et le modèle M2 proposé.

\*NB : la version démos, que nous avons utilisées, ne permet pas d'accéder aux résultats d'adjuvant.

### **5.8 Interface adopté pour nos modèles développés**

Pour que les modèles développés dans notre étude soient utiles et pratiques, et pour faciliter l'utilisation du système de formulation proposée, un prototype d'un logiciel de formulation des bétons ordinaire aux pouzzolanes naturelles a été implémenté.

Le logiciel est proposé sous le nom de LoFBACV.1 (Logiciel de Formulation des Bétons à Base d'Ajout Cimentaires Version 1). La figure 5.21 montre l'interface de notre logiciel**.** L'interface proposée est claire et facile a utilisé. Le démarrage de système est un fichier exécutable fonctionne sur Windows.

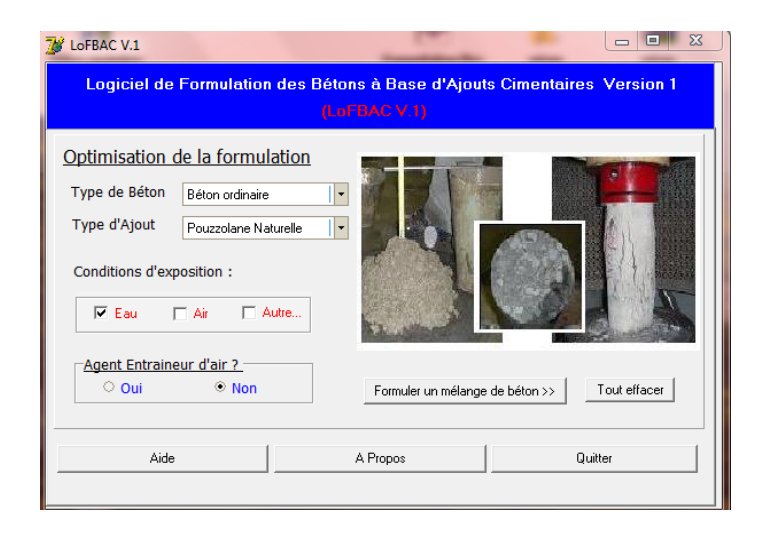

**Fig. 5.21-** Interface proposé du logiciel

Comme le montre la figure 5.21, le logiciel demande à l'utilisateur de spécifier les informations sur le béton souhaité à formuler. Une liste déroulante facilite le choix du type de béton et le type d'ajout. Après, on fixe les conditions d'exposition et si on utilise un agent entraineur d'air, ensuite on passe à la formulation.

La figure 5. 22, montre la deuxième fenêtre, qui permet à l'utilisateur de sélectionner, le modèle de d'optimisation de la formulation soit par, l'ouvrabilité et la résistance ou la résistance seul.

Comme montre la figure, on introduit les valeurs de la résistance, de l'ouvrabilité, l'âge, le taux de substitution et le rapport Sable/Granulats ensuite on clic sur l'icone **Optimiser>>,** la composition est affichée directement.

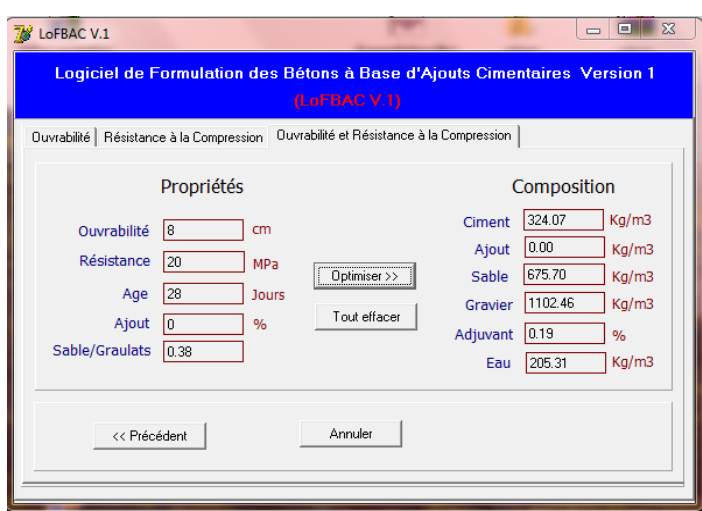

**Fig. 5.22-** La Deuxième fenêtre de logiciel

## **5.8 Conclusion**

Ce chapitre explique les applications du type de réseaux neurologiques artificiels choisi : celle à rétropropagation, pour ce type nous avons expliqué en détail la méthodologie suivie pour construire les modèles d'optimisation de formulation du béton. Une description détaillée a été donnée quant à la façon dont ces modèles étaient construits pour former les ensembles des données d'entrées.

Deux modèles réseaux des neurones à rétropropagation ont été développés pour la formulation des bétons ordinaires à base de pouzzolane naturelle à partir de deux propriétés principales qui caractérisent le béton à l'état frais et à l'état durci qui sont l'ouvrabilité et la résistance à la compression. Les résultats de formulation obtenus par les deux modèles développés sont très satisfaisants.

**FORMULATION DE BETON AVEC AJOUT ON UTILISANT LES RESEAUX NEURONES ARTIFICIEL** 

## Conclusions Générales et Recommandations

### **Conclusions générales**

L'optimisation de la formulation des bétons est un processus très important, avant d'aborder la fabrication du béton, il faut rappeler qu'il s'agit d'un matériau obtenu en mélangeant un ensemble de constituants présentant des états et des caractéristiques très différents:

- un liant: le ciment, type d'ajout ; pouzzolane naturelle, cendre volant, fumé silice…etc.,
- des granulats de forme et de densité variée;
- l'au de gâchage;
- des adjuvants soit liquides, soit en poudre.

Ces composant influent directement et énormément sur les propriétés essentielles de béton tels que l'ouvrabilité, la résistance à la compression et la durabilité. Le problème est de trouver une relation entre les constituants et les propriétés du béton. Plusieurs chercheurs s'intéressent à ce problème de formulation. Quoique les études et les recherches au sujet de formulation des bétons sont limitées dont la majorité des cas sur des approches statistiques (empiriques, de régression et probabilistes). Les réseaux de neurones artificiels constituent actuellement l'approche la plus utilisée.

Conçus en des modèles mathématiques très simplifiés plus ou moins inspirés du fonctionnement cérébral de l'être humain sont devenus aujourd'hui, un des sujets de recherche les plus connus avec leurs capacités d'apprentissage, de généralisation, de traitement parallèle et d'approximation. Ces propriétés ont rendu les réseaux de neurones un outil puissant concernant tous les domaines. En Génie Civil un certain nombre de recherche montre clairement le potentiel et les possibilités d'application des modèles de RNAs pour la résolution de plusieurs problèmes.

La majorité de ces systèmes ont employé la classe la plus populaire des RNs: le réseau multicouche à Rétropropagation. Les résultats de ces modèles prouvent que l'approche RNs est considérée en tant qu'outil utile et puissant en résolvant une classe importante de problèmes de formulation, d'ouvrabilité, d'hydratation, de résistance et également celle de durabilité en comparant aux méthodes statistiques et aux approches conventionnelles actuellement utilisées.

Cependant, l'application de cette approche pour formulé des bétons contenant des ajouts minéraux (laitier, pouzzolane, fumée de silice, cendres volantes, etc.) est très onéreuse. C'est pourquoi on s'est intéressé dans ce travail à l'application de cette approche pour l'optimisation de formulation des bétons contenant un ajout.

L'objectif principal de cette étude est de développer un nouveau système de formulation des bétons avec ajouts, l'ajout choisi dans cette étude est la pouzzolane naturelle.

Pour accomplir objectif de notre étude deux réseaux de neurones à base Rétropropagation (apprentissage supervisé) ont été mis en application. Deux modèles de formulation ont été développés, le 1<sup>er</sup> modèle permet d'optimiser la formulation des bétons aux pouzzolanes naturelles par une seule propriété qui est la résistance a la compression, le 2<sup>ème</sup> modèle permet d'optimiser la formulation par deux propriété qui sont l'ouvrabilité et la résistance ensemble. Chaque réseau a été entraîné en employant des données numériques expérimentales de la littérature, ces données faisaient l'objet d'une formation d'une base de données très riche rassemblées de 11 sources différentes. Toutes les données ont subi un processus de filtrage pour réduire des anomalies et des fluctuations aléatoires des données. Cependant, ces données ne peuvent pas être introduites directement dans le réseau. En outre, elles ont été normalisées (entre –1, +1) pour qu'elles soient en accord avec les bornes de la fonction de transfert Tangente hyperbolique utilisé. Les meilleurs réseaux pour les deux modèles se sont avérés se composer de 3 couches cachées avec 4 et 5 entrées, respectivement. La sortie des deux modèles représente la composition ordinaire de béton ; liant, granulat, Eau et adjuvant (SP).

Basé sur des simulations par les modèles RN développés a permis d'étudier l'influence et la dépendance qui existe entre les composantes d'un béton et ses propriétés principales. De bonnes précisions ont été obtenues également dans la formulation de béton à la pouzzolane naturelle avec le deuxième modèle développé en comparaison avec le logiciel Mixcalc102. De façon générale, l'approche présentée ici peut mener à une formulation plus précise et plus rapide d'un béton à la pouzzolane naturelle basé sur les deux propriétés principales qui lui caractérise à son état frais « l'ouvrabilité » et à sont état durci « la résistance à compression » et également de la quantité de la pouzzolane naturelle à utiliser dans la formulation de ce béton.

Enfin, les deux modèles développés ont été implémenté dans un système menu d'une interface utilisateur conviviale. Pendant une session interactive avec l'utilisateur, le système pourra facilement formuler un béton à la pouzzolane naturelle basé sur la connaissance et des informations sur les agrégats en termes de sable/gravier, l'ouvrabilité, la résistance à la compression, la quantité de la pouzzolane naturelle ainsi que l'âge du béton.

## **Recommandations**

Il serait souhaitable que le modèle développé soit généralisé. D'une part, pour la formulation de béton contenant d'autres ajouts cimentaires comme le laitier, la fumée de silice et les cendres volantes à partir d'une ou de plusieurs propriétés comme la durabilité du béton et la validation des résultats obtenues par les deux modèles proposés par des essais expérimentaux. D'autre part, par une optimisation des performances des modèles élaborés par la combinaison les RNAs avec d'autres techniques comme les algorithmes génétiques et les méthodes probabilistes.

**FORMULATION DE BETON AVEC AJOUT ON UTILISANT LES RESEAUX NEURONES ARTIFICIEL** 

# Références Bibliographiques

#### **Références**

Abdalla, J.A., Elsanosi, A. and Abdelwahab, A., (2007), *Modeling and simulation of shear resistance of R/C beams using artificial neural network*, Journal of the Franklin Institute, Vol. 344, pp.741-756.

Ahmada, I., El Naggarb H.M., and Khana, A.N., (2007), *Artificial neural network application to estimate kinematic soil pile interaction response parameters*, Soil Dynamics and Earthquake Engineering, Vol. 27, pp.892–905.

Alani, T., (2008), *Réseaux de Neurones Tutorial en Matlab*, Département Informatique, ESIEE-Paris, pp.1-48.

Amjad, N., Jabbar, A., Akhtar, N.K., Ali, Q., Hussain, Z., and Mizra, J., (2008), *Performance of Pakistani volcanic ashes in mortars and concrete*, Civil Engineering, Vol. 35, pp.1435- 1445.

Antony, J.C., and Sumangala K. (2006), *Damage assessment of prestressed concrete beams using artificial neural network (ANN) approach*, Computers and Structures, Vol. 89, pp.1709- 1719.

Barthelemy, S., (2000), *Introduction aux Réseaux de Neurones*. <http://www.sylbarth.com/nn.php>

Bernier, G., (2010), *Formulation des Bétons*, Techniques de L'ingénieur. C2210, 26p.

Boukhatem B. (2003), *Application des Réseaux de Neurones pour la Prévision des Propriétés des Betons avec Ajouts* , Mémoire de Magister en Génie civil, Université de Blida, 95p.

Caglar, N., Elmas M., Yaman Z.D., and Saribiyik M., (2008), *Neural networks in 3 dimensional dynamic analysis of reinforced concrete buildings,* Construction and Building Materials, Vol. 22, pp.788-800.

Chekroun, S. (2009), *Commande Neuro-Floue Sans Capteur De Vitesse D'une machine Asynchrone Triphasée,* Mémoire de Magister, Département de Génie Electrique, ENSET d'Oran, 127p.

Cladera, A., and Mari, A.R., (2004), *Shear design procedure for reinforced normal and highstrength concrete beams using artificial neural networks. Part I: beams without stirrups*, Engineering Structures, Vol. 26, pp.917-926.

Day, K.W., (1999), *Concrete Mix Design, Quality Control and Specification*, Concrete Advice Pty Ltd, Croydon, Victoria, 307 p.

De Larrard, F., Sedran, T., (1999)*, Une nouvelle approche de la formulation des bétons,*  Annales du bâtiment et des travaux publics*,* Paris, N° 6, pp.39-54.

De Larrard, F.,(1999), *Structures Granulaires Et Formulation Des Bétons*, Modern Concrete Technology Series, Londres, 421p.

Dediere, M., and Giraudel, J., (2009), *La distance cognitive avec le territoire d'origine du produit alimentaire, une mesure par les réseaux de neurones (Kohonen).* <http://www.cairn.info/revue-economie-rurale-2007-5-page-36.htm#no11>

Dreux, G., (1982), *Composition Des Béton, Béton Hydraulique*. Techniques de L'ingénieur C2220, 14p .

Dreyfus, G., (1998), *Les Réseaux de Neurones*, Mécanique Industrielle et Matériaux, Laboratoire d'électronique, ESPCI, Paris, N°51, 19p.

Dreyfus, G Martinez, J.M., Samuelides, M., Mirta, B.G., Badran, F., Thiria, S., and Hérault, L., (2002), *Réseau de neurones-Méthodologie et application*, Ed. Eyrolles, 386p.

Festa, J. and Dreux, G., (1998), *Nouveau Guide du Béton et de ses Constituants*, Ed. Eyrolles, Paris, 418p.

Flood, I., (2008), *Towards the Next Generation of Artificial Neural Networks for Civil engineering*, Advanced Engineering Informatics, Vol. 22, pp.4-14.

Galushkin, I,A., (2007), *Neural Networks Theory*, Department Neurocomputers, Moscow Institute of Physics & Technology, 396p.

Hoła, J., and Schabowicz, K., (2005), *New technique of nondestructive assessment of concrete strength using artificial intelligence*, NDT&E International, Vol. 38, pp.251-259.

Hozjan, T., Turk, G., and Srpcic, S., (2007), *Fire analysis of steel frames with the use of artificial neural networks*, Journal of Constructional Steel Research, Vol. 63, pp.1396-1403.

Hornik, K., Stinchcombe. M., and White, H., (1989), *Multilayer Feedforward Networks are Universal Approximators*, Neural Networks Vol. 2, pp.359-366.

Hornik, K., Stinchcombe, M., White H., and Auer P., (1994), *Degree of Approximation Results for Feed forward Networks Approximating Unknown Mappings And Their Derivatives*, Neural Computation Vol. 6, pp.1262-1275.

Ji, T., Lin, T., and Lin, X., (2006), *A concrete mix proportion design algorithm based on artificial neural networks,* Cement and Concrete Research, Vol. 36, pp.1399–1408

Kaid, N., Cyr, M., Khelafi, H., and Gouf, N., (2009), *Caracteristiques Mecaniques de Betons Contenant une Pouzzolane Naturelle face aux Attaques a l'Eau de Mer et aux Sulfates*, 1st International Conference on Sustainable Built Environment Infrastructures in Developing Countries ENSET,Oran, 8p.

Khandaker, M., Hossain, A., and Lachemi,. M., (2006), *Development of Volcanic Ash Concrete: Strength, Durability, and Microstructural Investigations*, ACI Materials Journal, Vol. 103, pp.11-17.

Kosmatka, S.H., Kerkhoff, B., and Panarese, W.C., (2003), *Designing and Proportioning Normal Concrete Mixtures*, in "Design and Control of Concrete Mixtures", Chapter 14, pp.149-175.

Kuo, Y.L., Jaksa, M.B., Lyamin, A.V., and Kaggwa, W.S., (2009), *ANN-Based Model For Predicting The Bearing Capacity Of Strip Footing On Multi-Layered Cohesive Soil*, Computers and Geotechnics, Vol. 36, pp.503–516.

Kwon, S.J., and Song, H.W., (2009), *Evaluation of chloride penetration in high performance concrete using neural network algorithm and micro pore structure*, Cement and Concrete Research, Vol. 40, pp.814–824.

Lee, S.C., Han, S.W., (2002), *Neural-Network-Based Models For Generating Artificial Earthquakes And Response Spectra*, Computers and Structures, Vol. 80, pp.1627–1638.

Mizra, S., and Lacroix, E.A., (2002), *Comparative Study of Strength-Computation Methods for Rectangular Reinforced Concrete Columns*, ACI Structural journal, Vol. 99, pp.399-400

Mordjaoui, M., (2008), *Modélisation Des Effets Électromagnétiques « Apport de la logique floue et neuro-floue*», Thèse de Doctorat, Département d'électronique, Université de Batna, 191p.

Neville, A.M., (1995), *Formulation d'un Béton*, in "Propriete des Beton", Ed. Eyrolles, pp.695- 738.

Nigrin, A. (1993), *Neural Networks for Pattern Recognition,* Cambridge, MIT Press, 11p.

Oh, J.W., Lee, I.W., Kim, J.T., and Lee G.W., (1999), *Application of Neural Networks for Proportioning of Concrete Mixes,* ACI Materials Journal, Vol. 96, pp.61-68.

Olawuyi, B.J., and Olusola K.O., (2010), *Compressive Strength of Volcanic Ash/Ordinary Portland Cement Laterized Concrete,* Civil Engineering Dimension, Vol. 12, pp.23-28.

Oliver, R.D.L., and Omenzetterb, P., (2009), *Prediction Of Seismic-Induced Structural Damage Using Artificial Neural Networks,* Engineering Structures, Vol. 31, pp.600-606.

Oztas, A., (2006), *Predicting the Compressive Strength and Slump of High Strength Concrete Using Neural Network*, Construction and Building Materials, Vol. 20, pp.769–775.

Parichatprecha, R., Nimityongskul, P., (2009), *Analysis of Durability of High Performance Concrete Using Artificial Neural Networks,* Construction and Building Materials,Vol. 23, pp.910–917.

Parizeau, M., (2004), Reseaux De Neurones, Automne.

Pekmezci B.Y. and Akyuz S. (2004), *Optimum Usage of a Natural Pozzolan for The Maximum Compressive Strength of Concrete*, Cement and Concrete Research, Vol. 34, pp.2175–2179.

Penumadu, D., and Zhao, R., (1999), *Triaxial Compression Behavior of Sand and Gravel Using Artificial Neural Networks (ANN)*, Computers and Geotechnics, Vol. 24, pp.207-203.

Ramezanianpour A.A. (1987), *Engineering properties and morphology of pozzolanic cementconcrete,* PhD Thesis, University of Leeds, UK, 310p.

Sarıdemir, M., (2009), *Prediction of Compressive Strength of Concretes Containing Metakaolin and Silica Fume by Artificial Neural Networks*, Advances in Engineering Software.Vol. 40 pp.350–355.

Shannag, J.M., Yeginobali, A., (1995), *Properties of Pastes, Mortars and Concretes Containing Natural Pozzolan,* Cement and Concrete Research, Vol. 25, No.3, pp. 647-657.

Tagnit-Hamou., A, Petrov.,N, and Luke., K., ( 2003), *Properties of Concrete Containing Diatomaceous Earth,* ACI Materials Journal, Vol.100, pp.73-78.

Turanli, L., and Erdogan, T.Y., (1999), *Investigation on the effect of natural pozzolan addition on compressive strength of Portland pozzolan cement*, Concrete Technolgie for Developing Countries 4<sup>th</sup> Conference, pp169-176

Uzal B., Turanli, L., and Mehta, P.K., (2007), *High-Volume Natural Pozzolan Concrete for Structural Applications,* ACI Materials Journal, Vol. 104, pp.535-538

Vidéla, C.C., Covarrubias, J.P.T., and Pascual, J.M.D., (1996), *Behaviour in Extreme Climates of Concrete Made With Different Types of Cement*, pp.213-224.

Wang, J., and Rahman M.S., (1999), *A Neural Network Model for Liquefaction-Induced Horizontal Ground Displacement,* Soil Dynamics and Earthquake Engineering,Vol. 18, pp.555-568.

Yang, B.D.S., Park, S.K., and Lee, J.H., (2003), *A Prediction on Mix Proportion Factor and Strength of Concrete Using Neural Network,* KSCE Journal of Civil Engineering, Vol. 7, N° 5, pp.525-536.